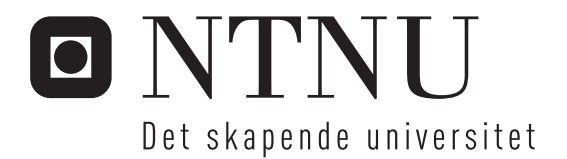

# Simulering av spenningskvalitet i kraftnett

Kjell Erik Fossen

Master of Science in Electric Power Engineering Oppgaven levert: Juni 2009 Hovedveileder: Kjell Sand, ELKRAFT

Norges teknisk-naturvitenskapelige universitet Institutt for elkrafteknikk

# Oppgavetekst

Spenningskvalitet i kraftnett er et område som har fått økende oppmerksomhet de siste tiår. Dette skyldes bl.a. økte spenningsforstyrrelser i nettet som følge av øket innslag av kraftelektronikk i elektriske apparater og prosesser samt redusert immunitet overfor forstyrrelser i apparater pga øket bruk av elektronikk. For å kunne planlegge spenningskvalitet i kraftnett er det behov for simuleringsverktøy. Slike verktøy vil kunne gi verdifull beslutningsstøtte i planlegging og prosjektering av nett og installasjoner samt være til nytte ved problemløsning. Ved å kunne simulere ulike alternativ vil beslutningstakere kunne vurdere hvilket som tilfredsstiller best de krav som stilles (forskrifter, normer osv).

Formålet med oppgaven er å gi en oversikt over status på området og evaluere de verktøy og metoder som i dag er tilgjengelige.

Følgende punkter er aktuelle:

- Litteratursøk for å gi en oversikt over verktøy og metoder som er tilgjengelige i dag.
- Hvilke verktøy og metoder benyttes av nettselskapene, og hva er erfaringen med disse.
- Foreslå en systematikk for å evaluere metoder og verktøy.
- Prototype og/eller teste verktøy for et eller flere spenningskvalitetsfenomen med tanke på en mer dyptgående vurdering av metodikk og verktøy.

Oppgaven gitt: 15. januar 2009 Hovedveileder: Kjell Sand, ELKRAFT

# **Forord**

Denne rapporten er skrevet i forbindelse med masteroppgaven ved studiet Master of Science in Electrical Power Engineering våren 2009. Den utgjør det avsluttende arbeidet ved studiet. Veileder for denne oppgaven har vært professor II Kjell Sand.

Jeg vil benytte anledningen til å takke min veileder Kjell Sand for all støtte og inspirasjon under prosjektet. Det rettes også en stor takk til alle de nettselskapene som svarte på spørreundersøkelsen.

Trondheim 11. juni 2009

Kjell Erik Fossen

# **Sammendrag**

Spenningskvaliteten har fått et større fokus de siste tiårene, dette har stor sammenheng med utviklingen av mye nytt og følsomt utstyr som kobles til kraftnettet. Utstyr som ofte består av mye kraftelektronikk. Bruk av simuleringsprogrammer vil være til stor støtte ved utvidelser i nettet, dette for å dokumentere at nette vil være innenfor kravene som er gitt i forskrift om leveringskvalitet i kraftsystemet, FoL. Dette kan spare utbygger for store kostnader som kan komme i ettertid av utbyggingen. Simuleringer vil også kunne gi raskere svar på forekomsten av feil med en lav hyppighet, sammenlignet med målinger ute i nettet. For å få en høy nøyaktighet må det kanskje måles over flere år. Ved simulering er det mulig å få svar innen få minutter.

For finne ut hvordan situasjonen er i dag med tanke på simulering av leveringskvaliteten, ble det sendt ut en spørreundersøkelse til 123 FASIT ansvarlige i norske nettselskap. Resultatet fra denne undersøkelsen viser at 57 % av de 35 selskapene som svarte på undersøkelsen utførte simuleringer på en eller flere av de fenomenene som er omtalt i FoL. Årsaken til simuleringen er i hovedsak nye tilkoblinger eller ny produksjon.

De fenomenene som flest simulerer på er langsomme variasjoner i spenningens RMS verdi, kortvarige over- og underspenninger og spenningssprang. Når det gjelder hvilken type programvare som brukes er det NetBas som er det dominerende programmet, fulgt av PSS/E. NetBas blir brukt i nesten 50 % av alle simuleringer som utføres av selskapene. PSS/E har kun en andel på litt over 10 %.

Det er valgt å studere fenomenet spenningsdipp i nærmere detalj. Dette er et fenomen som er årsak til noen av de største kostnadene for et nettselskap etter avbruddskostnader. Det er utviklet et enkelt program i Matlab som gir en stokastisk simulering av spenningsdipp. Programmet baserer seg på Monte Carlo simulering, programmet bruker tre stokastiske variable: feilposisjon, overgangsmotstand og feiltype. Dette gir en fordeling av størrelsen på spenningsdipp ved to samleskinner på en radial. Brukeren taster inn data for linjen og kortsluttningsytelsen til det bakenforliggende nettet.

Når det kommer til valg av simuleringsprogram for nettselskap, er det mange faktorer som er viktig å tenke på. Det kan være hvor ofte og omfattende selskapet skal simulere. Små selskaper kan være tjent med å leie inn konsulenttjenester for å gjøre jobben. Siden det vil kreve god kompetanse og stadig oppdatering for å kunne utføre slike simuleringer effektivt. Dette er også tilbakemeldinger som kom i forbindelse med spørreundersøkelsen.

Et større selskap bør kunne se på muligheter for integrering mot eksisterende NIS systemer der alle data for nettet ligger lagret. Dette vil gjøre det enklere å få tilgang på inngangsdata. For å studere enkelte transiente fenomen vil det kreves en detaljert elektrisk modell av enkelte komponenter. Dette kan medføre en høy brukerterskel på mange programmer, særlig der modellen må bygges opp fra grunnen av.

# Innholdsfortegnelse

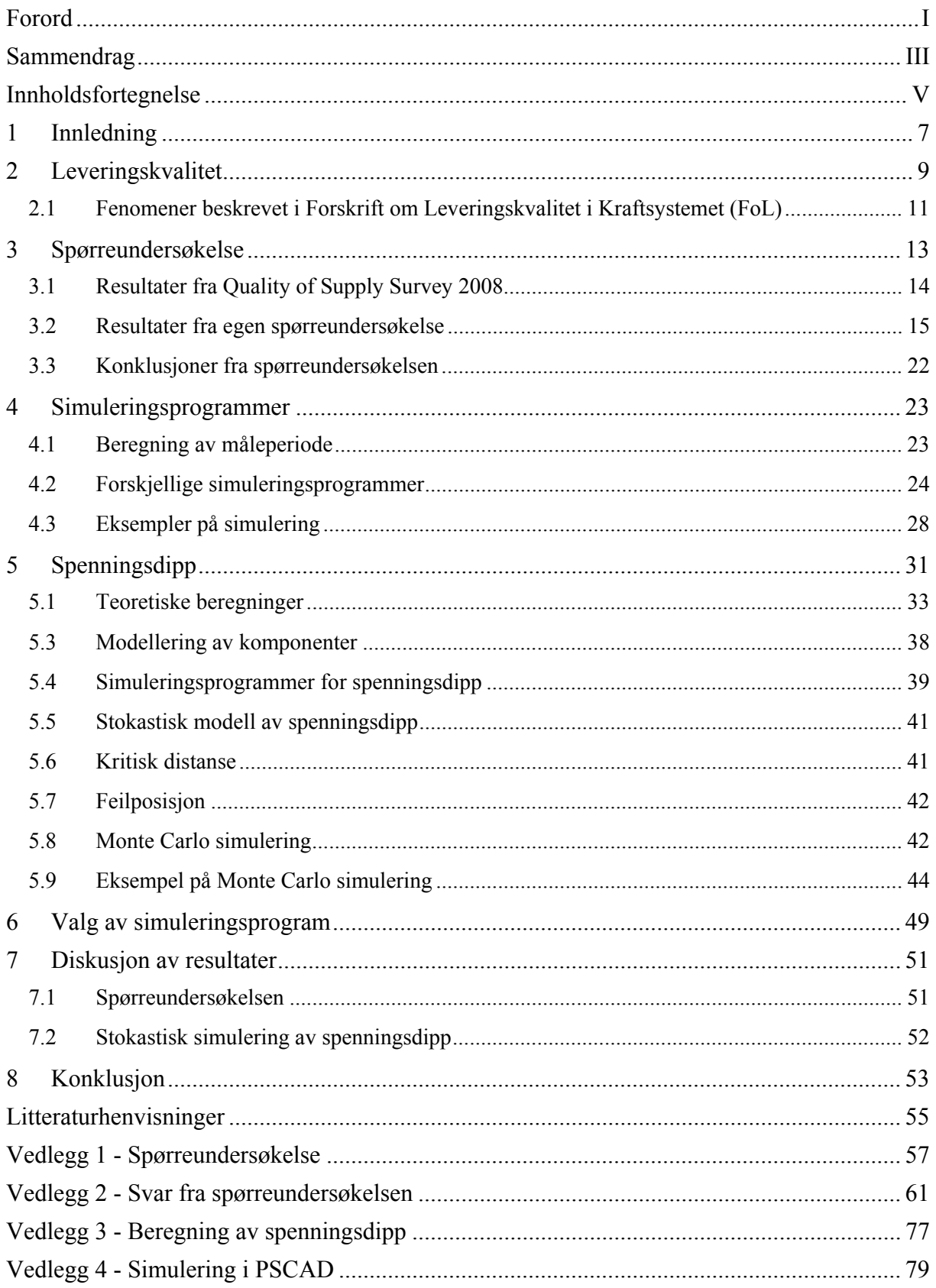

## Simulering av spenningskvalitet i kraftnett

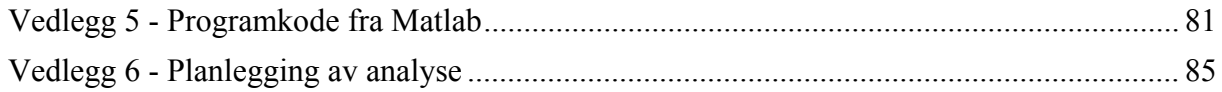

# **1 Innledning**

Målet med kraftnettet er å frakte den elektriske kraften fra produsenten til forbrukeren. Det har tradisjonelt vært fokus på påliteligheten til kraftnettet, særlig etter innføring av KILE ordningen. Der avbrudd gir et fratrekk i inntektsrammene, det har ikke vært like stort fokus på spenningskvaliteten i kraftnettet.

I løpet av de siste årene har det blitt mer fokus på spenningskvaliteten. Mye av årsaken er bruken av nytt og mer sensitivt utstyr som krever en mer stabil tilførselsspenning. En god del nytt utstyr som består av mye kraftelektronikk vil kunne påvirke leveringskvaliteten i negativ retning, ved for eksempel å trekke harmoniske strømmer fra nettet. Dette vil igjen kunne forplante seg ut på nettet og påvirke andre kunder.

Det er utarbeidet forskrifter som omhandler leveringskvaliteten i kraftnett. NVE har gitt ut forskrift om leveringskvalitet i kraftsystemet (FoL), som skal bidra til å sikre en tilfredsstillende leveringskvalitet i det norske kraftsystemet. Denne forskriften er nettselskapene pliktig til å følge, samt alle kunder som er tilknyttet kraftnettet.

For å kunne overholde de kravene som er gitt i FoL, er det viktig å kunne dokumentere forholdene i nettet. Dette gjøres i stor grad ved hjelp av målinger som ofte blir samlet inn automatisk og analysert, eller målinger som blir gjort på bakgrunn av kundeklager. For å kunne fastsette leveringskvaliteten ved kun målinger, trengs det lange måleperioder på fenomen som er av relativt sjelden karakter, slik som spenningsdipp og avbrudd. Det vil i slike tilfeller være bedre å kunne bruke et simuleringsprogram som kan gi resultater på få minutter, samt oppdage problemer i nettet før de inntreffer.

Når det skal utføres en analyse av nettet, er det viktig å kjenne forutsetningen ved å klargjøre målsettingen og motivasjonen bak analysen. Det er da mulig å starte med forskjellige tekniske analyser. Hvis resultatene ikke er tilfredsstillende, må det iverksettes tiltak som kan forbedre situasjonen. Deretter kjøres analysene på nytt for kunne verifisere forbedringene. Når de tekniske analysene er kjørt, må økonomiske kostnader ved tiltakene fastlegges. Er det mulig å finne en optimal økonomisk løsning på de forskjellige planene, hvis en ikke blir fornøyd med resultatet, må prosessen kjøres på nytt. Når en kommer fram til en best mulig teknisk og økonomisk løsning, er en i stand til å ta beslutninger om tiltak i nettet[1]. Det er vist et flytskjema som beskriver planleggingsprosessen for en analyse i vedlegg 6.

I denne rapporten er bruken av simuleringsprogrammer i forbindelse med leveringskvalitet undersøkt. Finnes det programmer i dag som er godt egnet til slik simulering, eller trengs det bedre alternativ? Når et nettselskap skal utføre en simulering, er det viktig å bruke det mest egnete programmet. Det er viktig å kunne sette opp kriterier for valg av slik programvare, slik at egnet program blir brukt til de forskjellige fenomenene.

# **2 Leveringskvalitet**

Begrepet kvalitet er definert som evnen til å tilfredsstille kundens behov[2]. God eller dårlig kvalitet blir vurdert opp mot produktet som blir levert, om det er samsvar mellom gitte produktkrav og det produktet som leveres. Dette er begreper som er beskrevet i ISO 9000:2000-serien. En leverandør som er underlagt visse kvalitetskrav, må søke å sikre dette gjennom sine systematiske aktiviteter.

Nettselskapet leverer den elektriske kraften i tilknytningspunktet på installasjonen. Det kan hende at apparatene som er tilknyttet den interne installasjonen vil oppleve en dårligere spenningskvalitet enn ved tilknytningspunktet. Dette kan skyldes impedansen og andre interne forhold i installasjonen.

Det finnes en rekke lover og forskrifter som skal sikre leveringskvaliteten. Kvalitetsbegrepet omfatter alt fra kundeservice til beskrivelse av kurveformen på spenningen. Council of European Energy Regulators CEER betrakter kvalitetsbegrepet til å omfatte alt fra kundeservice til kurveformen på spenningen. Figur 2.1 viser en oversikt over hvordan CEER ser på begrepet leveringskvalitet på elektrisk kraft.

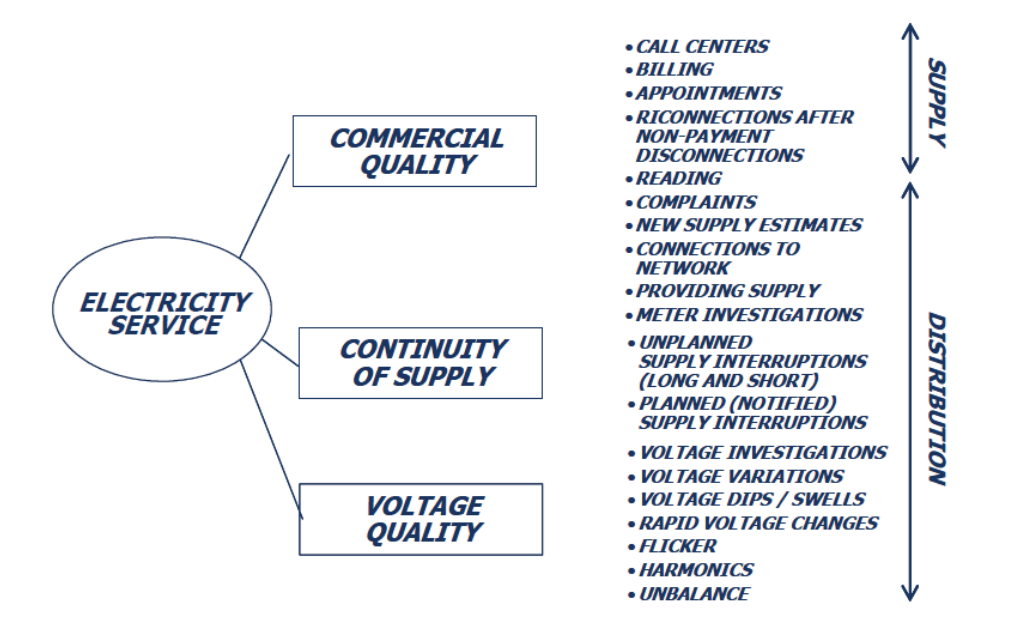

**Figur 2.1 Leveringskvalitet i følge CEER[2]** 

I Norge er det energiloven som skal sikre at produksjon, overføring, omsetning, fordeling og bruk av energi foregår på en samfunnsmessig og rasjonell måte[3]. Leveringskvaliteten i kraftsystemet reguleres gjennom en forskrift som er gitt av Norges vassdrags og energidirektorat NVE. Forskrift om leveringskvalitet i kraftsystemet. Dette er en forskrift som gjelder for den som driver eller bruker elektriske anlegg eller elektrisk utstyr som er tilkoblet i det norske kraftsystemet. Forskriften skal bidra til å sikre en tilfredsstillende leveringskvalitet i det norske kraftsystemet. Standarden bygger i stor grad på europanormen EN 50160, men det er satt en del strengere krav til leveringskvaliteten enn i europanormen på enkelte områder.

Leveringskvaliteten i kraftnettet har blitt stadig viktigere de siste årene, det er flere årsaker til dette[2]:

- Marginene i kraftsystemet presses og gir økt fare for avbrudd og redusert spenningskvalitet.
- Økt avhengighet hos sluttbruker.
- Nyere utstyr har lavere immunitet mot forstyrrelser.
- Ønske fra myndigheter for gi forbrukeren bedre vern.
- De forskjellige regulatorene i ulike land kommer med nye og strengere forskrifter.
- Bedre standardisering rundt leveringskvalitet i IEC og CENELEC
- Distribuert og fornybar produksjon gir nye utfordringer

Elektrisk utstyr som produseres i dag er blitt mer følsomt mot spenningsforstyrrelser, slik at man vil kunne oppleve en feilfunksjon eller ødeleggelse av utstyret ved en forstyrrelse, som igjen vil kunne føre til store økonomiske kostnader for bedriften. Dette gjelder også dersom det skulle bli en driftsstans, en produserende bedrift vil kunne oppleve store økonomiske kostnader ved en driftsstans. Enkelte prosessbedrifter har en lang oppkjøringstid etter en driftsstans. Bedrifter i dag har ikke like store profittmarginer som ofte var tilfellet tidligere.

Utstyr som i dag består av mye kraftelektronikk, slik som en frekvensomformer, vil ikke bare være mer følsomt mot forstyrrelser på nettet, men også bidra til å skape disse forstyrrelsene ved å trekke en ikke-sinusformet strøm. Dette vil generere harmoniske komponenter i forsyningsspenningen som igjen kan påvirke andre apparater tilknyttet samme koblingspunkt.

For å begrense skaden en spenningsforstyrrelse kan medføre, er det viktig å iverksette tiltak som kan forhindre dette. Mulige skader ved spenningsforstyrrelser bør kunne analyseres før en ny linje skal bygges eller en stor industrilast tilknyttes det eksisterende nettet. Hvis det skal iverksettes tiltak etter problemet oppstår, kan det medføre store kostnader. Som det er illustrert i Figur 2.2 vil kostnadene øke når tiltaket må gjøres på høyere spenningsnivå, nærmere produksjonen. Det beste vil være å takle problemene på lavest mulig nivå[4]. Derfor bør utstyr som kobles til nettet ha en viss immunitet mot forstyrrelser.

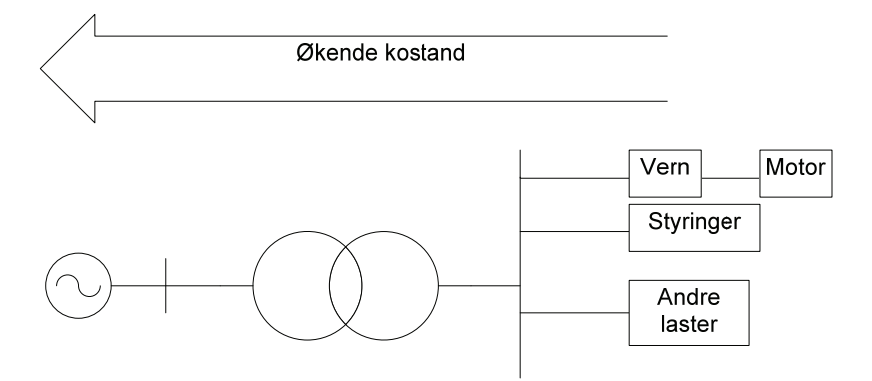

**Figur 2.2 Kostnader i forbindelse med leveringskvalitet** 

## *2.1 Fenomener beskrevet i Forskrift om Leveringskvalitet i Kraftsystemet (FoL)*

Det er en rekke forskjellige elektriske fenomen som er omtalt i FoL. Disse er brukt for å kunne beskrive spenningskvaliteten i størst mulig grad. De samme fenomen er i stor grad omtalt i andre europeiske normer som EN 50160. Ikke alle fenomen har en spesifikk grenseverdi oppgitt i forskriften, de kan ofte ha en anbefaling. Eller det er angitt at NVE kan fastsette en grenseverdi. De forskjellige fenomen som er omtalt i FoL er gjengitt under, samt noen konsekvenser de kan gi[2, 5].

**Spenningens frekvens:** Den skal holdes innenfor nordisk systemdriftavtale, hvis det driftes i øydrift bør frekvensen holdes innenfor 50 HZ±2 %. Ved avvik vil utstyr som baserer seg på synkronisering mot nettfrekvensen gå feil, slik som elektriske klokker. Motorer vil gå med feil hastighet og harmoniske filtrer får feil resonansfrekvens.

**Langsomme variasjoner i spenningens effektivverdi:** Spenningen skal være innenfor et intervall på ±10 % av nominell spenning. For høy spenning vil kunne gi redusert levetid på elektrisk utstyr. Fare for overoppheting som kan føre til brann. For lav spenning vil gi lavere lysutbytte, lavere effekt på elektrisk oppvarming.

**Kortvarige over- og underspenninger:** Ingen spesifikke grenseverdier er gitt i forskriften, men de som omfattes av forskriften er pålagt å gjennomføre tiltak for å redusere omfang eller konsekvenser av kortvarige over- og underspenninger. Spenningsendringene skal ikke overstige maksimal spenningsendring. En kortvarig over- og underspenning er på mer en ±10 % av nominell spenning og har en varighet fra 10ms til 60s. Konsekvensene vil være de samme som for langsomme variasjoner i spenningenes effektivverdi.

**Spenningssprang:** Det skal ikke oppstå flere en 24 spenningssprang pr. døgn, for 230V≤U<sub>N</sub>≤35kV og 12 tilfeller pr. døgn for U<sub>N</sub>≥35kV. Dette er for sprang som skjer innenfor  $\pm 10$  % av avtalt spenningsnivå. Hurtige spenningssprang kan gi flimmer i en glødelampe, dette er et visuelt problem som kan føles ubehagelig.

**Flimmerintensitet:** Flimmer er den synlige variasjonen av lys. Det er oppgitt noen grenseverdier i FoL på korttidsintensitet  $P_{st}$  og langtidsintensitet  $P_{lt}$ .

**Spenningsusymmetri:** Graden av usymmetri skal ikke overstige 2 % i tilknyttingspunktet, målt over ti minutter. Spenningsusymmetri vil gi en temperatur økning i motorer, dette vil igjen medføre kortere levetid og nedsatt ytelse på motoren.

**Overharmoniske spenninger:** Den totale harmoniske forvrengningen (THD) av spenningens kurveform kan ikke overstige 8 % og 5 %, målt som gjennomsnitt over henholdsvis ti minutter og en uke. Dette gjelder for spenninger opp til 35kV. Det er også gitt en tabell over grenseverdier for de enkelte harmoniske spenningene. På spenninger mellom 35kV og 245kV er maksimal THD satt til 3 %. Ved spenninger over 245kV er maksimal THD 2 %. Ved store overharmoniske spenninger vil det oppstå overbelastning på kondensatorbatteri, motorer, transformatorer og generatorer. Det kan også gi overbelastning på nulleder, hørbar støy, feilfunksjon på kontrollutstyr.

**Interharmoniske spenninger:** Dette er spenninger som har en frekvens som ikke er et multiplum av forsyningspenningens grunnharmoniske frekvens. NVE kan fastsette grenseverdier for interharmoniske spenninger i tilknytningspunktet. Man vil her kunne oppleve de samme problemene som ved overharmoniske spenninger.

**Signalspenning overlagret forsyningsspenningen:** NVE kan fastsette grenseverdier for signalspenningen som er overlagret forsyningsspenningen. Her vil det kunne forekomme mange av de samme konsekvensene som ved overharmoniske spenninger.

**Transiente overspenninger:** NVE kan pålegge de som omfattes av forskriften å gjennomføre tiltak for å redusere konsekvensene av transiente overspenninger. Slike transiente overspenninger vil kunne gi feilfunksjon eller havari på elektriske apparater, fare for brann.

De forskjellige fenomen som er beskrevet her, kan i stor grad deles inn to forskjellige kategorier; hendelser og variasjoner. Tabell 1 viser definisjonen av de to begrepene.

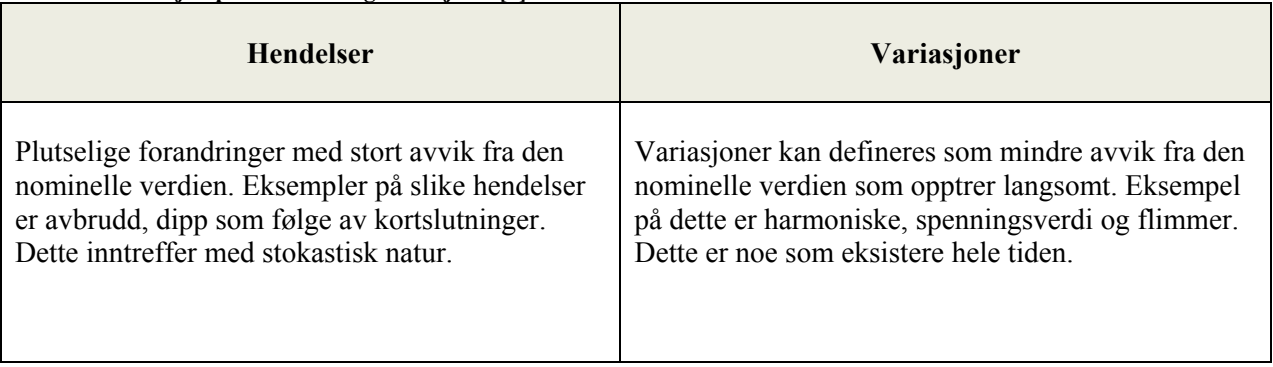

**Tabell 1 Definisjon på hendelser og variasjoner[6]** 

# **3 Spørreundersøkelse**

For å finne ut mer om hva de forskjellige aktørene bruker i dag for å overholde kravene som er gitt i FoL, ble det utarbeidet en spørreundersøkelse som ble sendt ut til FASIT ansvarlig i 123 nettselskap. Utformingen av undersøkelsen er vist i vedlegg1. Det er viktig å vite hvilke programmer som er i bruk og om leveringskvalitet blir simulert, eller om det bare er målinger som blir foretatt. Ved å sende ut en spørreundersøkelse var det mulig å få vite litt rundt nettselskapenes praksis i forhold til bruk av simuleringer. Dette vil gi grunnlag for å se på dagens situasjon blant nettselskapene.

Ved planleggingen av undersøkelsen var det viktig å tenke på hvilken informasjon som er av interesse. I 2008 ble det utført en spørreundersøkelse i forbindelse med PQM prosjektet til SINTEF Energiforskning[7]. Undersøkelsen til SINTEF ble sendt ut til stort sett de samme nettselskapene som denne undersøkelsen har gått til. Fokuset til SINTEF undersøkelsen var på hvilke fenomen som var årsaker til problemer i nettet.

Selve undersøkelsen ble sendt på e-post til de som er ansvarlig for rapportering til FASIT – Feil og avbrudd i totalsystemet. Alle nettselskap skal ha en FASIT kontaktperson. Denne personen er ansvarlig for rapportering av feil og avbrudd i nettet, dette er noe alle nettselskaper er pålagt å rapportere til. Det ble stilt fire generelle spørsmål angående simulering av de enkelte fenomenene som er beskrevet i FoL.

- Simuleres fenomenet?
	- o Hvis fenomenet ikke simuleres, kommenter gjerne årsaken til dette.
- Hvorfor simulering?
	- o Rutinemessig, ved klager, ved utbygging, ved tilkobling av ny produksjon, osv.
- Lokalt/Eksternt?
	- o Utføres simulering lokalt/eksternt, eller begge deler?
- Navn på program som brukes

Det ble også gitt et vurderingsskjema for hvert enkelt program som er brukt av nettselskapet. Hvert program vurderes opp mot fem kriterier som får en karakter. Der null er dårligste karakter og seks er beste karakter. Under vises de fem kriteriene som det er vurdert etter, samt kravet for å kunne gi karakteren 6.

- Brukergrensesnitt
	- o 6 = Lett forståelig grafisk brukergrensesnitt
- Brukervennlighet
	- $\circ$  6 = Intuitivt og lett forståelig
- Nettkomponenter/Standardkomponenter
	- $6 =$ Stort/tilstrekkelig bibliotek av komponenter
- Krav til inngangsdata
	- o 6 = Det er lite resurskrevende å framskaffe nødvendig inngangsdata til programmet
- Tillit til resultater
	- $6 =$ Stor tillit til simuleringsresultatene

I tillegg var det lagt inn et felt for generelle kommentarer rundt simulering, der de kunne gi uttrykk for personlige og generelle synspunkter.

## *3.1 Resultater fra Quality of Supply Survey 2008*

Resulter fra Quality of Supply survey 2008 gir en oversikt over de viktigste fenomenene som gir problemer for nettselskapene[7].

- 1. Spenningsvariasjoner
- 2. Kortvarige avbrudd
- 3. Spenningsdipp
- 4. Langvarige avbrudd
- 5. Hurtige variasjoner/flimmer
- 6. Transiente overspenninger
- 7. Midlertidige overspenninger

Det kan være av interesse å sammenligne denne rangeringen opp mot resultatene fra denne undersøkelsen. Når det er spurt om behov for simuleringsverktøy er det fenomenet spenningsvariasjoner som får den største poengsummen.

Undersøkelsen har vært distribuert til følgende

- Antall sendt til nettselskap: 131
- Statnett
- Antall svar: 34
- Svarprosent: 25 %

Når en korrigerer for antall kunder som er tilknyttet de forksjellige nettselskapene, er svarprosenten på 60 %. Dette på grunn av flere svar fra de med størst kundemasse.

Konklusjonen fra denne undersøkelsen viser at rangeringen av de forskjellige spenningskvalitetsfenomen blant nettselskapene ikke har forandret seg så my de siste årene når en sammenligner med tidligere undersøkelser.

Hvis en sammenligner behovene til Statnett og nettselskapene er de ikke helt like. I Statnett er det mer fokus på å bygge opp nasjonale databaser omkring de forskjellige fenomen, samt standardisering. Assistanse og problemløsning er også i fokus hos Statnett. Nettselskapene etterspør mer kunnskap rundt målinger og måleteknikk på forksjellige fenomen.

## *3.2 Resultater fra egen spørreundersøkelse*

Undersøkelsen ble sendt ut i slutten av mars 2009 til 123 FASIT ansvarlige i forskjellige nettselskap. Svarresponsen var ikke veldig stor den første tiden. Det kom inn svar fra 16 selskap i løpet av de to første ukene. Det ble sendt ut en påminnelse til de som ikke hadde svart etter en måned, med en svarfrist til 1. Mai 2009. Det ble i den forbindelse påpekt at det var ønskelig med svar fra de selskap som ikke utførte simuleringer også. Dette ville kunne si noe om andelen som driver med simulering.

Undersøkelsen ble avsluttet 1. Mai 2009, da hadde det kommet inn svar fra 35 selskaper som gir en svarprosent på 29 %. Den vil i likhet med SINTEF sin undersøkelse gi en større svarprosent hvis en korrigerer for antall sluttbrukere som er koblet til de enkelte selskapene. Det er ikke tatt hensyn til dette i denne undersøkelsen. Resultatene som kom inn på e-post ble samlet i et regneark., se vedlegg 2. Alle de forskjellige fenomenene har en egen oversikt, samt kommentarer og mer detaljerte svar. De generelle kommentarene fra enkelte selskaper er også listet opp.

Av de 35 selskapene som svarte på undersøkelsen, oppgir 57 % at de utfører simuleringer på noen av fenomenene. Deltakerne i undersøkelsen ble bedt om å gi en årsak til hvorfor de utførte simulering. Det ble gitt en god del tilbakemeldinger, men det er ikke like lett å skille ut årsakene i klare kategorier. Noen tilbakemeldinger er litt diffuse, slik at det ikke er så lette å plassere dem i en konkret kategori. Fordelingen er vist i Figur 3.1.

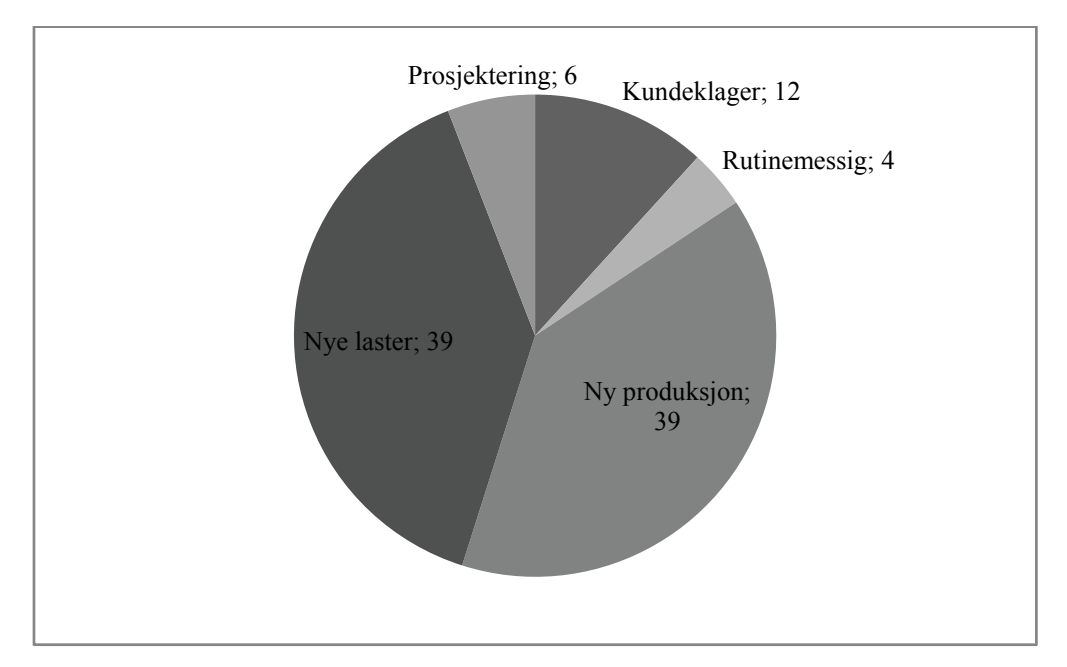

**Figur 3.1 Årsak til simulering** 

Det er laget en fordeling over hvilke programmer som blir brukt av selskapene til simulering. Denne er vist i Figur 3.2, fordelingen viser andelen et program har når alle simuleringsfenomen sees under ett.

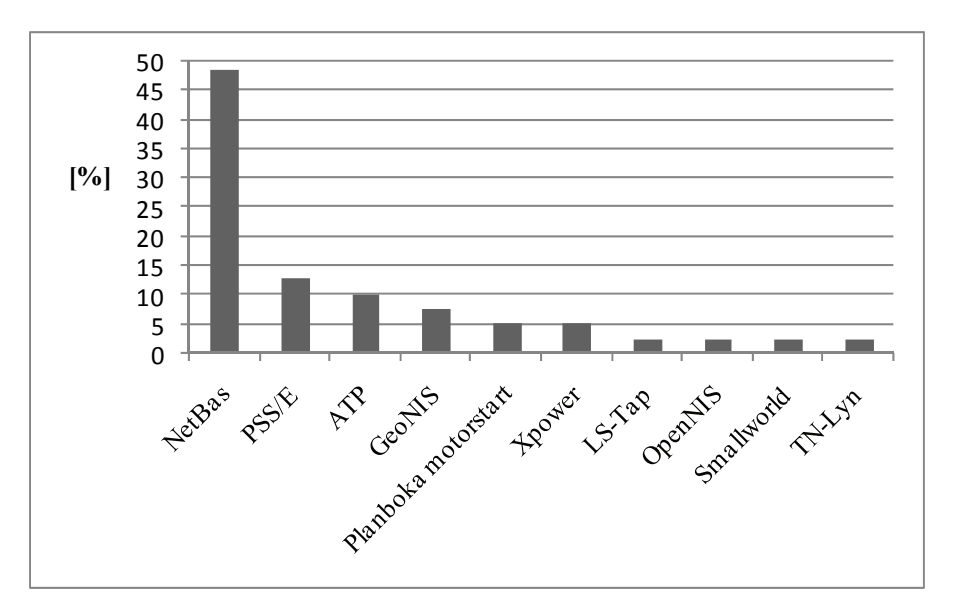

**Figur 3.2 Fordeling av simuleringsprogrammer** 

Fra figuren er det lett å se hvilket program som er det dominerende blant selskapene, ettersom NetBas har en andel på oppimot 50 %. De neste programmene har en andel på omkring 10 %.

Fordelingen av hvilke fenomen som blir simulert hos de enkelte selskapene er vist i Figur 3.3. Dette er på bakgrunn av de nettselskapene som oppgir at de utfører simuleringer. Nesten 90 % av selskapene oppgir at de utfører simuleringer for å finne langsomme spenningsvariasjoner. Det er ofte oppgitt simuleringer på spenningsfall og spenningsnivå, dette er lagt under langsomme spenningsvariasjoner.

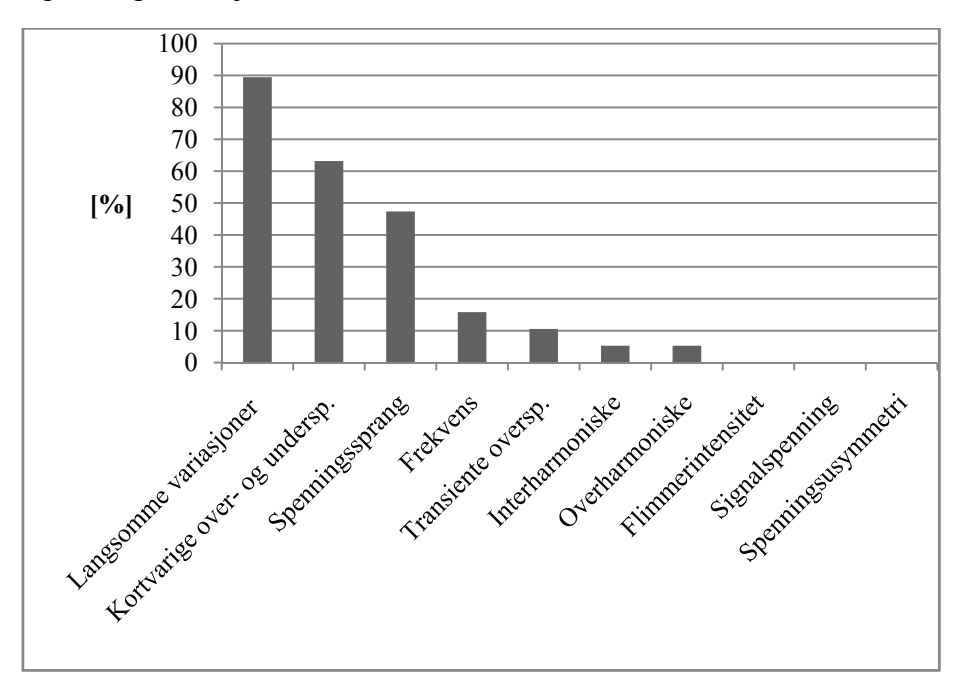

**Figur 3.3 Fordelingen av fenomen som blir simulert** 

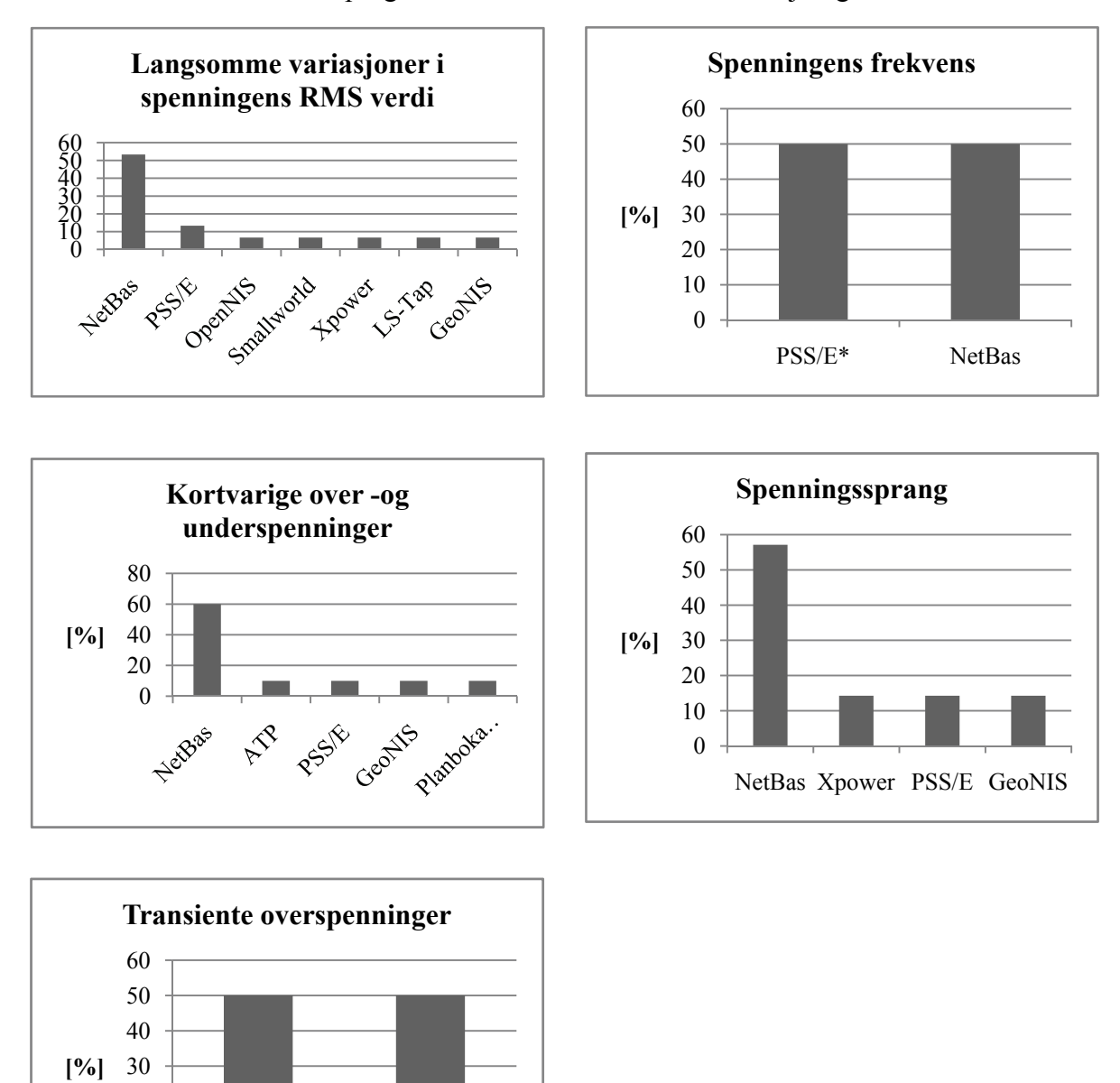

Grafene under viser hvilke programmer som blir brukt til de forskjellige fenomenene.

**Figur 3.4 Forskjellige simuleringsprogrammer**

Når det gjelder simulering av overharmoniske og interharmoniske spenninger, er det kun programmet ATP som blir brukt til simulering.

 $\theta$ 10 20

ATP TN-Lyn

En viktig del av undersøkelsen var å finne ut hvordan brukeropplevelsen til de forskjellige programmene er. Programmene skulle vurderes på bakgrunn av 6 kriterier. Det var ikke alle selskapene som brukte vurderingsskjemaet, selv om de oppgav å bruke simuleringsprogrammer. Noen oppgav manglende erfaring med programmet som grunn, mens andre utelot å kommentere.

Når vurderingen av de forskjellige programmene er gjort, er det ikke skilt på hvilket fenomen som er simulert. Det blir en helhetsvurdering av programmet oppimot de vurderingskriterier som er satt.

Resultatet fra vurderingen av de enkelte programmene er vist i Tabell 2 på neste side. Det er totalt 10 forskjellige programmer som blir brukt av spurte selskapene. Kun 5 programmer har blitt vurdert gjennom denne spørreundersøkelsen. De 5 andre som ble opplyst brukt, har ikke fått noen vurdering i spørreundersøkelsen på grunn av manglende karakterer. Det er kun NetBas som får en gjennomsnittlig karakter på de forskjellige vurderingskriteriene, de andre er kun basert på karakter fra et enkelt selskap. Det vil derfor være vanskelig å få en helt objektiv vurdering av programmene opp mot hverandre. Det er likevel gjort en rangering av de forskjellige programmene på bakgrunn av karakterene. Dette er vist i Tabell 3.

Simulering av spenningskvalitet i kraftnett Simulering av spenningskvalitet i kraftnett

> Tabell 2 Vurdering av de forskjellige simuleringsprogrammer **Tabell 2 Vurdering av de forskjellige simuleringsprogrammer**

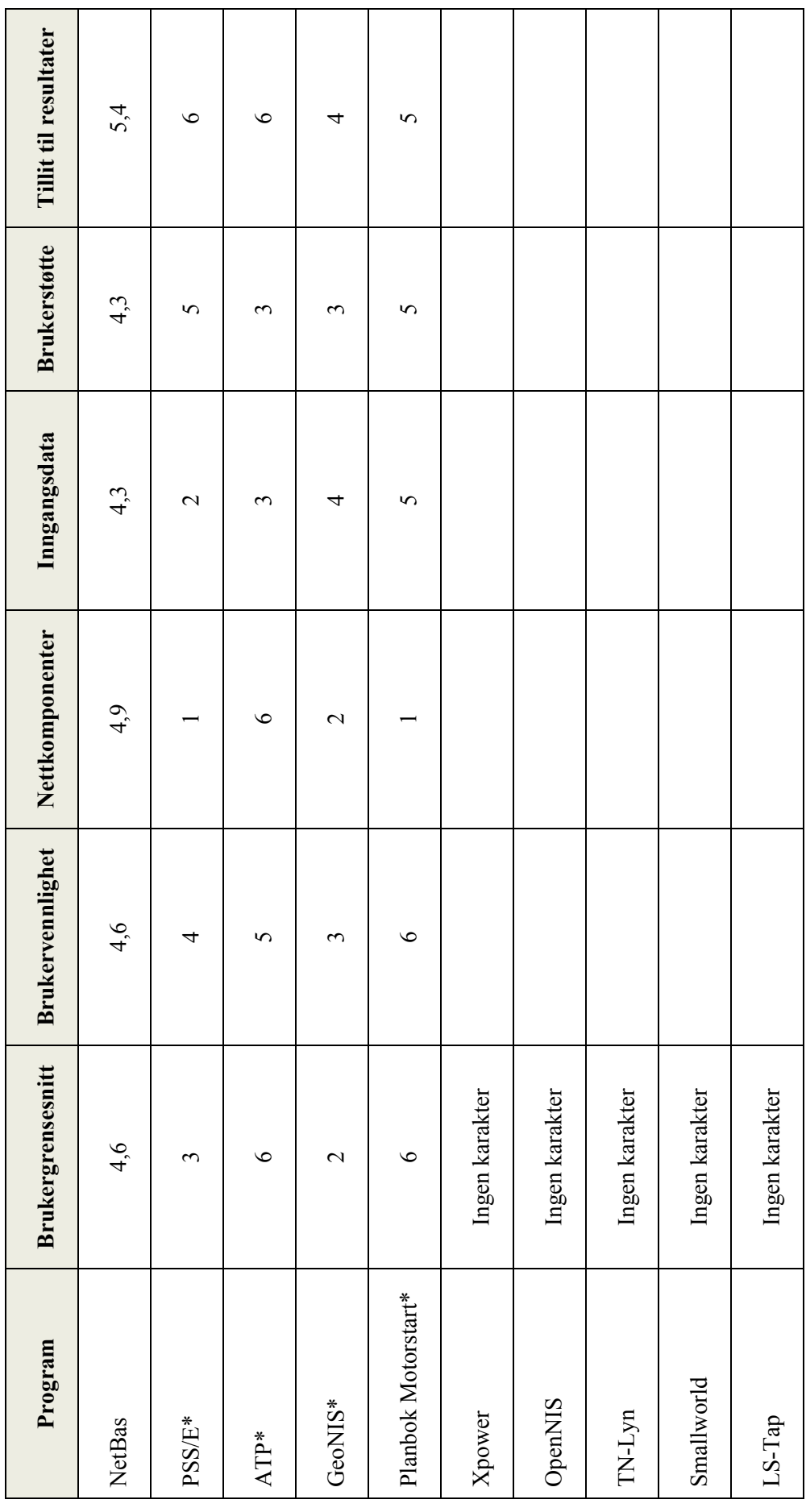

\*Basert på svar fra kun et selskap \*Basert på svar fra kun et selskap

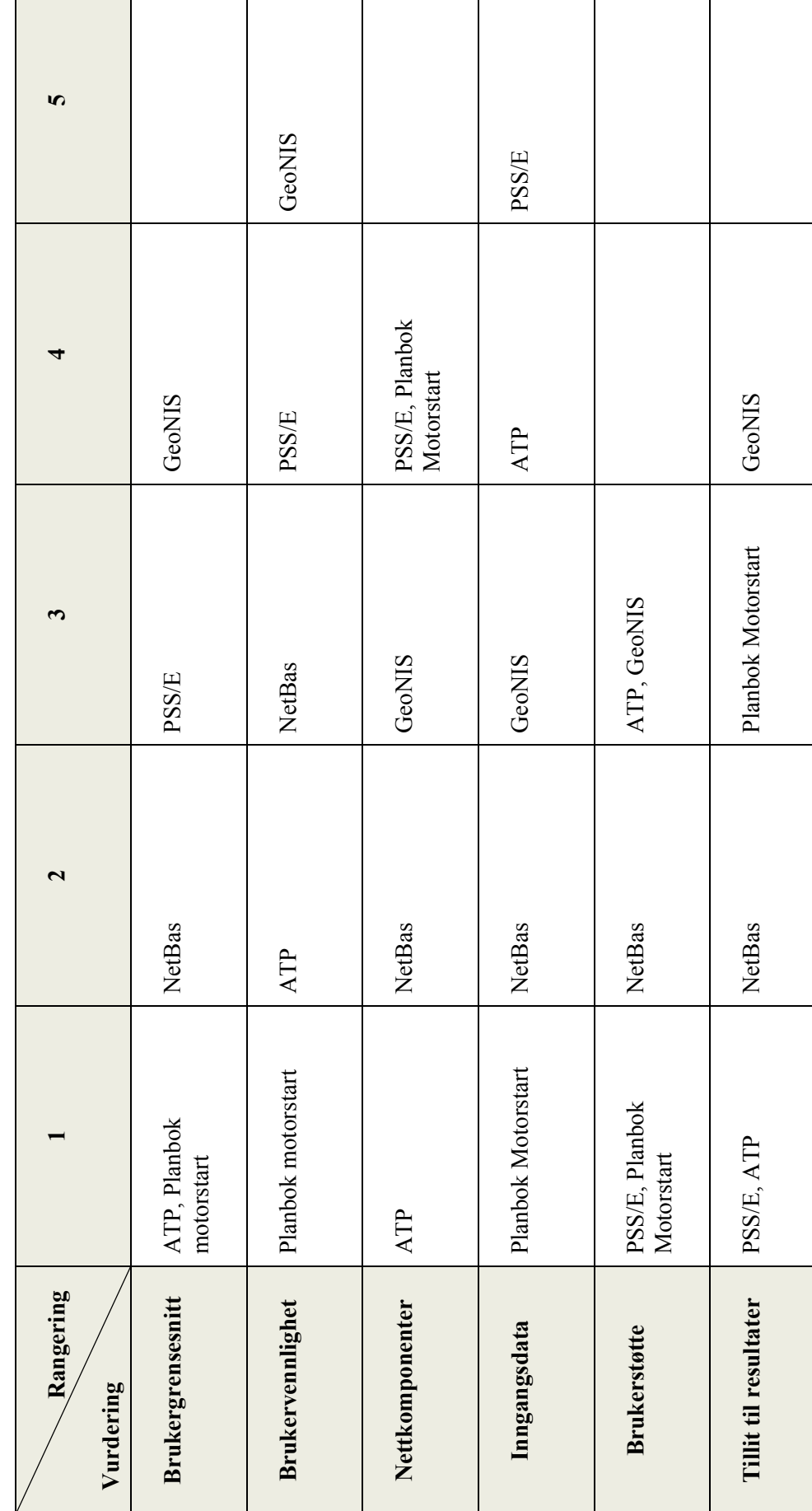

Tabell 3 Rangering av simuleringsprogram **Tabell 3 Rangering av simuleringsprogram** 

Simulering av spenningskvalitet i kraftnett

Simulering av spenningskvalitet i kraftnett

 $\overline{\phantom{a}}$ 

20

Det kan være vanskelig å trekke noen direkte konklusjoner fra rangeringen av programmene, siden datagrunnlaget til de enkelte vurderingskriteriene er lavt. Observerer at NetBas får en gjennomsnittlig høy plassering blant programmene, mens GeoNIS får en noe under gjennomsnittlig plassering.

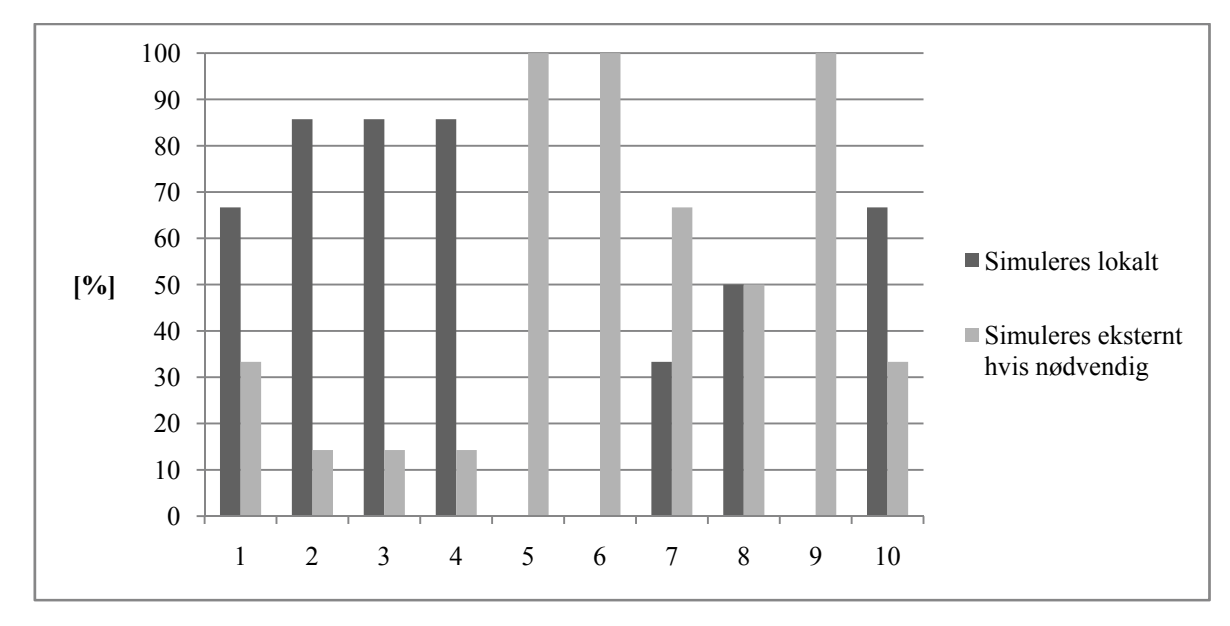

**Figur 3.5 Simulering lokalt eller eksternt** 

Tilhørende fenomen til Figur 3.5:

- 1. Spenningens frekvens
- 2. Langsomme variasjoner i spenningens effektivverdi
- 3. Kortvarige over- og underspenninger
- 4. Spenningssprang
- 5. Flimmerintensitet
- 6. Spenningsusymmetri
- 7. Overharmoniske spenninger
- 8. Interharmoniske spenninger
- 9. Signalspenning overlagret forsyningsspenningen
- 10. Transiente overspenninger

Det ble i undersøkelsen spurt om de forskjellige simuleringene blir gjort lokalt hos bedriften eller eksternt hos en konsulent. Fordeling er vist i Figur 3.5. De fire første fenomen er i hovedsak simulert lokalt. Når det kommer til spenningsusymmetri og overharmoniske spenninger er det oppgitt at det må utføres eksternt hvis nødvendig. Det er ingen som har oppgitt bruken av eksterne konsulenter, men oppgir at det kan stilles krav til kunden. Der forbrukeren må dokumentere at tilknytning ikke vil forårsake problemer med leveringskvaliteten. Dette er gjerne ved tilknytning av større industrilaster.

## *3.3 Konklusjoner fra spørreundersøkelsen*

Denne undersøkelsen var ment å gi en indikasjon på hvordan dagens situasjon er blant de enkelte nettselskapene og hvilken praksis det er rundt simulering av leveringskvaliteten. Det ble undersøkt hvilke forhold de har til bruken av simuleringsprogrammer, ved å finne ut av om simuleringsprogrammer er noe som blir brukt i stor grad eller om bruken er begrenset, og om det eksisterer programmer som er godt egnet til jobben.

Når en ser på andelen som utfører simuleringer av de som har svart på undersøkelsen, utmerker de større kraft- og nettselskapene seg i positiv retning. De utfører simuleringer på de fleste fenomen, samt har gjerne flere programmer de bruker til de ulike oppgavene. En del av kommentarene fra de mindre nettselskapene i undersøkelsen oppgir manglende kompetanse som grunn til å ikke utføre simuleringer. De mindre selskapene vil kunne være bedre tjent med å kontakte en ekstern konsulent som kan gjøre simuleringer de gangene det er påkrevd. Noen små nettselskaper mener det vil være vanskelig å kunne opprettholde en god kompetanse på området, da det ikke er en enkeltperson som kan utføre denne jobben ofte nok.

Mange av selskapene som oppgir at de ikke utfører noen simuleringer, oppgir at de bruker måleutstyr for å kunne dokumentere leveringskvaliteten i etterkant, samt ved kundeklager og problemer i nettet. Fra de svarene som er kommet fram i denne undersøkelsen kan det virke som om målinger har et større fokus enn simulering av leveringskvaliteten.

Det er relativt begrenset tallmateriale som ligger til grunn for grafene som er presentert i dette kapitlet, de er basert på svarene fra ca 20 selskaper. Det vil medføre noe usikkerhet med så lite tallmateriale, men samtidig vil det kunne gi en indikasjon på situasjonen. Når en ser på Quality of supply survey 2008, er det spenningsvariasjoner og spenningsdipp som er blant de fenomenene som gir mest problemer for nettselskapene. Det er disse fenomenene som det simuleres mest av i følge denne spørreundersøkelsen.

## **4 Simuleringsprogrammer**

### *4.1 Beregning av måleperiode*

I dag brukes det både simuleringsprogrammer og målinger ute i nettet for å kunne vurdere leveringskvaliteten. Målinger er den metoden som fortsatt er mest i bruk. Fordelen med målinger er at den kan gi raskt svar på fenomener som har en relativt høy hyppighet. Får kunne finne overharmoniske spenninger og spenningstransienter vil det ikke kreve en lang måleperiode.

Når det gjelder fenomen som har en mye lavere hyppighet vil det kreves en mye lengre måleperiode. Dette for å kunne få en tilstrekkelig nøyaktighet ved for eksempel kompatibilitets bedømmelse[8]. Spenningsdipp vil kunne ha en hyppighet på en gang i uken eller en gang i måneden. Får kunne finne ut hvor lang måleperiode som trengs, må en anta at det ikke er noen sammenheng med hvor lenge siden sist observasjon. Dette vil være en stokastiske variable med en Poisson fordeling, fordelingen blir som følger[8]:

$$
P\{K = k\} = e^{-n\mu} \frac{(n\mu)^k}{k!}
$$
 [4.1]

Der  $\mu$  er antall forventede hendelser i løpet av et år, K er observerte hendelser over en periode på n år. For finne ut hvor lenge en bør utføre en måling når en skal ha en relativ feilnøyaktighet ε, bør måleperioden n oppfylle følgende ulikhet:

$$
n > \frac{4}{\mu \varepsilon^2} \tag{4.2}
$$

Hvis en skal oppnå en nøyaktighet på 10 % med en hendelse som oppstår en gang i uken i løpet av et år, vil dette gi en måletid på 7år. Det finnes flere faktorer som kan påvirke resultatet fra målinger, disse antakelsene forutsetter at kraftsystemet er stasjonært. Været er en viktig faktor som kan påvirke dette, da feil ofte oppstår ved dårlig vær. Hyppigheten av for eksempel spenningsdipp vil til en viss grad følge været. Dette vil kunne kreve en lengre måleperiode.

En annen forutsetning for beregningen av måleperioden er at systemet er statisk, noe det sjeldent er i et distribusjonsnett med hyppige forandringer og utbygginger. Dette vil påvirke antallet spenningsdipp. Selv om det er en del hensyn og forutsetninger en må være klar over ved målinger, er det et viktig redskap i å kunne overvåke leveringskvaliteten i nettet. I denne rapporten er det ikke sett på utstyr for måling av leveringskvaliteten.

## *4.2 Forskjellige simuleringsprogrammer*

Nesten alle programmer som brukes til simulering av fenomenene i FoL, basere seg på simuleringer i tidsplanet. Noen programmer kan simulere i frekvensplanet for så å transformere det til tidsplanet ved bruk av Fourier transformasjonen. Ved bruk av denne metoden vil kun lineære kretser bli simulert. Simulering i tidsplanet er mer arbeidskrevende, noe som vil gi en lengre løsningstid. Dette er ikke så stort problem i dag, når datakraften stadig øker. [4]

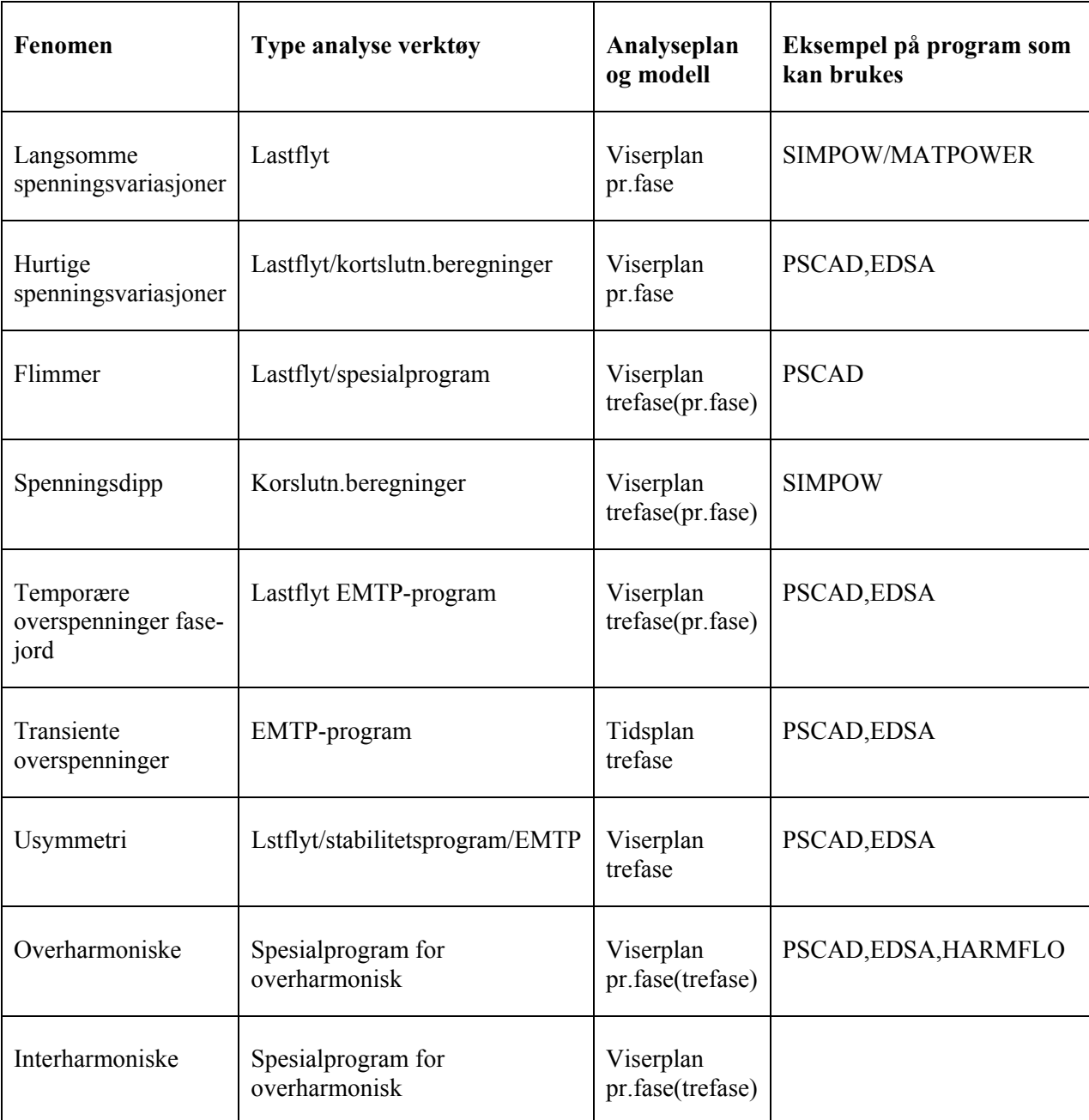

**Tabell 4 Oversikt over simuleringsprogrammer[2]** 

Det finnes en rekke forskjellige simuleringsprogrammer tilgjengelig på markedet i dag. Noen av programmene er kommersielt tilgjengelig, mens andre er i stor grad knyttet opp mot forskningsmiljøer og utvikles der. Det er gitt en kort beskrivelse av noen programmer som finnes på markedet i dag. Ikke alle disse programmene er prøvd under dette prosjektet.

#### **ATP**

ATP er et program for simulering av transiente elektriske fenomen. Programmet kan brukes til simulering av lyn transienter, bryter transienter, osv. ATP er ikke et kommersielt program, men det er tilgjengelig gratis under visse forutsetninger[9].

#### **EDSA**

EDSA er leverandør av systemdesignverktøy, simulerings og analyseverktøy for elektriske kraftsystemer. Paladin® DesignBase™ er simuleringsverktøyet i Paladin serien. Den består av en rekke moduler innen lastflyt, kortslutningsanalyser, harmoniske analyser, motorstart simuleringer, elektromagnetiske transiente analyser. Verktøyet har et grafisk brukergrensesnitt, der nettet som skal simuleres tegnes opp. Det er godt integrert opp mot AutoCAD, det har et stort bibliotek av diverse motorer, kabler, generatorer, transformatorer osv. [10].

#### **PSCAD**

PSCAD er et simuleringsprogram for kraftsystemer. PSCAD er mest egnet til å simulere i tidsplanet, spesielt rettet mot elektromagnetiske transienter. Det har i likhet med EDSA et grafisk brukergrensesnitt, som gjør det enkelt å konstruere kretser. Programmet kan brukes til å finne overspenninger pga. lynnedslag, finne overharmoniske som er generert av SVC, STATCOM osv. Det kan også brukes til å finne problemer med flimmer og resonans[11]. Dette programmet er prøvd under prosjektet.

#### **PSS/E**

PSS®E er et program som er utviklet av Siemens Power Technologies International (Siemens PTI). Det retter seg mye mot planlegging av utbygging av nett. PSS®E er et integrert og interaktivt program for simulering, analyse og optimalisering av kraftsystemer. Det kan løse oppgaver innen: lastflyt, optimal lastflyt, usymmetriske feil, dynamiske simuleringer, overføringsbegrensninger, osv.[12].

#### **HARMFLO**

Program som er utviklet av EPRI for analyse av harmoniske i kraftnettet. Det har stor likhet med tradisjonelle lastflyt programmer. Data som må legges inn i programmet er linje og transformator impedans, aktiv og reaktiv effekt ved de forskjellige samleskinnene. Detaljert informasjon om kraftelektronikk i systemet er også nødvendig.[13].

#### **CYME**

De leverer produktet Power Systems Analysis Framework (PSAF) som er et skall verktøy med det grafiske brukergrensesnittet. Det må bygges ut med en rekke analysemoduler. Det er moduler som omhandler lastflyt, motorstarting, kortsluttningsberegninger, harmoniske analyser [14]. Det ble lastet ned en demo versjon av PSAF programmet, demoen har veldig store begrensninger. Det var ikke mulig å lagre eller utføre simuleringer, kun informasjon o muligheten i programmet.

#### **DIgSILENT PowerFactory**

PowerFactory V14 er et simuleringsverktøy som kan brukes i forbindelse med produksjon, transmisjon, distribusjon og industrisystemer. Det har et grafisk Windows brukergrensesnitt, der selve nette tegnes opp grafisk. Beregninger som kan utføres i programmet er: balansert og ubalansert lastflyt, feilanalyse, harmonisk analyse, vern analyse osv. Det kan integreres mot GIS og SCADA. Programmet er også kompatibelt med PSS/E[15] Det er lastet ned en demo versjon av programmet, denne demoen har også veldig store begrensninger.

#### **Powel NetBas**

Dette er et integrert Nett informasjons System(NIS) og Geografisk Informasjons System(GIS) som er levert av Powel. Det er det NIS programmet som har størst utbredelse i Norge i dag. All data for nettet som elektriske parametre, kostnader, plassering ligger lagret i en sentral database.

#### **SimPowerSystems**

SimPowerSystems er en tilleggspakke til Matlab Simulink, den inneholder det meste av blokker som brukes i forbindelse med simulering av elektriske systemer. Alt fra produksjon, generatorer til likerettere og frekvensomformere. Det vil være mulig å bygge opp enkle nettverk for å kunne simulere for eksempel harmoniske spenninger som oppstår i nett. Det har en noe mer matematisk oppbygging enn de andre programmene som er omtalt her.[16] Dette programmet er prøvd ut i denne rapporten.

Ved bruk av forskjellige simuleringsprogram vil det være mulig å simulere et kraftnett, det vil da være mulige å undersøke om kraftnettet overholder kravene som er gitt i FoL. Det er i Tabell 5 vist en oversikt over de fenomen som er omtalt i FoL med en grenseverdi.

Aktuelle programmer som brukes til å simulere de gitte fenomen er også vist. Det er ikke sikkert det er mulig å hente de ønskete data direkte ut av programmet, slik at det må kunne bearbeides i ettertid for å kunne kontrollere det opp mot forskriften. Det er kun angitt programmer på de fenomen som prøvd simulert i denne rapporten.

| Fenomen                                                    | <b>Mulig med</b><br>direkte<br>avlesing | Mulig ved en<br>videre<br>behandling | <b>Aktuelle</b><br>program | Hendelse/variasjon |
|------------------------------------------------------------|-----------------------------------------|--------------------------------------|----------------------------|--------------------|
| Spenningens<br>frekvens                                    |                                         |                                      |                            |                    |
| Langsomme<br>variasjoner i<br>spenningens<br>effektivverdi | $\mathbf{x}$                            |                                      | <b>PSCAD</b><br>Matlab     | Variasjon          |
| Spenningssprang                                            | $\mathbf X$                             |                                      | <b>PSCAD</b><br>Matlab     | Hendelse           |
| Flimmerintensitet                                          |                                         |                                      |                            |                    |
| Spenningsusymmetri                                         |                                         |                                      |                            |                    |
| Overharmoniske<br>spenninger                               | $\mathbf X$                             |                                      | <b>PSCAD</b><br>Matlab     | Variasjon          |
| (Interharmoniske<br>spenninger)                            | $\mathbf X$                             |                                      | <b>PSCAD</b><br>Matlab     | Variasjon          |
| (signalspenning)<br>overlagret<br>forsyningsspenning)      |                                         |                                      |                            |                    |
| (Transiente<br>overspenninger)                             |                                         |                                      |                            |                    |

**Tabell 5 Oversikt over fenomen i FoL med grenseverdier** 

## *4.3 Eksempler på simulering*

Når et simuleringsprogram skal testes ut, er det viktig å vite hvordan nettet skal modelleres for å kunne simulere de forskjellige spenningskvalitetsfenomen. Da er det praktisk å ha en referansekrets som det kan sammenlignes mot. Gjerne en krets der det er lett å kunne kontrollregne for hånd, for å verifisere simuleringen og modelleringen.

Det er tatt utgangspunkt i et enkelt lite nett med en transformator og en 12 puls likeretter som last[17]. Likeretteren vil generere overharmoniske strømmer, som igjen vil gi overharmoniske spenninger på nettet. Det er lagt inn en mulighet for å koble inne et kondensatorbatteri på 10 Mvar ved lasten, dette skal virke som et filter. Ved håndregning må det lages en ekvivalentkrets av nettet. Ekvivalentkretsen er vist i Figur 4.2. Det er gjort beregninger med og uten kondensatorbatteri.

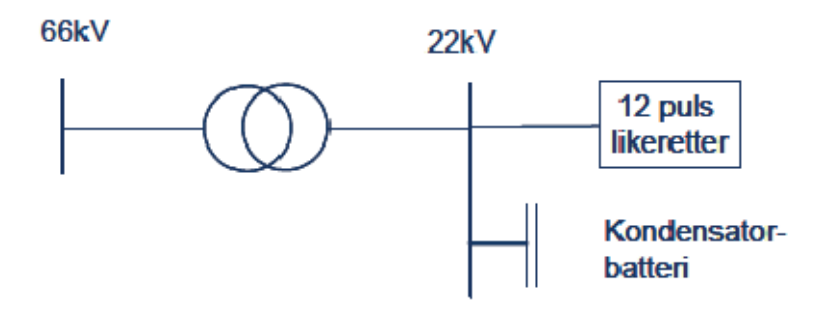

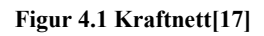

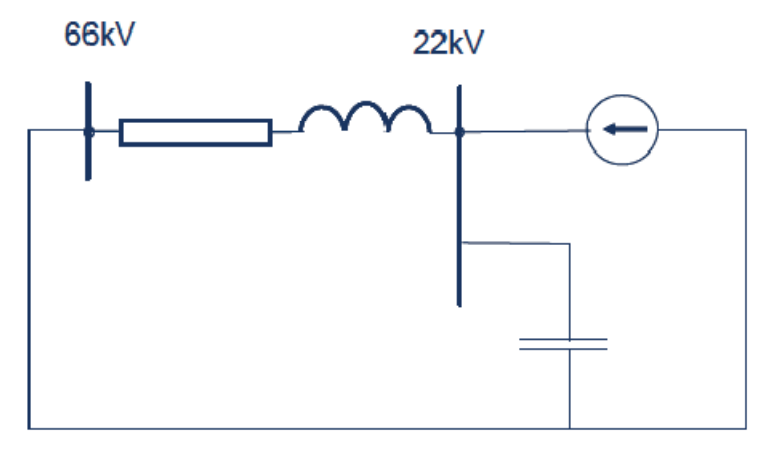

**Figur 4.2 Ekvivalentskjema[17]** 

Data for transformator:

$$
Sn = 10 \text{ MVA}
$$

$$
e_r = 0.5 \text{ %}
$$

$$
e_x = 10 \text{ %}
$$

Harmoniske strømmer generert av likeretteren

 $I_{11} = 10 A$  $I_{13} = 8 A$ 

Alle spenninger er beregnet ved 22 kV samleskinne. Ved å sammenligne resultatene ved simulering og håndregning er resultatene tilnærmet identiske, resultatet er vist i Tabell 6. Det er kun ved simulering av  $\overline{U}_{13}$  i PSCAD resultatene ikke er like. Differansen er kun på 1,25 %. Resultatene fra denne simuleringen viser at modelleringen er gjort riktig sammenlignet med håndregningen. For å kunne lese av den harmoniske spenningen er signalet kjørt gjennom en FFT(Fast Fourier Transform) analysator i begge programmene, dette for å få et komplet spekter av de overharmoniske spenningene.

**Tabell 6 Resultater fra simuleringen** 

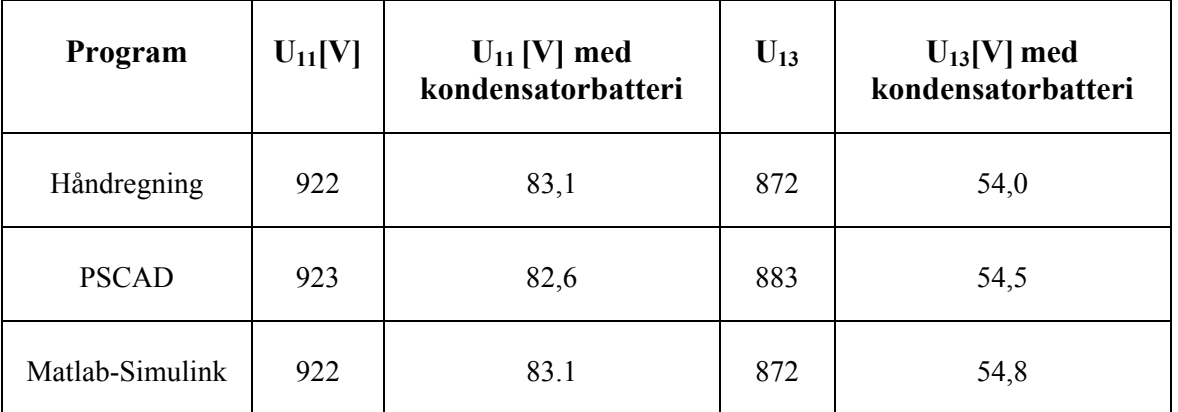

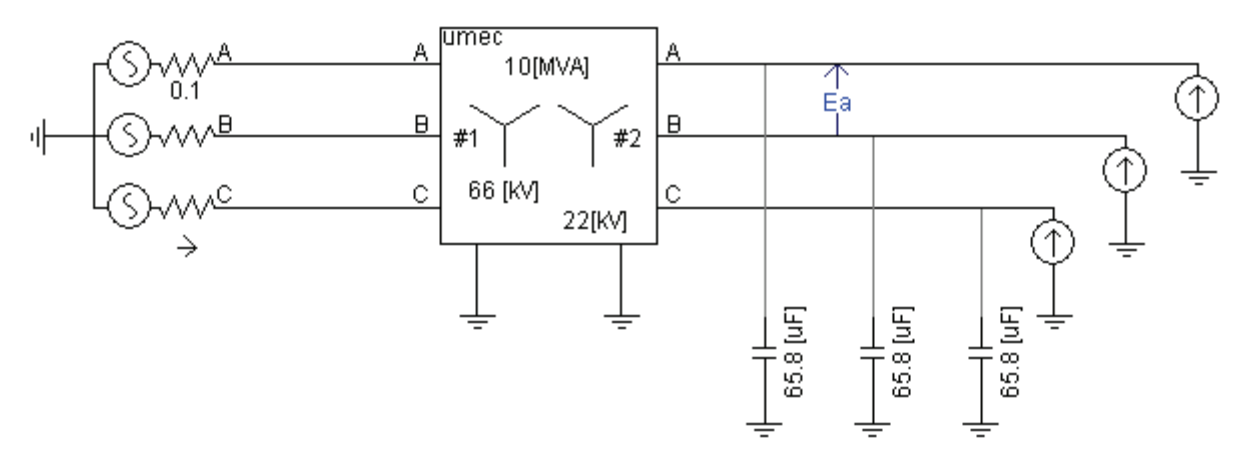

**Figur 4.3 Simulering med kondensatorbatteri(PSCAD)** 

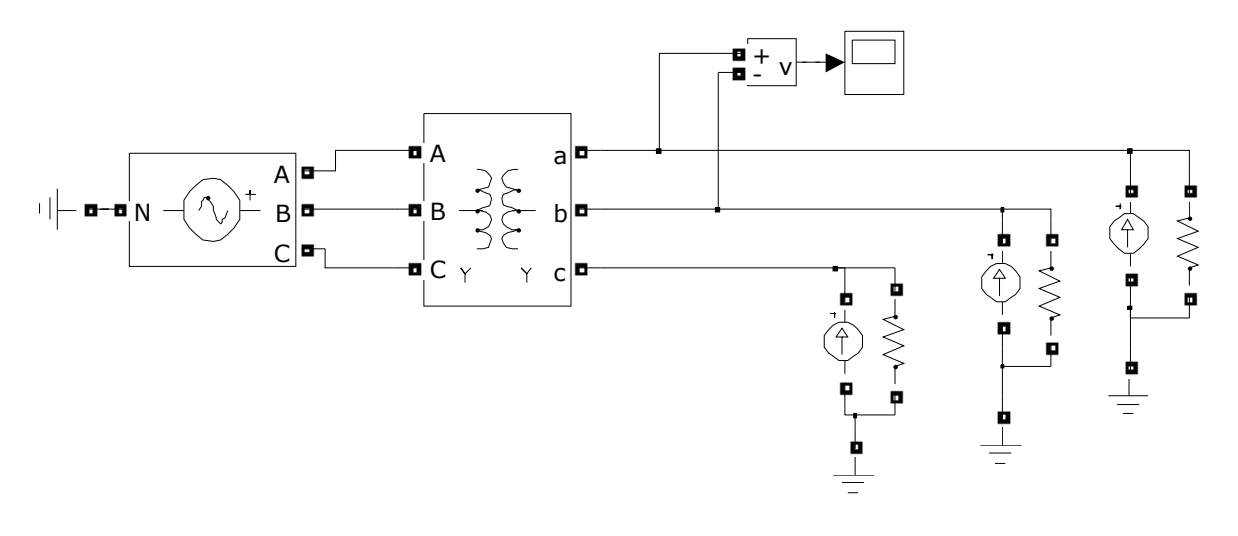

**Figur 4.4 Simulering uten kondensatorbatteri(Simulink)** 

Figur 4.3 og Figur 4.4 viser hvordan nettet er bygd opp i de to forskjellige programmene. Alt er simulert i trefase, mens håndregningen er gjort ved å bruke et en-linjeskjema.

# **5 Spenningsdipp**

Spenningsdipp er et problem som er relatert til leveringskvalitet. Fenomenet oppstår som følge av feil i nettet eller store variasjoner i lasten, spenningsdipp kan karakteriseres ved størrelsen og varigheten. Spenningen kommer under 90 %, men over 1 % av avtalt spenningsnivå, årsaker til dette kan være kortsluttninger, koblinger for å isolere feilen, motorstarter, osv. Når en stor last kobles inn vil den kunne gi en dipp i spenningen, dette er i stor grad avhengi hvor i nettet dette inntreffer. Korslutningsytelsen til nettet vil ha en stor påvirkning på en spenningsdipp.

Kortvarige dipp har en typisk varighet på 0,5 til 30 perioder[4], det er her forskjell på definisjonene i FoL og EN 50160 når det kommer til varighet. EN 50160 definerer en spenningsdipp med varighet på over 20 ms, mens FoL definerer det fra 10ms.

Kortvarige dipp kan få stor konsekvenser for kundene, de vil kunne oppleve feilfunksjon på sensitivt utstyr. Datamaskiner vil kunne restarte, prosesser stopper opp. Dette er hendelser som kan medføre store kostnader for kunden. Det er ikke satt noen eksakte grenseverdier for antall spenningsdipp i FoL eller i EN 50160 på grunn av driftskoblinger eller kortslutninger. EN 50160 gir en indikasjon på alt fra noen få til flere tusen spenningsdipp i året må anses som normalt[18]. Fol setter krav på spenningsdipp som forårsakes av kundens last, se definisjonen av spenningssprang.

Størrelsen på en spenningsdipp kan beregnes ved bruk av flere metoder, det kan være RMS verdien, størrelsen på den fundamentale komponenten av spenningen og toppverdien av spenningen i en periode eller halvperiode. Hvis spenningen er sinusformet har dette ikke noe å si. Ved en spenningsdipp er ikke alltid spenningen helt sinusformet, det vil da komme fram forskjellige verdier etter hvilken metode som blir brukt[8]. De fleste målinger blir gjort ved bruk av RMS verdien. Det vil også være avhengi av hvor mange målinger det blir gjort i løpet av en periode eller halvperiode.

$$
V_{RMS} = \sqrt{\frac{1}{N} \sum_{i=1}^{N} v_i^2}
$$
 [5.1]

Resultatene fra spørreundersøkelsen indikerer at spenningsdipp er et fenomen som det simuleres oftest på. Det samme gjelder resultater fra Quality of Supply Survey 2008, der spenningsdipp er oppgitt som det fenomen som gir størst kostnad for nettselskapet etter avbruddskostnader. Derfor er det valgt å fokusere på spenningsdipp i denne rapporten.

For å illustrere hvordan en kunde vil oppleve en spenningsdipp er dette vist i et eksempel[4] i Figur 5.1. Hvis det oppstår en feil på linjen fra bryter 1, vil kunden som er koblet til den samme linjen oppleve en spenningsdipp, etterfulgt av et avbrudd når feilen kobles bort. Hvis feilen er midlertidig vil bryteren koble inn igjen, slik at forbrukeren vil oppleve et avbrudd på noen 100ms til et par sekunder, avhengi av gjeninnkoblingspraksisen til nettselskapet.

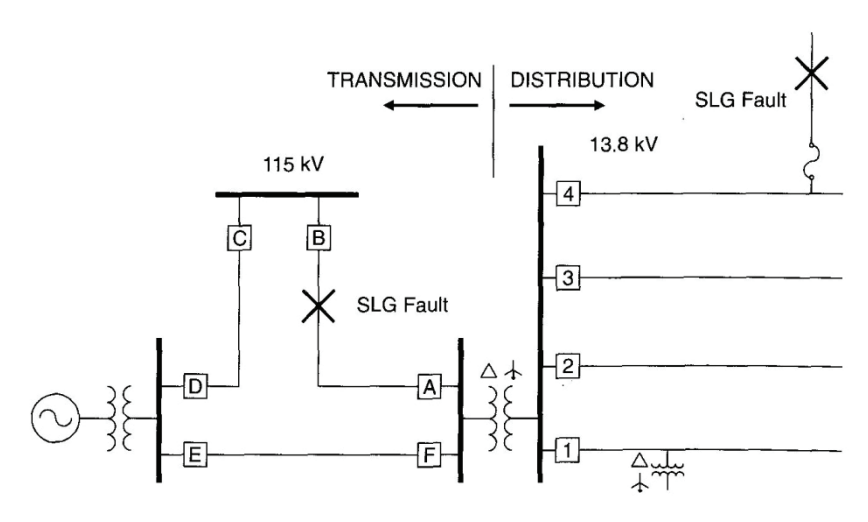

**Figur 5.1 Feillokalisering[4]** 

En vanligere feil vil være en kortslutning på en parallell avgang eller på overføringssiden av transformatoren. Se feillokaliseringen i Figur 5.1. I disse to tilfellene vil kunden opplev en spenningsdipp når feilen ligger inne, men vil ikke oppleve et avbrudd når den kobles bort. Det vil være en større sannsynlighet for feil på de parallelle avgangen og på tilførselen til understasjonen enn på egen avgang.

For kunne få en oversikt over varighet og størrelse på de forskjellige spenningsdipp, er det i Figur 5.2 gitt en grafisk presentasjon av dette.

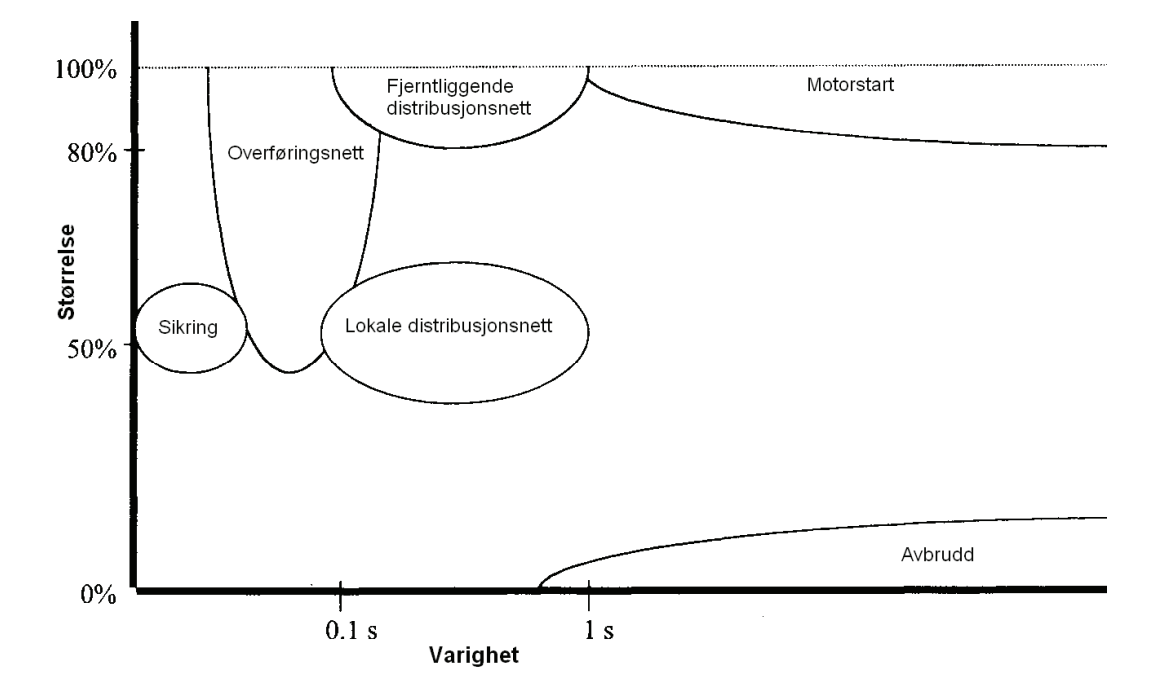

**Figur 5.2 Oversikt over spenningsdipp[8]**
### *5.1 Teoretiske beregninger*

Størrelsen og utbredelsen på en spenningsdipp blir i stor grad påvirket av hvor feilen inntreffer. Ved å se på et lite eksempel med forskjellige feilsituasjoner, er det mulig å si noe om hvor stort omfang en spenningsdipp kan få. Figur 5.3 viser et kraftnett der det oppstår feil på forksjellige steder. Hvis det oppstår en feil i posisjon 1, vil dette medføre en kraftig dipp nedover i systemet. Dette siden det ikke er noen produksjon på lavere nivå som kan holde opp spenningen. Lasten i A vil kunne oppleve en noe lavere spenningsdipp siden den er direkte koblet opp mot produksjonen ved feilposisjonen.

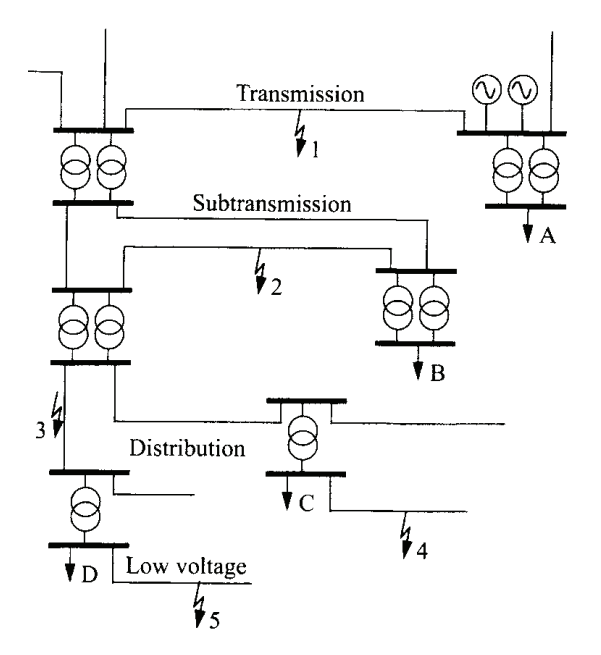

**Figur 5.3 Feilposisjoner og lastposisjoner[8]** 

Hvis det skulle oppstå en feil i posisjon 2 vil den ikke påvirke det høyeste spenningsnivået i så stor grad. Impedansen mellom de to spenningsnivåene er såpass stor at den vil begrense spenningsdippen. Det samme vil være tilfellet ved feil lengre ned i systemet også. En feil i 4 og 5 vil ikke påvirke lastene i A og B[8]. Når det beregnes spenningsdipp er det ofte tilstrekkelig å se på hvordan spenningsdippen forplanter seg nedover i spenningsnivå. Hvis feilen inntreffer på det laveste nivået blir den kraft dempet oppover i spenningsnivåene.

For å beregne størrelsen på en spenningsdipp i et radielt system er det mulig å bruke spenningsdeler modellen. Dette er en enkel metode som raskt vil gi nyttig informasjon. Prinsippet er vist i Figur 5.4

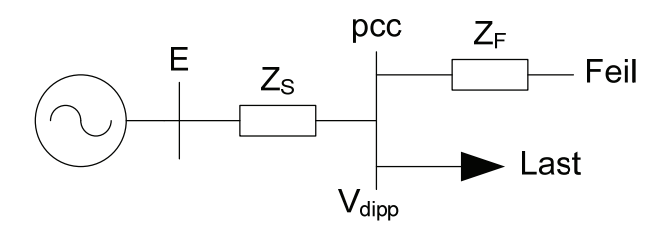

**Figur 5.4 Spenningsdeler** 

Spenningen ved samleskinnen kan finnes ved å bruke ligning 5.2. Der z er impedansen pr. lengdeenhet mellom feilstedet og pcc. Z<sub>s</sub> er kilde impedansen ved pcc.

$$
V_{dipp} = \frac{z \cdot l}{Z_s + z \cdot l} \tag{5.2}
$$

Ved å bruke denne formelen blir det gjort noen antakelser, spenningen før feilen inntreffer settes lik 1 pu, strømmen som lasten trekker både før og etter feilen inntreffer blir neglisjert. Det vil da være mulig å lage en graf som viser spenningsdippen som funksjon av avstanden til feilen.

For å gi en indikasjon på hvordan spenningsdippen blir dempet oppover i spenningsnivå, er det satt opp en tabell over hvor stor dippen blir på de forskjellige spenningsnivåene. Den er basert på data fra det engelske kraftsystemet[8]. Der det er indikert med 0 er feilen på samme nivå eller på et høyer nivå. Spenningsdippen vil da gå ned mot null.

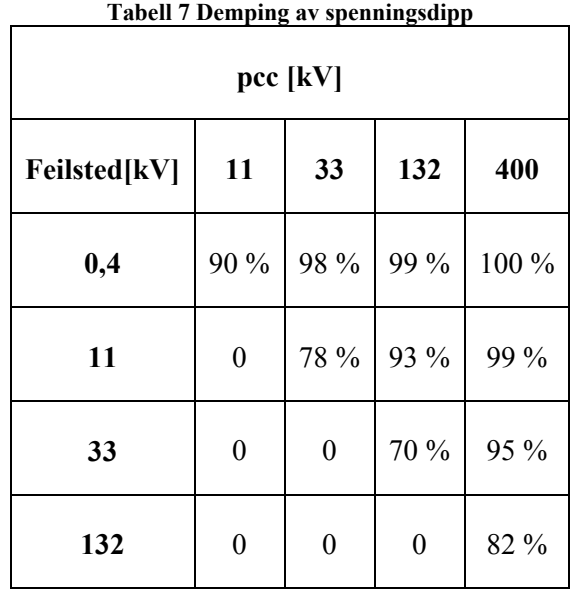

De forskjellige spenningsdipp som kan oppstå ved forbrukeren er klassifisert i forskjellige typer. Den opplevde spenningsdippen ved forbrukeren er påvirket av hvilken type feil som oppstår og hvordan systemet er koblet. I Figur 5.5 er vektordiagrammet vist for de mest vanlige spenningsdipp som kan oppstå.

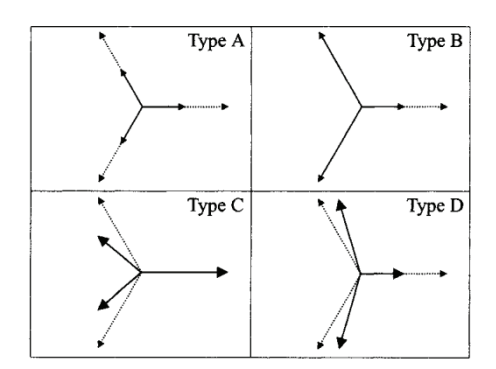

**Figur 5.5 Forskjellige typer spenningsdipp[8]** 

Type A er en trefase kortslutning som gir en balansert spenningsdipp uten faseskift. Type B er fase til jord uten faseskift. Type C beskriver en tofase feil med faseskift. Type D er en tofase feil med faseskift. Figur 5.6 gir ligningene til de forskjellige typer spenningsdipp[8].

Type A  
\n
$$
V_a = V
$$
  
\n $V_b = -\frac{1}{2}V - \frac{1}{2}jV\sqrt{3}$   
\n $V_c = -\frac{1}{2}V + \frac{1}{2}jV\sqrt{3}$   
\n $V_c = -\frac{1}{2}V + \frac{1}{2}jV\sqrt{3}$   
\n $V_c = -\frac{1}{2} + \frac{1}{2}j\sqrt{3}$   
\n $V_c = -\frac{1}{2} + \frac{1}{2}j\sqrt{3}$   
\n $V_a = V$   
\n $V_b = -\frac{1}{2}V - \frac{1}{2}jV\sqrt{3}$   
\n $V_c = -\frac{1}{2}V + \frac{1}{2}jV\sqrt{3}$   
\n $V_c = -\frac{1}{2}V + \frac{1}{2}jV\sqrt{3}$   
\n $V_c = -\frac{1}{2}V + \frac{1}{2}j\sqrt{3}$ 

**Figur 5.6 Ligninger for de forksjellige spenningsdipp** 

Når en spenningsdipp forplanter seg nedover i spenningssystemet vil den kunne forandres hvis den går over en transformator. I Tabell 8 er det vist en oversikt over de vanligste transformatorkoblingene, samt hva som skjer med en spenningsdipp som passerer gjennom transformatoren.

**Tabell 8 Forandring av spenningsdipp gjennom transformator** 

| Type spenningsdipp   | Type A | Type B | Type C | Type D |
|----------------------|--------|--------|--------|--------|
| Transformatorkobling |        |        |        |        |
| YNyn                 | Type A | Type B | Type C | Type D |
| Yy, Dd, Dz           | Type A | Type D | Type C | Type D |
| Yd, Dy, Yz           | Type A | Type C | Type D | Type C |

Når det skjer en kortslutning vil ikke bare spenningen forandres, men det vil også skje en forandring i fasvinkelen på spenningen. Dette vil forandre når nullvolt kryssingen skjer. Vanlig utstyr får normalt ikke problemer med dette, men kraftelektronikk som bruker nullvolt kryssingen til å beregne tennvinkel kan få problemer[8]. Figur 5.7 viser et eksempel på forandring i fasevinkelen i forbindelse med en kortslutning. Det oppstår en forandring på +45°

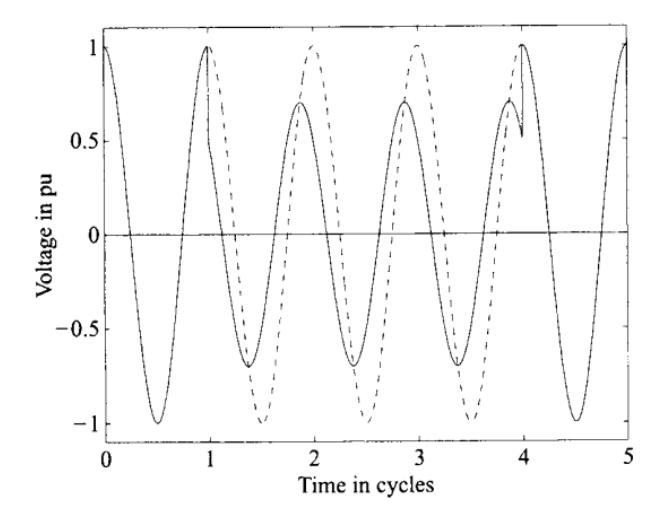

**Figur 5.7 Forandring av fasevinkel[8]** 

Det er viktig å estimere spenningsdipp karakteristikken til fordelingsnette, slik at bedrifter og utstyr som er koblet til kan optimaliseres for den gjeldene leveringssituasjonen. Når det jobbes mot industri finnes det noen generelle punkter som kan følges for å oppnå kompatibilitet mellom fordelingsnettet og bedriften.[4]

- 1. Bestemme antall og karakteristikken for spenningsdipp som oppstår på grunn av feil i overførings- og fordelingsnett.
- 2. Bestemme immuniteten til utstyret som er koblet til. Sammen med resultatene fra punkt 1, vil dette vil gi den aktuelle ytelsen til utstyret som er koblet til.
- 3. Evaluere økonomien i tiltak som kan forbedre ytelsen. Både på leveringssiden og forbrukssiden.

Sårbarhetsområde for følsomme laster er et viktig konsept for å kunne finne sannsynligheten for at sårbart utstyr vil kunne bli utsatt for spenninger som er lavere enn immuniteten til utstyret.[19]

### Simulering av spenningskvalitet i kraftnett

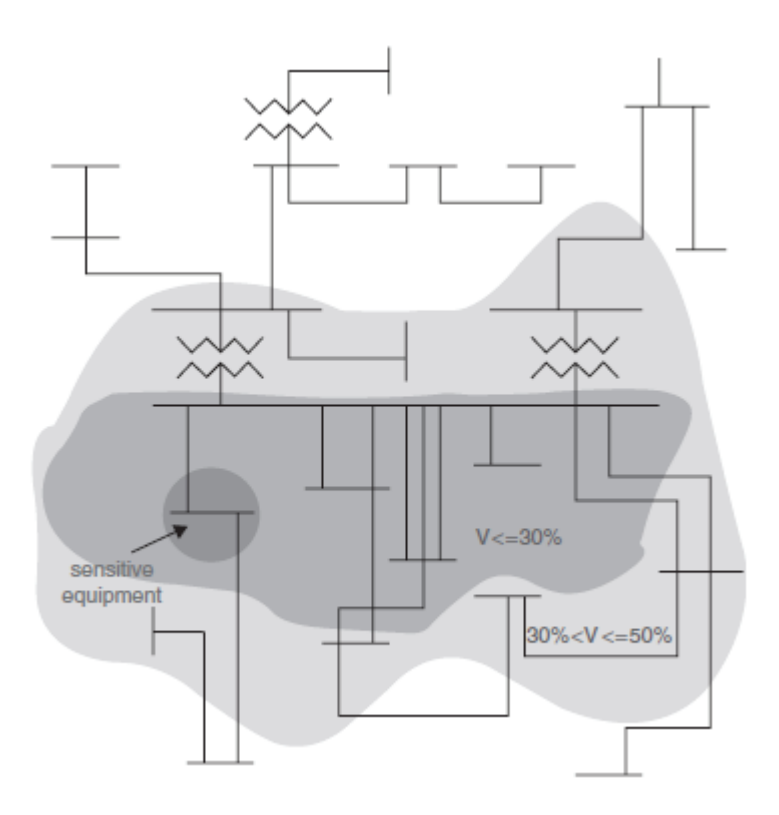

**Figur 5.8 Sårbarhetsområde[19]** 

Sårbarhetsområdet for et kraftnett er vist i Figur 5.8. Hvis det oppstår en kortsluttning inne i det grå området, vil det følsomme utstyret bli ødelagt på grunn av for stor spenningsdipp.

### *5.3 Modellering av komponenter*

Ved modellering av nettverkskomponenter for analyse av transiente fenomener, er det viktig å ta hensyn til frekvensresponsen til den modellerte komponenten. Transienter i forbindelse med spenningsdipp kan klassifiseres som lavfrekvente. Hvis årsaken til spenningsdippen er en kortsluttning, vil frekvensbåndet være under 5 kHz[20]. Det finnes noen retningslinjer for hvordan komponentene bør modelleres. I Tabell 9 er det gitt noen retningslinjer for hvordan de forskjellige komponenten kan modelleres for spenningsdippsimuleringer. Det er tatt utgangspunkt i en tidsplan simulering.

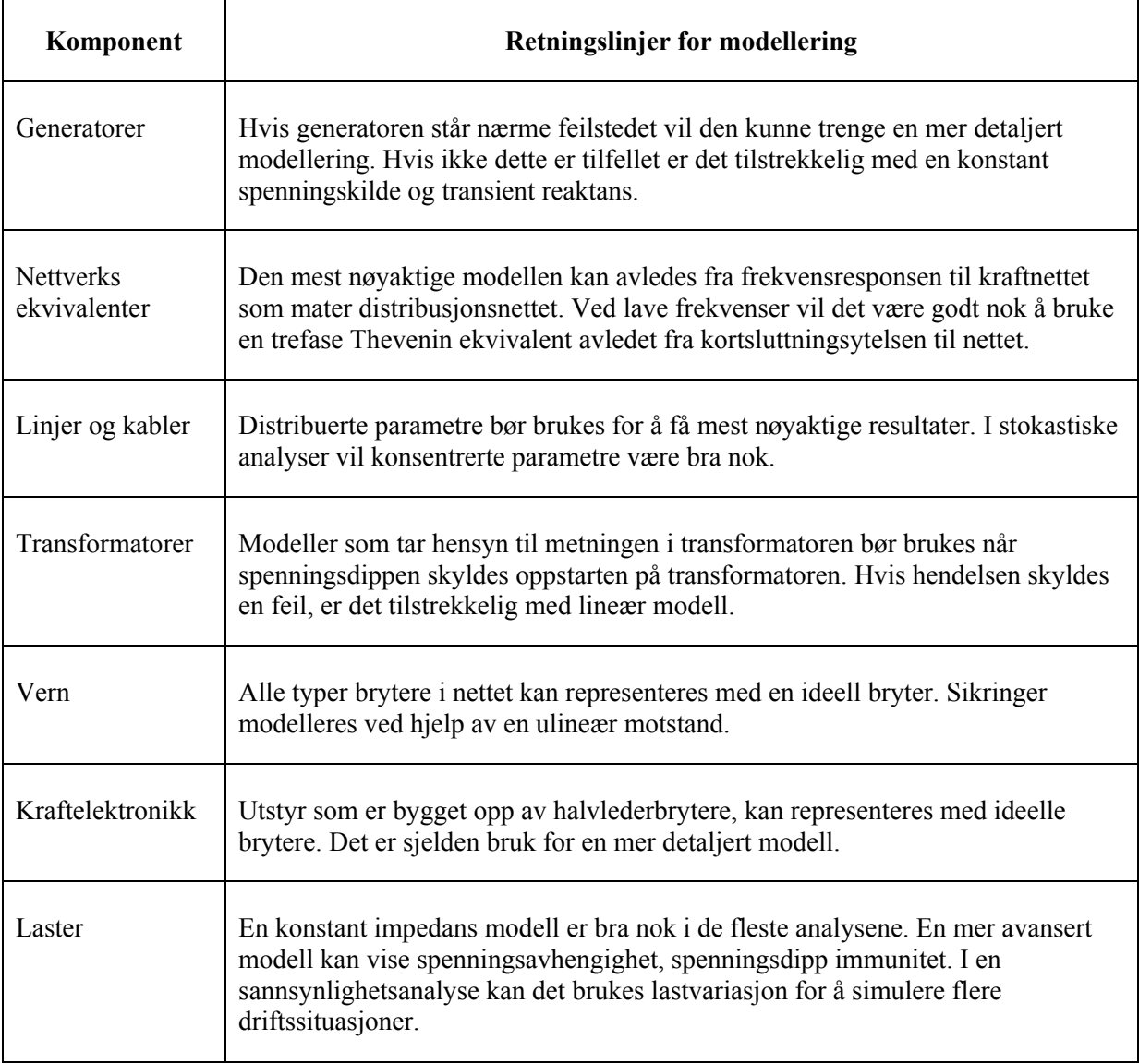

**Tabell 9 Retningslinjer for modellering ved spenningsdipp[20]** 

Modeller som brukes i frekvensplan simuleringer vil være forskjellige fra de som brukes i tidsplan simuleringer. De fleste kommersielle programmene som er tilgjengelige, kan ikke simulere ulineære komponenter og varierende topologi. De brukes i stor grad for kun å bestemme størrelsen på selve spenningsdippen. Det vil da være tilstrekkelig å bruke modeller som kan gjengi ubalanse i spenning og strøm med parametre som er definert ved 50 Hz[20].

### *5.4 Simuleringsprogrammer for spenningsdipp*

Det finnes flere ulike typer verktøy og simuleringsprogrammer som kan brukes for å studere spenningsdipp. Når en skal velge hvilket program eller metode som skal brukes, er det ofte formålet med undersøkelsen som vil avgjør valget. Det er flere faktorer som er viktige ved valg av program; løsningens nøyaktighet er en viktig faktor, samt i hvor stor detalj fenomenet skal studeres. Det er i hovedsak to løsningsteknikker som brukes til beregning spenningsdipp bergninger: Tidsplan løsninger og Frekvensplan løsninger[20].

Verktøy som opererer i tidsplanet kan fange opp alle karakteristikker ved en spenningsdipp, slik som størrelse, varighet, fasevinkel, osv. Programmer som simulerer i frekvensplanet vil gi en AC stasjonær verdi til lineære nettverk. En viktig ulempe med frekvensplan løsninger er at de ikke kan brukes der det er ulineære komponenter eller variabel nettverkstopologi som kan produsere stasjonære harmoniske[20].

En mye brukt metode for å beskrive et kraftnett, er å lage en impedansmatrise for nettverket som skal analyseres. I svært enkle tilfeller er det mulig å lage denne matrisen for hånd. Øker antallet samleskinner eller det er et maskenett, trengs det et program som kan finne impedansmatrisen.

Det vil være mulig å finne variasjoner i leveringsspenningen i mange forskjellige programmer som er beregnet til nettanalyse. De enkleste vil kjøre en lastflyanalyse som vil gi de stasjonære verdiene på forskjellige samleskinner. Hvis en skal undersøke virkningen av en motorstart der forløpet av spenningsdippen er av interesse, vil det være ønskelig med programmer som har dynamiske simuleringsmuligheter.

Det vil være nyttig å kunne undersøke hvor det vil oppstå spenningsdipp i et kraftnett. Det er laget en enkel modell i Simulink får se på spenningsdipp i forhold til lastvariasjoner og motorstart. Utgangspunktet er et enkelt nett med en fast last og en asynkronmotor som kan kobles inn og ut. Nette er vist i Figur 5.9. Dette er et relativt enkelt nett som det vil være mulig å håndregne på også. I Simulink vil det være mulig å måle spenning i hele nette, i dette eksemplet er spenningen målt rett etter fordelingstransformatoren og ved lasten. Det vil da bli en dipp på grunn av tilførselslinjene og kortslutningsytelsen til det bakenforliggende nettet. Data for simuleringen er vist nedenfor:

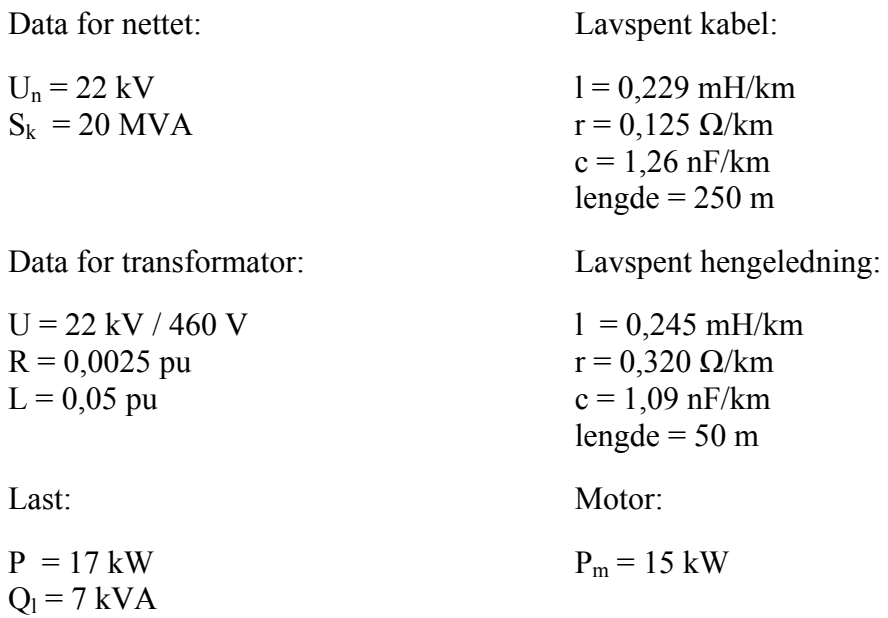

### Simulering av spenningskvalitet i kraftnett

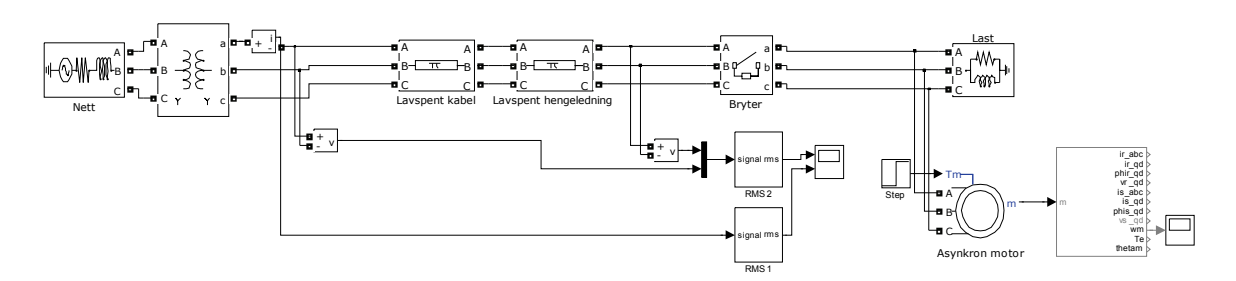

**Figur 5.9 Simulering av spenningsdipp** 

Resultatene fra måling er en graf som viser RMS verdien til spenningen på starten og på slutten av linjen. Dett er vist i Figur 5.10. Det oppstår en spenningsdipp i det motoren starter opp, spenningen faller til rundt 350V nærmest motoren. Dette er under 90 % av avtalt spenningsnivå og innenfor 10ms til 60 sekunder som er definisjonen på en spenningsdipp i FoL. Det er benyttet en blokk i simulink som beregner RMS spenningen og linjestrømmen.

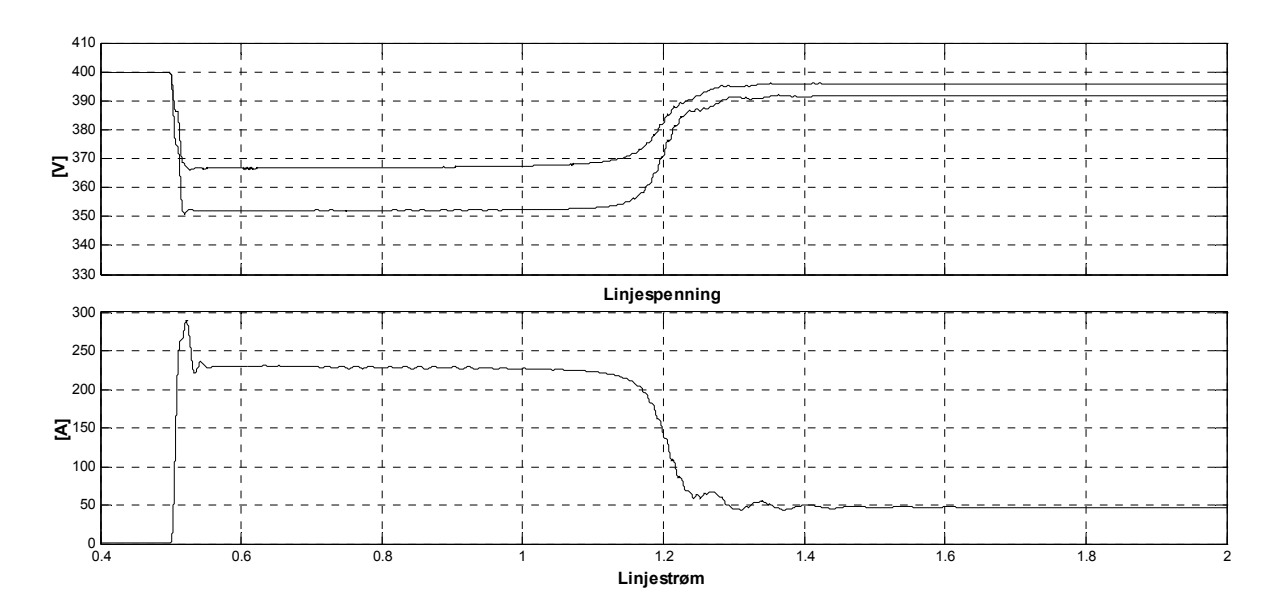

**Figur 5.10 RMS linjespenning og RMS linjestrøm** 

Det er også utført enkle simuleringer med programmet PSCAD, se vedlegg 4.

### *5.5 Stokastisk modell av spenningsdipp*

Spenningsdipp forutsigbarhetene til et kraftnett kan evalueres ved hjelp av målinger. Dette er opperasjoner som er tidkrevende og vil kreve lange måleserier for å kunne få en bra nøyaktighet. Det vil da være bedre å kunne bruke datasimuleringer til å utføre slike oppgaver, som vil kunne gi deg svar i løpet av minutter. En annen fordel er muligheten for å vurdere leveringskvaliteten til et nett som ikke eksistere ennå ikke eksisterer.

Stokastiske beregninger har vært utført i mange år for å kunne forutse frekvensen i nettet eller forekomsten av lange avbrudd. For kortvarige hendelser er det fortsatt ganske uvanlig å bruke stokastiske metoder. Hendelsene har ofte en større hyppighet, noe som vil gjøre det mer gjennomførbart med målinger, det vil også kreve en mer nøyaktig elektrisk modell av komponenten.

Stokastiske metoder er ikke mer nøyaktig enn nøyaktigheten til de data som blir lagt til grunne for simuleringen. Det er i hovedsak to typer data som trengs, system data og pålitelighetsdata til komponentene som står i nettet. Pålitelighetsdata kan kun tilegnes ved å observere den aktuelle komponenten. Dette kan føre til usikkerhetsmomenter[8]. For å finne størrelsen på en spenningsdipp, vil det være tilstrekkelig å bruke modellering gjort i frekvensplanet samt bruke en impedansmatrise som beskriver systemet.

Responsen til systemet på en feil kan beregnes analytisk ved bruk av symmetriske komponenter, eller ved å utføre detaljerte simuleringer. Det kan brukes modeller som baserer seg på en spenningsdeler, som brukes til å finne kritisk distanse. Den metoden vil fungere greit å på et radielt system, men vil ha mange begrensninger i et maskenett, der det kan være vanskelig å finne kildeimpedansen i et felles koblingspunkt.

Metodene kritisk distanse, feilposisjon og Monte Carlo simulering har blitt foreslått brukt til å fastsette en stokastisk spenningsdipp beregning. Det vil gi en kombinasjon av beregninger for å finne spenningsdippen, samtidig som det kombinerer bruken av stokastisk data for kunne bestemme antallet spenningsdipp per år for et bestemt område, samt varigheten av den enkelte spenningsdipp[21]. Det er gitt en kort forklaring på de tre forskjellige metodene i de neste del kapitlene.

### *5.6 Kritisk distanse*

En kan tenke seg at et elektrisk apparat får en feilfunksjon når spenningen går under en gitt verdi. Definisjonen av kritisk distanse er slik at enhver feil som oppstår innenfor den kritiske distansen vil gi en feilfunksjon på utstyret. For å finne den kritiske distansen til en spennig V er det mulig å bruke formel 5.3[8]

$$
l_{kritisk} = \frac{Z_s}{z} \cdot \frac{V}{1-V}
$$
  
\n
$$
Z_s = \text{Kildeimpedansen ved felles koblingspunkt}
$$
  
\n
$$
z = \text{Linjeimpedansen pr. lengdeenhet}
$$
  
\n
$$
V = \text{Kristisk spanning}
$$

Denne formelen er beregnet på for radielle systemer. Hvis en forutsetter at antall feil er proporsjonalt med lengden på linjen i den kritiske distansen, vil en kunne forvente at antall spenningsdipp under en verdi V vil være proporsjonalt med V/(1-V)[8]. Dette har vist seg å stemme bra med undersøkelser som er gjort i forskjellige land, selv om det er gjort en god del tilnærminger for å komme fram til denne sammenhengen.

For å finne et mer nøyaktig uttrykk, må impedansen være på kompleks form for både kilde og linje. Det er mulig å komme fram til følgende utrykk for den kritiske distansen[8].

$$
l_{kriisk} = \frac{Z_s}{z} \cdot \frac{V}{1-V} \left[ \frac{V \cdot \cos \alpha + \sqrt{1 - V^2 \sin^2 \alpha}}{V + 1} \right]
$$
 [5.4]

Der α er vinkelen mellom kilde og linje impedansen.

### *5.7 Feilposisjon*

Dette er en metode for å bestemme antall forventede spenningsdipp. Metoden kan beskrives i noen enkle trekk; først må området hvor kortslutninger kan oppstå bestemmes, så splittes systemet i små seksjoner hvor kortslutningen inntreffer, for hver posisjon bestemmes hyppigheten av kortslutningen. Ved å bruke den elektrisk modellen for systemet, beregnes spenningsdippen for hver feilposisjon. Når informasjonen fra de forrige stegene settes sammen er det mulig å få stokastisk informasjon om antall spenningsdipp i et gitt område. Nøyaktigheten vil øke ved øke antall feilposisjoner[8]

Det er generelt to teknikker som brukes for å fastsette statistisk analyse av spenningsdipp; analytisk og Monte Carlo teknikk[22]. Ved bruk av analytisk metoder, brukes diskret tilnærminger for sannsynlighetstettheten. Når Monte Carlo teknikken anvendes unngår man tilnærmingene som brukes i den analytiske metoden. Den største fordelen med analytisk simuleringen vil være å få ut sannsynlighetsfordelingen til forskjellige spenningsdipp. Monte Carlo simuleringen vil kreve vesentlig mer beregninger for å oppnå en bra systemmodell. Dette vil ikke være noe problem med moderne datautstyr.

### *5.8 Monte Carlo simulering*

I en vanlig simulering av et kraftsystem blir de ukjente størrelsene beregnet. Det er ikke bestandig like enkelt å finne de ukjente faktorene. Det må ofte gjøres tilnærminger eller antagelser for å kunne finne en løsning. Ved å bruke en Monte Carlo simulering løser man ikke ligningene som beskriver modellen, men den stokastiske atferden til systemet blir simulert<sup>[8]</sup>.

Monte Carlo metoder er en klasse med simuleringer som baserer seg på gjentatte tilfeldige utvalg som beregner resultatet. Det brukes ofte ved simuleringer av fysikalske og matematiske systemer. Basisen i en Monte Carlo simulering er bruken av en tilfeldig nummergenerator for og bring inn det stokastiske elementet. Siden denne teknikken baserer seg på gjentatte tilfeldige nummer, er den godt egnet for beregninger gjort av en datamaskin. Verdien til de forskjellige variablene hentes tilfeldig fra en sannsynlighetsfordeling som hørere til de enkelte variablene. Resultatene fra simuleringene konvergere i teorien etter uendelig antall simuleringer.

Simuleringer som er basert på Monte Carlo teknikken er særlig nyttig ved studier av systemer med stort antall koblete variable. Dette finnes i vesker, cellestrukturer, osv. Monte Carlo simuleringer er også godt egnet for modellering av systemer med stor grad av usikkerhet[23].

Det finnes ikke bare en Mote Carlo metode, den beskriver en stor og variert klasse tilnærminger. Disse tilnærmingene ser ut til å følge et visst mønster.

- 1. Definere et domene av mulige inngangsdata
- 2. Generere tilfeldige inngangsdata fra domene
- 3. Utføre en deterministisk beregning ved hjelp av inngangsdata
- 4. Samle resultatet fra de individuelle beregningene til sluttresultatet

En numerisk generator lager en rekke av pseudo-tilfeldige tall. Den er ikke helt tilfeldig siden det er en algoritme som regner den ut. Derfor kalles den pseudo-tilfeldig. Den utvikles som oftest fra følgende form i datasimuleringer:

$$
U_{i+1} = (aU_i) \operatorname{mod} N \tag{5.5}
$$

Der a og N må velges. En ofte brukt verdi for N er  $2^{31} - 1 = 2$  147 483 647. Ved å samtidig velg a = 950 706 376 oppnås den lengste syklus[8].

### *5.9 Eksempel på Monte Carlo simulering*

For å vise anvendelsen til neon av de forskjellige teknikkene som er beskrevet i de foregående del kapitlene, er det laget en liten modell som kan brukes for å simulere spenningsdipp. Det er i første omgang tatt utgangspunkt i en enkelt radial med forskjellige kunder tilknyttet. Fokuset blir å studere spenningen i punktet ssk1 og ssk2.

Det første steget er å kunne simulere fordelingen av spenningsdipp ved ssk1 og ssk2, som følge av en trefasefeil som oppstår tilfeldig på luftledningen som går fra ssk1. For å kunne simulere dette, brukes Matlab som programmeringsverktøy for kunne programmere et lite program som baserer seg på Monte Carlo simulering. Figur 5.11 viser hvordan nettet er bygd opp.

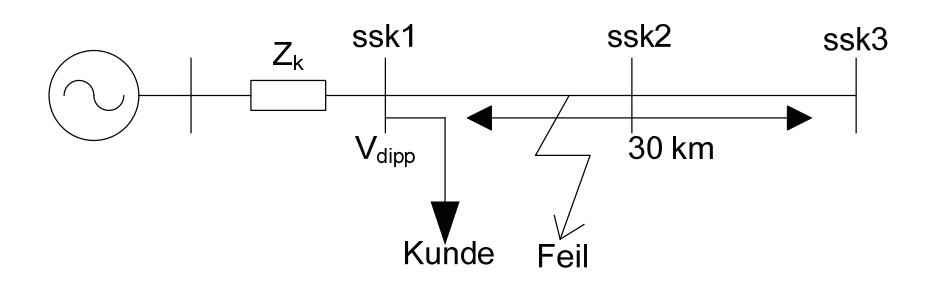

**Figur 5.11 Eksempelnett for bruk av Monte Carlo simulering** 

Det er gjort en forutsetning av at det er like stor sannsynlighet for hvor feilen inntreffer, samt at spenningen før feilen inntreffer er 1 pu. Laststrømmen og feilstrømmen blir også neglisjert. Beregningene gjelder for en symmetrisk trefase feil uten overgangsmotstand.

For å kunne generer tilfeldige tall i Matlab, brukes funksjonen *rand.* Den gir tilbake pseudotilfeldige tall mellom 0 og 1. Den vil danne grunnlaget for å finne forskjellige feilposisjoner på luftledningen. Programmet er skrevet slik at følgende parametre må skrives inn når programmet kjører; lengden på kabelen, impedansen pr. km kabel, spenningen ved ssk1 og kortslutningsytelse på trafo. Programkoden er vist i vedlegg 5.

Når programmet kjører, lages det et histogram med fordelingen av spenningsdipp ved ssk1 og ssk2. Histogrammet som er vist i Figur 5.12 er basert på følgende data:

- 30 km 150 FeAl luftledning med z = 0,121+0,337j  $\Omega$ /km
- ssk2 ligger ved 15 km
- 22 kv ved ssk $1$
- $S_k$  er oppgitt til 500 MVA
- Realdelen til kortslutningsimpedansen er satt til 5 %

Det er simulert med 10000 forskjellige feilposisjoner langs den 30 km lange luftlinjen. Dette vil gi en feilkonvergens på  $\frac{1}{\sqrt{n}} = \frac{1}{\sqrt{10000}} = 0,01$ 

Grafen viser andelen av de forskjellige spenningsdipp som vil oppleves ved de to forskjellige samleskinnene. Det er forutsatt at en feil som oppstår mellom 0 og 15 km vil gi en spenning på 0 V ved ssk2. Dette vil stemme for en trefasefeil med null overgangsmotstand.

Fordelingen viser at ved ssk2 vil alle spenningsdippene være under 90 % av Un. Ved ssk1 vil over 20 % av spenningsdippene gir en spenning som er over 90 % av Un.

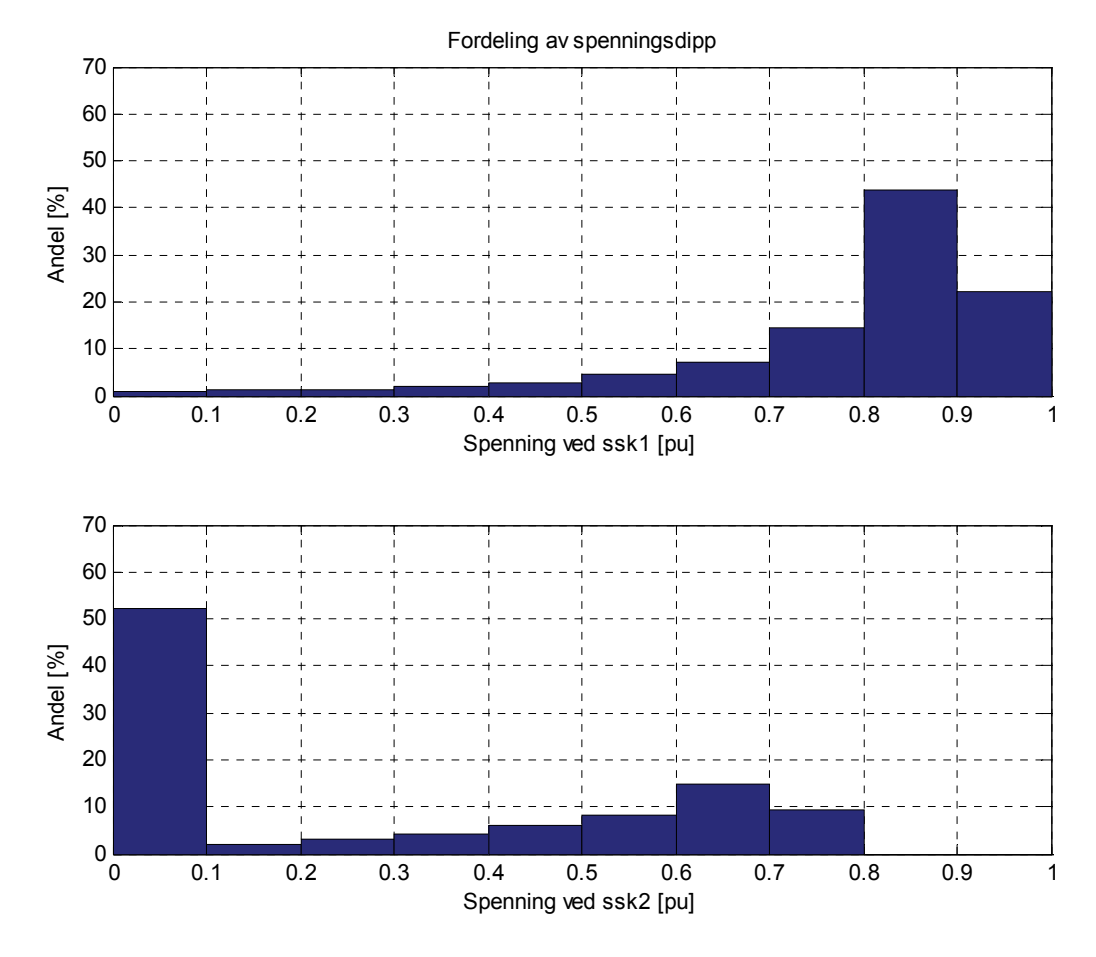

**Figur 5.12 Fordeling av spenningsdipp ved ssk1 og ssk2** 

Hvis en skal se på definisjonen av spenningsdipp, vil alle tilfellene ved ssk2 kom i denne kategorien, spenningen faller til en verdi under 90 % av U<sub>n</sub> i alle tilfeller. Ved ssk1 vil ca. 25 % av alle spenningsdippene komme i kategorien spenningssprang.

I denne simuleringen er det kun avstanden til feilstedet som er en stokastisk variabel. Det vil være mulig og implementer flere stokastiske variable inn i programmet. Dette vil et mer realistisk bilde av hvordan spenningsdippen vil være ved de forskjellige samleskinnene.

- Overgangsmotstanden ved feilstedet kan variere innenfor visse grenser
- Typen feil som oppstår kan trekkes fra en gitt fordeling av de forskjellige feilsituasjonene.

For å kunne få et mer realistisk bilde av situasjonen, er programmet utvidet til å kunne implementere de nevnte variablene. Programkoden er vist i vedlegg 5. Overgangsmotstanden er lagt inn som en stokastisk variabel som trekker fra en normalfordeling. Gjennomsnittsverdien er satt til 5Ω og standardavvik σ = 1Ω, som også er brukt i [24]. Det vil være mulig for brukeren å taste inn egne verdier for overgangsmotstanden.

Type feil blir også en stokastisk variabel, der hyppigheten til de enkelte feiltypene er angitt fra følgende fordeling:

- 1-fase mot jord 65  $\%$
- 3-fase  $17 \%$
- 2-fase 10  $\%$
- 2-fase mot jord  $8\%$

Det er lagt inn formler for de enkelte feilsituasjonene i programmet, disse bygger på prinsippet om en spenningsdeler. Når det kommer til usymmetriske feil vil det være praktisk å benytte symmetrisk komponenter for å beskrive feilsituasjonen. Det er vist et eksempel på bruk av symmetriske komponenter i vedlegg 3. De forksjellige formlene som er brukt i programmet er vist under[8]:

1-fase mot jord:

$$
V_{dipp} = 1 - \frac{3Z_{s1}}{2Z_{l1} + Z_{l0} + 2Z_{s1} + Z_{s0} + 3Z_{fl}}
$$
 [5.6]

3-fase feil:

$$
V_{dipp} = \frac{Z_t + Z_{ft}}{Z_s + Z_t + Z_{ft}}
$$
 [5.7]

2-fase:

$$
V_{dipp} = \frac{2Z_{I1} + Z_{J1}}{2Z_{s1} + 2Z_{I1} + Z_{J1}}
$$
 [5.8]

2-fase mot jord:

$$
V_{dipp} = 1 - \frac{(Z_{s0} + Z_{l0} + Z_{fl}) - (Z_{s1} + Z_{l1} + Z_{fl})}{2(Z_{s0} + Z_{l0} + Z_{fl}) + (Z_{s1} + Z_{l1} + Z_{fl})}
$$
\n
$$
\tag{5.9}
$$

 $Z_{s1}Z_{s2}$  og  $Z_{s0}$  er kildeimpedansen i det positive, negative og null systemet

 $Z_{11}$ , $Z_{12}$  og  $Z_{10}$  er impedansen mellom feilsted og observasjonssted i det positive, negative og null system. Overgangsmotstanden er lagt inn som  $Z_{\text{fl}}$ . Det er utført en simulering på det samme nettverket som i Figur 5.11, med disse inngangsdata:

- $Z_{s1/2} = 0.048 + j0.968$
- $Z_{s0} = 0.048 + j2.75$
- $Z_{11/2} = 0,151 + j0,337$  [ohm/km]
- $Z_{10} = 0.37 + j1,56$ [ohm/km]
- $l = 30$  km
- Forventingsverdi  $Z_{\text{fl}} = 5\Omega$
- $\sigma_{\text{fl}} = 1\Omega$
- $n = 10000$

Figur 5.13 viser hvordan programmet kjører, samt inntasting av inngangsdata til programmet. Verdiene som er angitt i parentes er de data som er oppgitt i listen ovenfor.

### Simulering av spenningskvalitet i kraftnett

```
Command Window
1 New to MATLAB? Watch this Video, see Demos, or read Getting Started.
Lengde på linje(30)[km]: 30
Impedans i linejen Z+/-(0.151+0.337i)[ohm/km]: 0.151+0.337i
Impedans i linejen Z10(0.37+1.57i)[ohm/km]: 0.37+1.57i
Zs+/- ved ssk1(0.048+0.968i): 0.048+0.968i
Zs0 ved ssk1(0.048+2.75i): 0.048+2.75i
Forventningsverdi på overgangsmotstand(5)[ohm]: 5
Standardavvik på overgangsmotstand(1)[ohm]: 1
Antall iterasjoner (10000): 10000
>\!>
```
### **Figur 5.13 Programmet under kjøring i Matlab**

Programmet tegner opp to grafer som viser fordelingen av spenningsdipp ved ssk1 og ssk2, disse er vist i Figur 5.14.

Ved å utføre en Monte Carlo simulering med de utvidelsene som er nevnt ovenfor, blir resultatet noe forskjellig fra den første simuleringen. Det er andelen 1-fase feil mot jord som er den dominerende feiltypen, siden den feiltypen er angitt å forekomme i 65 % av alle feiltilfellene. 1-fase mot jord vil gi de fleste dipp som er i område 0,8 – 0,9 pu. Det er relativt få feil som forekommer med en spenningsdipp på under 0,5 pu. av Un.

Hvis det oppstår en trefase feil før ssk2, vil spenningen i ssk2 gå til 0 pu.

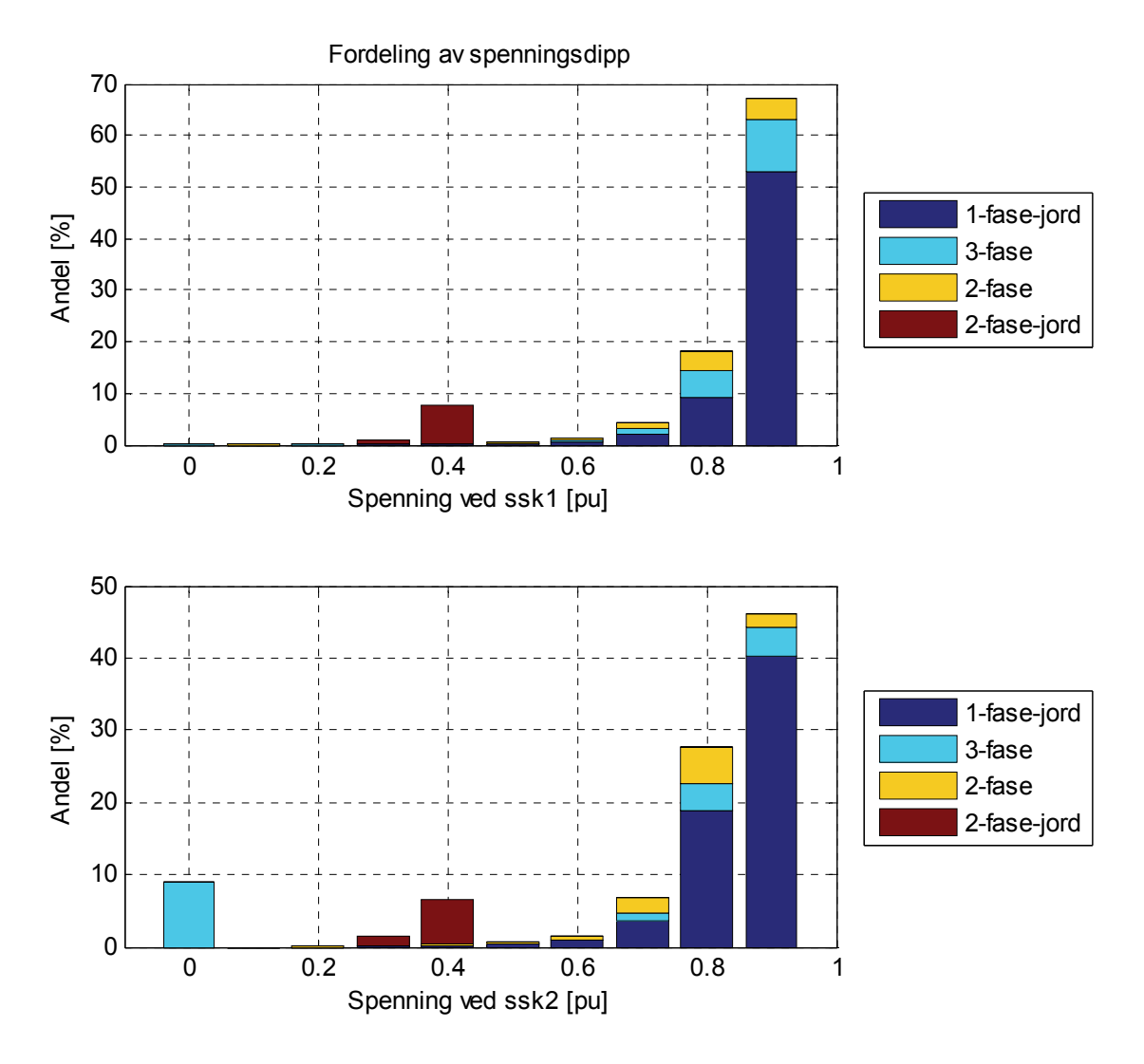

**Figur 5.14 Fordeling av spenningsdipp** 

## **6 Valg av simuleringsprogram**

Når et selskap skal velge et program som vil kunne utføre simuleringsoppgaver innenfor leveringskvalitet. Finnes det i dag mange forskjellige programmer å velge mellom. Problemet vil være å finne det som er mest egnet til den enkelte bedrift. Det vil være en viss forskjell mellom et stort nettselskap og et lite nettselskap med få kunder og lite nett. Dette vil i stor grad ha innvirkning på brukeren av de enkelte programmene, hvor stor kompetanse har de på bruken av simuleringsprogrammer?

I enkelte tilbakemeldinger fra spørreundersøkelsen som ble utført blant nettselskapene, kommer det fram en del manglende kunnskap rundt simulering av leveringskvaliteten. Når det ikke utføres simuleringer er ofte grunnen manglende kompetanse. Hos de som ikke utfører direkte simuleringer, blir bruken av målinger poengtert. Målinger vil kunne gi en enklere kontroll av fenomener som omfattets av leveringskvaliteten.

Det er viktig å ha noen kriterier for valg av simuleringsprogram. Være i stand til å velge det programmet som er best egnet til oppgaven. All programmene som har blitt undersøkt her, vil ikke være like gode til alle formål. Programmer som for eksempel Matlab og PSCAD vil kunne være krevende å sette seg inn i, samtidig som hele nette må bygges opp manuelt. Hvis det skal gjøres en detaljert simulering må alle inngangsdata på de forskjellige komponenten være tilgjengelige. Det finnes ikke et komponentbibliotek fra forskjellige leverandører, der en har mulighet for å velge komponenten direkte med alle parametre lagt inn.

For å kunne velge program til simulering av leveringskvaliteten i kraftnettet, kan det brukes et flytskjema som kan være til nytt i bestemmelsesprosessen. Dette er vist i Figur 6.1. Skjemaet gir en del generelle anbefalinger på valg. Det er ikke oppgitt noen konkrete valg av program. Det kan også være fordelaktig å kunne velge et program på bakgrunn av vurderingskriteriene i spørreundersøkelsen som ble sendt ut. Alle de kriteriene vil være viktige for en helhetlig vurdering av programmet.

Hvis en skal trekke noen anbefalinger fra spørreundersøkelsen angående valg av program, er dette på et begrenset tallmateriale. Det vil være vanskelig å komme med helt konkrete anbefalinger. NetBas er jevnt over bra i alle vurderingskategorier, det er også dette programmet som har størst datagrunnlag fra undersøkelsen.

### Simulering av spenningskvalitet i kraftnett

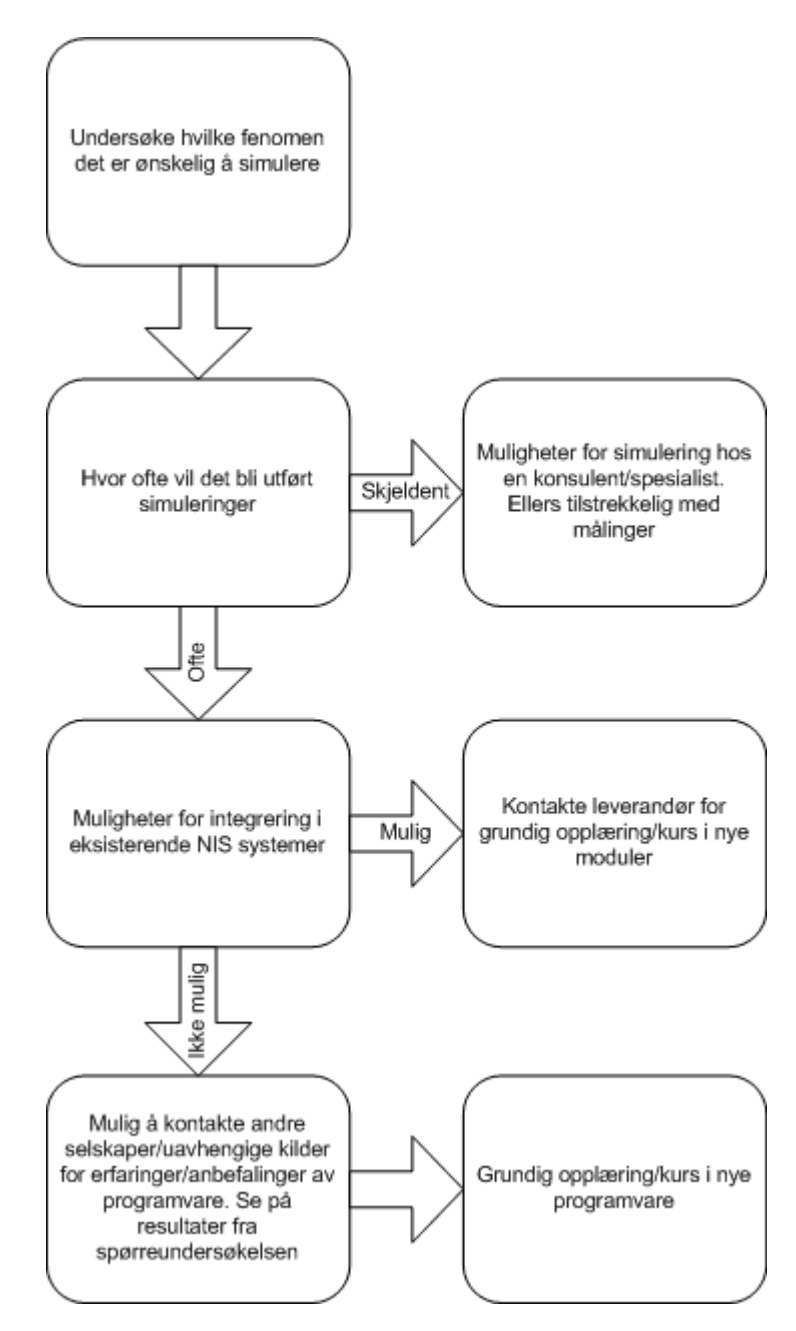

**Figur 6.1 Valg av simuleringsprogram** 

## **7 Diskusjon av resultater**

I denne rapporten har det vært fokus på hvordan mulighetene til simulering av leveringskvaliteten er, finnes det egnet programvare som kan utføre simuleringer på de fenomen som er beskrevet i FoL? For å få et overblikk over dagens situasjon ble det sendt ut en spørreundersøkelse til alle FASIT ansvarlig i Norge. Svarene ga tilbakemelding om hvilken praksis og erfaring som finnes blant de forskjellige nettselskapene i dag. Det er ikke gått i dybden av alle fenomen som er beskrevet i FoL, fokuset har vært på spenningsdipp. Dette på bakgrunn av tidligere undersøkelser, der spenningsdipp er rangert høyt opp blant fenomen som påfører selskapene størst kostnad.

De modellene som er laget i Simulink og PSCAD for å kunne simuler overharmoniske spenninger som er forårsaket av overharmoniske strømmer, er av en enkel karakter. Men de gir grunnlag for å sammenligne to programmer. Samtidige som det er mulig å kontrollere opp mot et håndregnet eksempel. Alle resultatene som kommer fram er tilnærmet like i alle tre metodene.

### *7.1 Spørreundersøkelsen*

Utarbeidelsen av spørreundersøkelsen ble gjort med bakgrunn i at den skulle være enkel å fylle ut, samt gi den nødvendige informasjon som ble søkt. Det ble valgt å vurdere de forskjellige kriteriene etter en poengskala fra 1 til 6 for lettere å kunne sammenligne resultatene. Det var også en del der det oppfordres til å gi en tilbakemelding på noen av spørsmålene, samt en generell tilbakemeldingsrubrikk.

Responsen på undersøkelsen ble ikke så veldig stor, det ble respons fra 35 selskaper fra de 123 selskapene undersøkelsen ble sent ut til. Dette gir en svarprosent på 29 %. Rundt halvparten av disse resultatene kom før det ble sendt ut en påminnelse. I denne påminnelsen ble det satt en frist på 1. Mai på tilbakemelding, der det ble gitt uttrykk for at svar fra de som ikke utfører simuleringer også var av interesse. Dette medførte noen flere svar, der de fleste svarte at de ikke utførte simuleringer på leveringskvaliteten. Uundersøkelsen gir et inntrykk av at de som ikke utfører noen direkte simuleringer, utfører målinger ute i nettet. Der de dokumenterer leveringskvaliteten.

De forskjellige kriteriene som programmene ble vurdert opp mot, ga ingen skille mellom de fenomen som ble simulert. Hvis et program ble brukt til å simulere flere fenomen i FoL, kommer det ikke fram i undersøkelsen hvilket fenomen karakteren blir gitt på grunnlag av. Det blir en mer generell vurdering av programmet. Det burde ha vært et skille mellom karakterene på grunnlag av hvilket fenomen som blir simulert. Siden et program ikke vil være like egnet til alle typer simuleringer.

Resultatene viser klart at NetBas er det dominerende programmet som blir brukt av oppimot 50 % av alle som utfører simuleringer. Programmet får også god tilbakemelding på de vurderingskriteriene som er satt. Dette kan ha en sammenheng med den store markedsandelen programmet har. NetBas ble ikke spesifikt utforsket i denne rapporten, noe som burde vært gjort. Alle resultatene fra spørreundersøkelsen er basert på noe begrenset tallmateriale, det vil kunne gi en statistisk unøyaktighet.

### *7.2 Stokastisk simulering av spenningsdipp*

Det andre fokusområdet i denne oppgaven er spenningsdipp. Det er gitt en teoretisk bakgrunn for fenomenet, som beskriver forskjellige typer spenningsdipp som oppstår ved forskjellige feilsituasjoner. Det er videre sett på metoder for stokastisk simulering av spenningsdipp. Dette er metoder som ikke brukes så ofte. Der det stadig utvikles nye modeller og metoder, som baserer seg på de allerede eksisterende. Det har her vært sett på simuleringer som baserer seg på kritisk distanse, feilposisjon og Monte Carlo simulering.

Ved å benytte seg av muligheten for programmering i Matlab, er det utviklet et lite program som kan simulere stokastiske spenningsdipp. Programmet bygger på prinsippet med Monte Carlo simuleringer. Det vil kunne gi en fordeling av spenningsdipp ved forskjellige samleskinner langs en radial. Den benytter seg av prinsippet bak en spenningsdeler for å kunne beregne størrelsen på spenningsdippen. Programmet har tre stokastiske variable, feilposisjonen, type feil, og overgangsmotstanden. Feilposisjon er den eneste som trekker fra en uniform fordeling. Feiltype trekkes fra en gitt fordeling, samt overgangsmotstanden trekkes fra en normalfordeling.

For å kunne få en enda mer realistisk fordeling av spenningsdippen, burde det ha vært tatt med syv forskjellige usikkerhetsfaktorer når det gjøres en sannsynlighetsbedømmelse av spenningsdipp[24]

- 1. Feiltype
- 2. Feillokalisering
- 3. Når i forløpet feilen forekommer
- 4. Feilimpedans
- 5. Operasjonstid på vernutstyr
- 6. Gjeninnkoblingstid
- 7. Feilvarighet

I dette programmet er kun tre av disse faktorene tatt med. For å få et enda mer helhetlig bilde, burde flere faktorer være lagt inn i programmet.

Hensikten med programmet er å vise prinsippet og teknikken bak en Monte Carlo simulering. Ved å kombinere dette med feilhyppigheten til den aktuelle linjen, vil det være mulig å kunne forutsi antall spenningsdipp og størrelsen på disse. Dette vil være nyttig ved utvidelse eller forbedring av nettet, det vil være mulig å sammenligne flere alternativer opp mot hverandre. Se på alternativer med luftledning eller kabel i bakken.

Det vil være relativt enkelt å utvide programmet med flere stokastiske variable, noe som kan gjøres i et senere arbeid med programmet.

Hvis en tar med klareringstid på feil og gjeninnkoblingstid vil en kunne bruke denne teknikken til å teste ut forskjellige konfigurasjoner med brytere og sikringer. Dette for å kunne finne bedre plasseringer med tanke på redusere varighet og størrelse på en spenningsdipp, samt eksperimentere med gjeninnkoblingstider.

## **8 Konklusjon**

Fokuset på leveringskvalitet har økt i løpet av de siste tiårene. Det har stor sammenheng med bruken av mer følsomt utstyr som kobles til kraftnettet. Samtidig tilkobles det utstyr som bidrar til forstyrrelser på nett, særlig utstyr som baserer seg på kraftelektronikk. Dette har bidratt til overharmoniske spenninger på kraftnettet. Alle som er koblet til det norske kraftsystemet er pålagt å overholde kravene som er gitt i FoL. På bakgrunn av dette vil det være ønskelig å kunne dokumenter at alle kravene er innenfor forskriften. Fordelen med simulering sammenlignet med målinger er muligheten til å få et raskt svar. Hvis det skal måles på fenomen som har en relativt sjelden forekomst, vil måleperioden bli uforholdsmessig lang.

Responsen på spørreundersøkelsen ble ikke så stor som først håpet. Undersøkelsen gikk til 123 FASIT ansvarlige i forskjellige nettselskaper. Tilslutt ble den totale svarresponsen 29 %. Av disse var det 57 % som utførte simuleringer på et eller flere fenomener i som er beskrevet i FoL. Mange av de som oppgav at de ikke utførte simuleringer, oppgav at de gjorde målinger ute i nette for å kontrollere at de er innenfor kravene. Selv om ikke så mange utfører simuleringer, blir det i stor grad utført målinger.

Årsaken til simuleringen blant de som utfører dette, er i hovedsak rettet mot ny produksjon og ny lasttilknytninger i nettet. De resterende fordeler seg på kundeklager og rutinemessig undersøkelser. Det er viktig å kunne forutsi hvordan situasjonen blir i nettet etter en utvidelse. Hvilke tiltak som må settes inn for å kunne opprettholde leveringskvaliteten. Det vil medføre store kostnader hvis en må utbedre nette rett etter en utvidelse pågrunn av problemer med leveringskvaliteten. Det må simuleres før det gjøres endringer eller utvidelser i nettet.

De fenomen som det blir utført flest simuleringer på er langsomme variasjoner i spenningens RMS verdi(90 %) og kortvarige over- og underspenninger(60 %). Når det gjelder bruken av de forskjellige programmene er det NetBas som er det dominerende programmet. Det har en andel på oppimot 50 % på all simulering. De aller fleste fenomen som blir simulert er gjort lokalt hos nettselskapet. Det er kun flimmerintensitet og spenningsusymmetri som utelukkende må simuleres eksternt i følge undersøkelsen.

Det fenomenet som har fått størst fokus når det gjelder leveringskvalitet er spenningsdipp. Dette er et fenomen som er årsak til noen av de største kostnadene for et nettselskap etter avbruddskostnader[7]. Det vil være hensiktsmessig å ta hensyn til denne problemstillingen under planlegging av kraftnettet. Derfor er dette studert i mer detalj.

For å kunne velge et egnet program til simulering av leveringskvaliteten, må det stilles noen spørsmål om hvilke fenomen som skal simuleres. Det vil være vanskelig å finne et program som kan gjøre alle simuleringer like enkle og brukervennlige, men utvalget av simuleringsprogrammer i dag bør kunne dekke behovet når det kommer til simulering. Programmet bør kunne importere data fra eksisterende NIS programmer, slik at inngangsdata er lett tilgjengelig. Det vil være arbeidskrevende å finne bygge opp ett kraftnett fra grunnen av, særlig hvis det skal simuleres på transiente fenomen som vil kreve en detaljerte elektriske modeller.

De minste nettselskapene vil kunne være tjent med å få utført simuleringer av eksterne konsulenter, som har større kompetanse på området. Det vil være ressurskrevende for mindre selskaper å ha personer som skal ha inngående kunnskap om dette, samt holde seg oppdatert på området.

## **Litteraturhenvisninger**

- 1. Sand, K., *Analyse og simulering av elektriske krafsystemer Gjesteforelesning*. 2009. p. 65.
- 2. Sand, K., *Leveringskvalitet en oversikt*. 2008, SINTEF Energiforskning AS. p. 59.
- 3. OED, *Energiloven*, OED, Editor. 1990.
- 4. Dugan, R.C., *Electrical power systems quality*. 2003, New York: McGraw-Hill. XV, 528 s.
- 5. NVE, *Forskrift om leveringskvalitet i kraftsystemet*, in *FOR 2004-11-30-1557*, OED, Editor. 2004.
- 6. Bollen, M., *Simulation tools for power quality performance*. 2007: Vienna.
- 7. Sand, K., *Quality of supply survey 2008*. 2009, SINTEF Eenergiforskning. p. 38.
- 8. Bollen, M.H.J., *Understanding power quality problems: voltage sags and interruptions*. 2000, Piscataway, N.J.: IEEE Press. XVII, 543 s.
- 9. *World-wide mostly used transients program ATP-EMTP*. [cited 2009 10. Juni]; Available from: http://www.emtp.org/.
- 10. *EDSA Micro Corporation Services*. 2008 [cited 2009 29 Januar]; Available from: http://www.edsa.com/solution\_modules.php.
- 11. *HVDC PSCAD®*. 2009 [cited 2009 29 Januar]; Available from: https://pscad.com/products/pscad/.
- 12. *Siemens AG PTD Marketplace Home*. 2008 [cited 2009 29 Januar]; Available from: https://www.energy-portal.siemens.com/irj/portal/ptd/public/en/global-01/home\_ext?NavigationTarget=ROLES://portal\_content/grp/ptd/cont/p/com.siemens. pct.ptd.sip\_gen.admin.global.p.redirect&int\_param=https://www.siemens.com/energy/ portal-delivery/pss-e.
- 13. Williams, S.M., G.T. Brownfield, and J.W. Duffus, *Harmonic propagation on an electric distribution system: field measurements compared with computer simulation.* Power Delivery, IEEE Transactions on, 1993. **8**(2): p. 547-552.
- 14. *CYME International Software, Power System Analysis Framework*. 2008 [cited 2009 2 Februar]; Available from: http://www.cyme.com/software/psaf/.
- 15. GmbH, D. *DIgSILENT GmbH >> Software >> PowerFactory Features*. 2009 [cited 2009 4 Februar]; Available from: http://www.digsilent.de/Software/PowerFactory\_Features/.
- 16. MathWorks, T. *SimPowerSystems Model and simulate electrical power systems Simulink*. 2009 [cited 2009 4 Februar]; Available from: http://www.mathworks.com/products/simpower/.
- 17. Sand, K., *Øving overharmoniske i kraftnett. EVU kurs leveringskvalitet i kraftnett*. 2008.
- 18. Sand, K., *Spenningskvalitet fenomen for fenomen. Definisjoner-årsaker-ulempertiltak*. 2008, SINTEF Energiforskning AS.
- 19. Park, C.H. and G. Jang, *Fast method to determine an area of vulnerability for stochastic prediction of voltage sags.* Generation, Transmission and Distribution, IEE Proceedings-, 2005. **152**(6): p. 819-827.
- 20. Martinez, J.A., *Computer-Based Voltage Dip Assessment in Transmission and Distribution Networks.* Electrical Power Quality and Utilisation, 2008. **XIV**(1).
- 21. Moschakis, M.N. and N.D. Hatziargyriou, *Analytical calculation and stochastic assessment of voltage sags.* Power Delivery, IEEE Transactions on, 2006. **21**(3): p. 1727-1734.
- 22. Faried, S.O., R. Billinton, and S. Aboreshaid, *Stochastic evaluation of voltage sag and unbalance in transmission systems.* Power Delivery, IEEE Transactions on, 2005. **20**(4): p. 2631-2637.
- 23. Wikipedia. *Monte Carlo method*. 2009 [cited 2009 6 April]; Available from: http://en.wikipedia.org/wiki/Monte\_Carlo\_method.
- 24. Faried, S.O. and S. Aboreshaid, *Stochastic evaluation of voltage sags in series capacitor compensated radial distribution systems.* Power Delivery, IEEE Transactions on, 2003. **18**(3): p. 744-750.
- 25. Holen, A.T., O.B. Fosso, and K.J. Olsen, eds. *TET4115 Power System Analysis TET 5100 Power Engineering Updates*. 2007, Tapir Akademiske Forlag. 343.

## **Vedlegg 1 - Spørreundersøkelse**

## Spørreundersøkelse

### Til nettselskap

Jeg er en student ved NTNU som for tiden utfører en masteroppgave ved institutt for elkraftteknikk. Oppgaven omhandler simulering/beregning av spenningskvalitet i kraftnett, og inngår i et pågående FoU-prosjekt, PQM-prosjektet. Veileder er Kjell Sand SINTEF Energiforsking/NTNU. Oppgaven dekker alle spenningskvalitetsfenomen som er omtalt i Forskrift om leveringskvalitet i kraftsystemet (FoL)

Som et ledd i masteroppgaven er det av interesse å kartlegge hvilke fenomen nettselskapene gjør beregninger for, hvilke simuleringsprogrammer som benyttes og erfaringer med disse.

Jeg setter stor pris på om dere kan svare på den undersøkelsen ved å fylle ut i tabellene nedenfor og sende dem til: kjellef@stud.ntnu.no

Med vennlig hilsen

Kjell Erik Fossen

Generelle spørsmål om simulering. Generelle spørsmål om simulering.

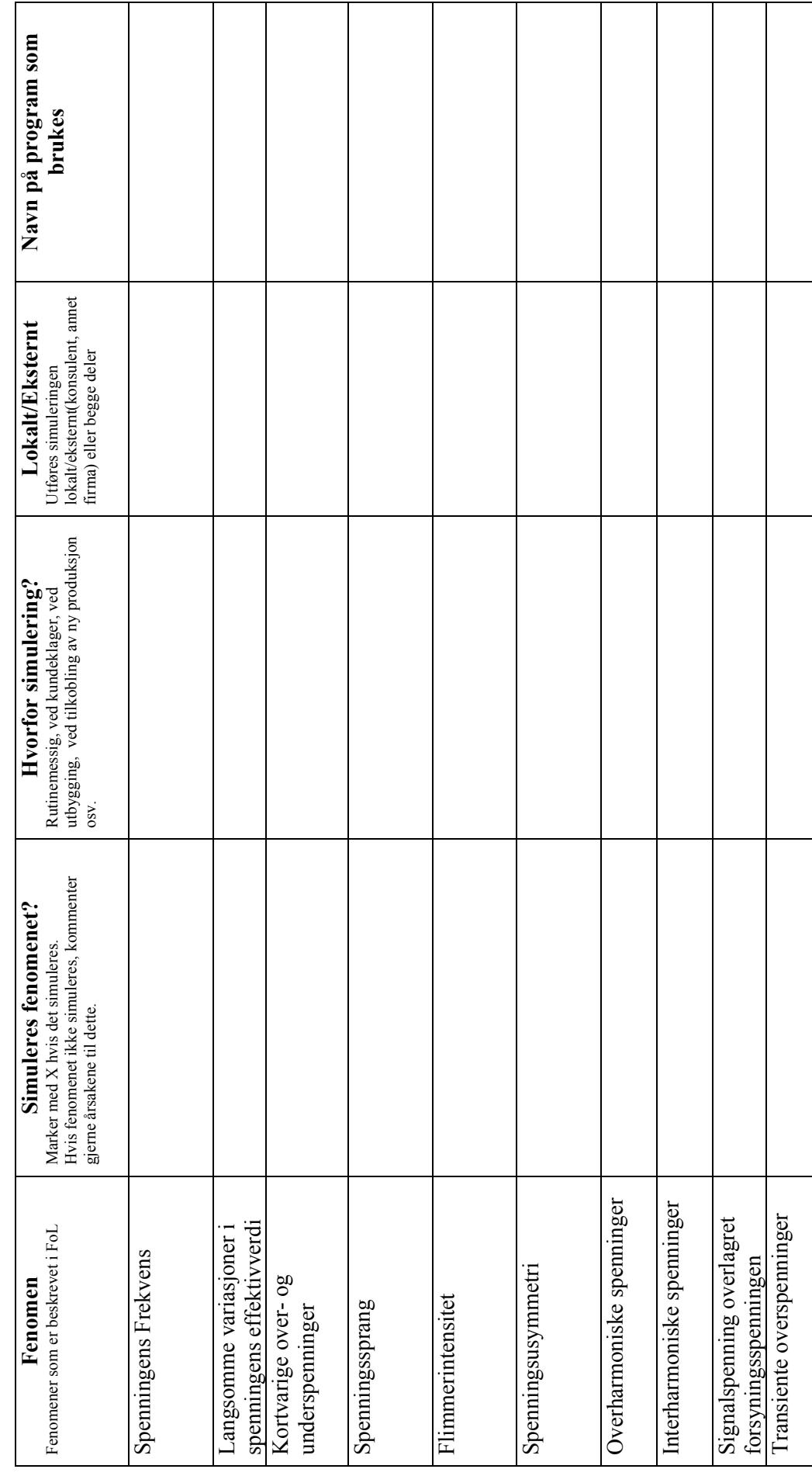

58

Vurdering av simuleringsprogrammer som brukes. Gi en karakter fra 1 til 6. Der 1 er dårligste karakter. Vurdering av simuleringsprogrammer som brukes. Gi en karakter fra 1 til 6. Der 1 er dårligste karakter.

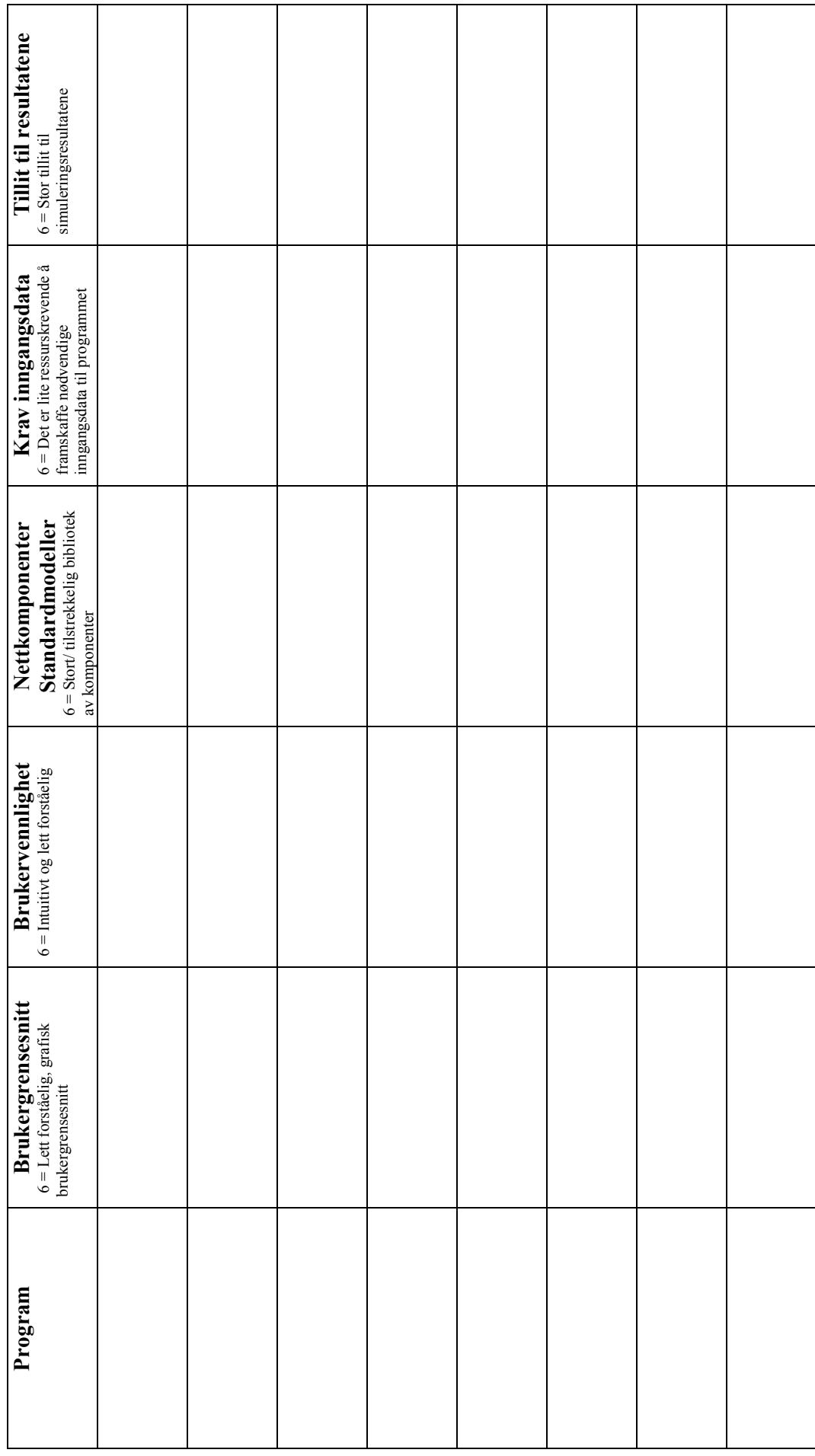

59

Generelle kommentarer til bruk av simuleringsprogrammer, erfaringer etc.

# Vedlegg 2 - Svar fra spørreundersøkelsen<br>Selskaper som utfører simulering på langsomme endringer i spenni **Vedlegg 2 - Svar fra spørreundersøkelsen**

Selskaper som utfører simulering på langsomme endringer i spenningens RMS verdi, samt selskaper som ikke utfører simuleringer. com ikke utfører simuleringer  $\ddot{\cdot}$ s RMS verdi samt selskan

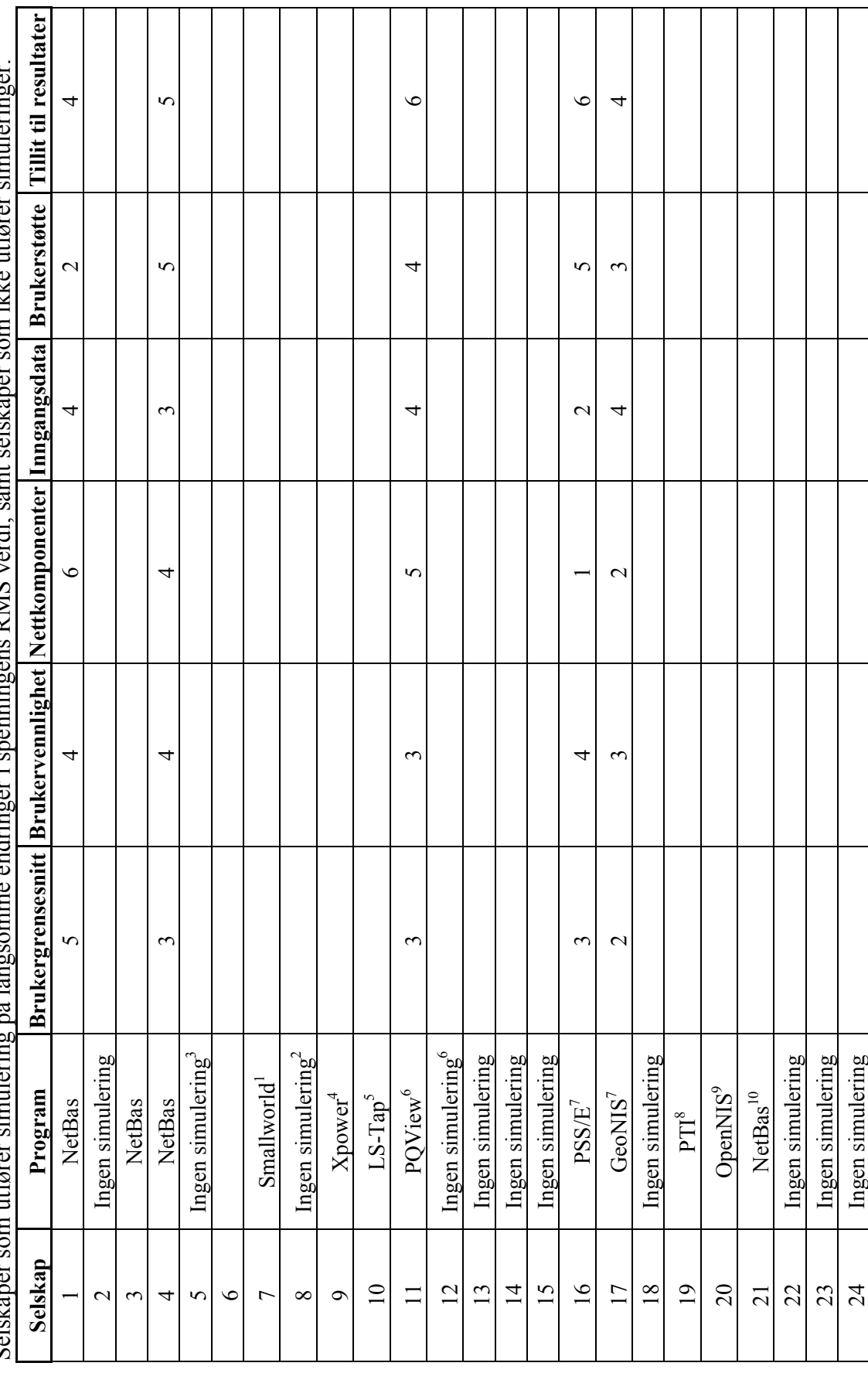

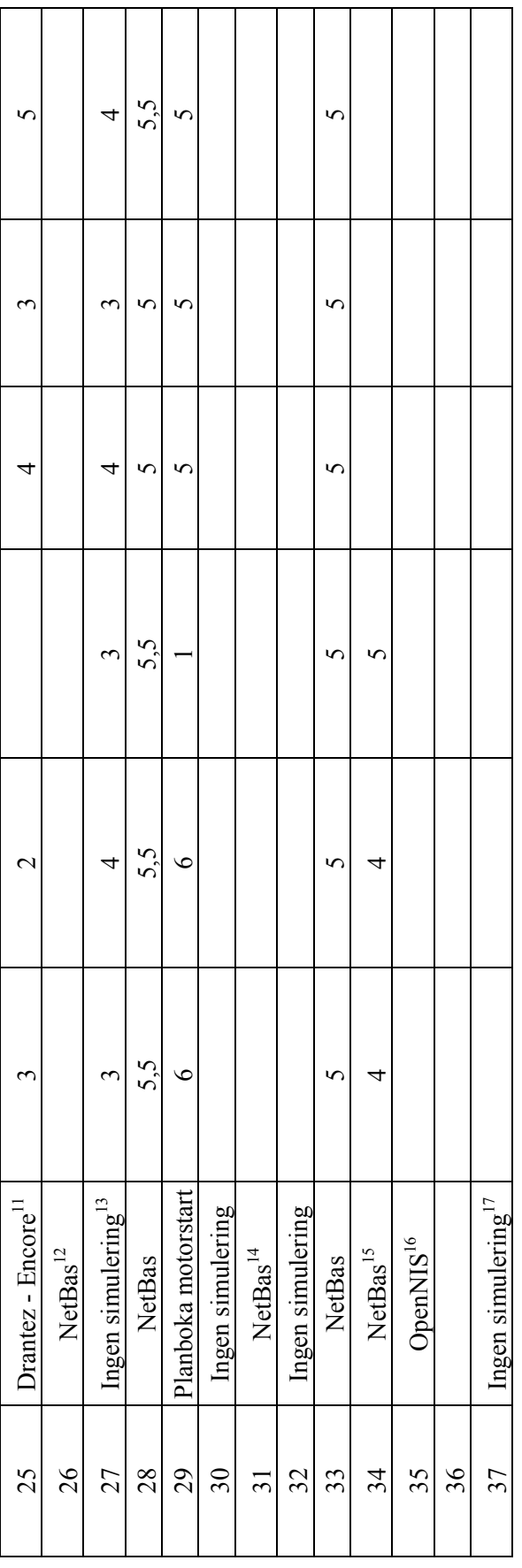

1. Kun spenningsfallberegninger i Smallworld 1. Kun spenningsfallberegninger i Smallworld

2. Ingen simuleringer de siste 10år 2. Ingen simuleringer de siste 10år

3. Målinger ved behov hos kunde, måling av kort. avbrudd, dipp, oversp. ved immatingsstasjonene 3. Målinger ved behov hos kunde, måling av kort. avbrudd, dipp, oversp. ved innmatingsstasjonene

4. Kjenner ikke nok til programmet, ingen karakterer 4. Kjenner ikke nok til programmet, ingen karakterer

5. Statiske beregninger på spenningsfall, ingen karakterer 5. Statiske beregninger på spenningsfall, ingen karakterer

6. Kun målinger av fenomenene i FoL 6. Kun målinger av fenomenene i FoL

7. Ikke dynamisk, bare maks/min verdier 7. Ikke dynamisk, bare maks/min verdier

8. Bruker PTI til generelle beregninger, bruker målinger og MedCal 8. Bruker PTI til generelle beregninger, bruker målinger og MedCal

9. Bruker OpenNis til beregning av sp.fall, tap og kortslutningsstrøm. Måling for å sjekke reelle forhold (MedCal N) 9. Bruker OpenNis til beregning av sp.fall, tap og kortslutningsstrøm. Måling for å sjekke reelle forhold (MedCal N)

10. Bruker NetBas for simulering av leveringskvaliteten, men ingen tilbakemelding på spørreskjema 10. Bruker NetBas for simulering av leveringskvaliteten, men ingen tilbakemelding på spørreskjema

11. Målinger, ikke simulering 11. Målinger, ikke simulering

12. Kun spenningsverdier i NetBas, hvis det trengs transient analyser kontaktes Statnett 12. Kun spenningsverdier i NetBas, hvis det trengs transient analyser kontaktes Statnett

13. Bruker Medcal NT og Medcal scope til målinger i nettet 13. Bruker Medcal NT og Medcal scope til målinger i nettet

4. Ingen karakterer gitt for programmet 14. Ingen karakterer gitt for programmet 15. Mangler karakter for noen spørsmål 15. Mangler karakter for noen spørsmål

16. Ingen karakterer, kun lastflyt som gir spenningsnivå 16. Ingen karakterer, kun lastflyt som gir spenningsnivå

17. Bruker måling ved mistanke 17. Bruker måling ved mistanke

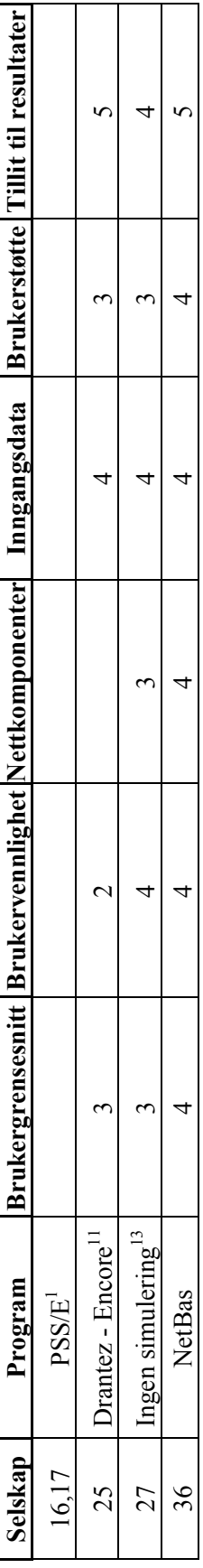

Selskaper som utfører simulering på variasjoner i frekvensen Selskaper som utfører simulering på variasjoner i frekvensen

1. Har program som kan beregne, men ikke lagt inn nødvendig data for dynamisk beregning 1. Har program som kan beregne, men ikke lagt inn nødvendig data for dynamisk beregning

ī

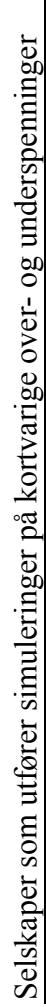

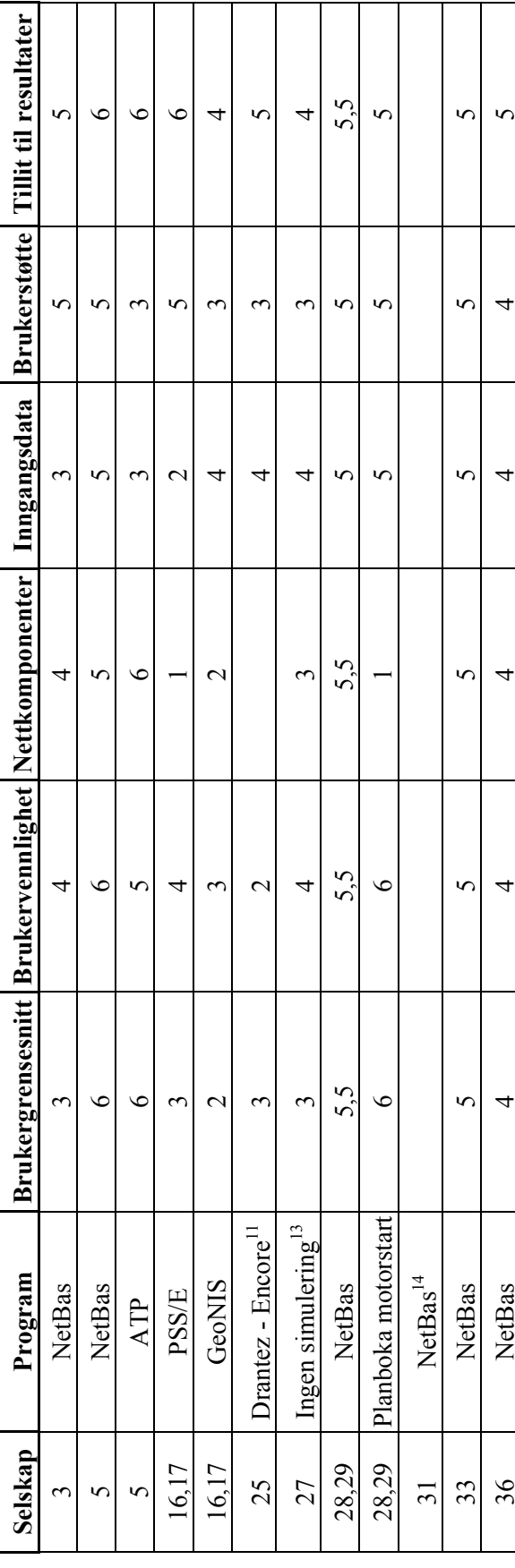

 $\mathbf{r}$ 

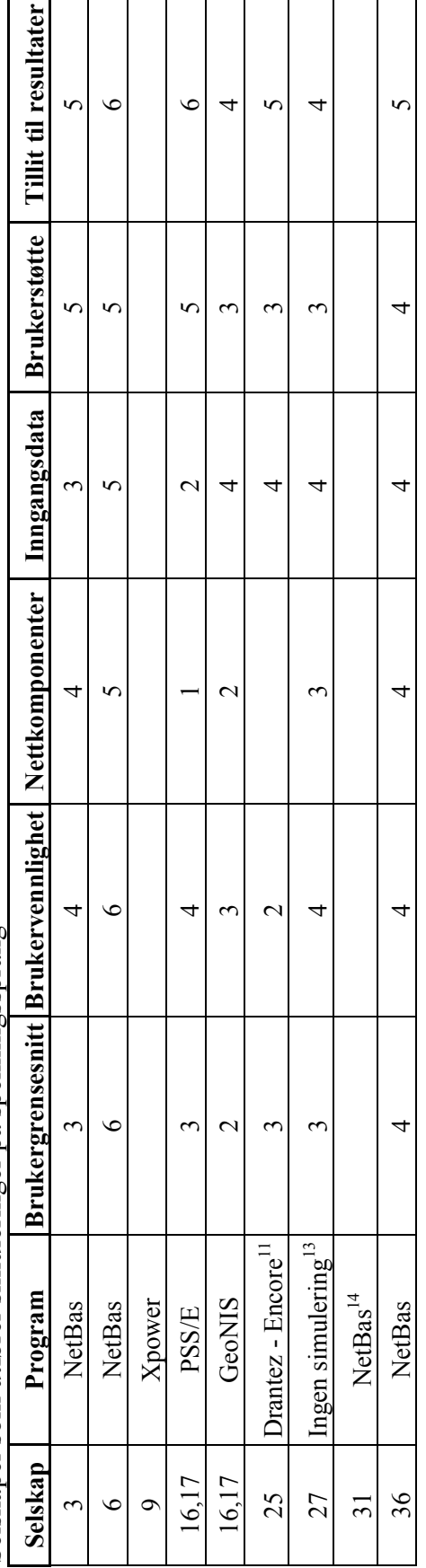

Selskaper som utfører simuleringer på spenningssprang Selskaper som utfører simuleringer på spenningssprang

Selskaper som utfører simuleringer på flimmerintensitet Selskaper som utfører simuleringer på flimmerintensitet

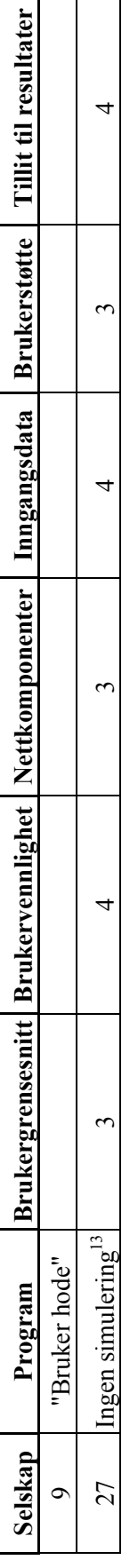

Selskaper som utfører simuleringer på spenningsusymmetri Selskaper som utfører simuleringer på spenningsusymmetri

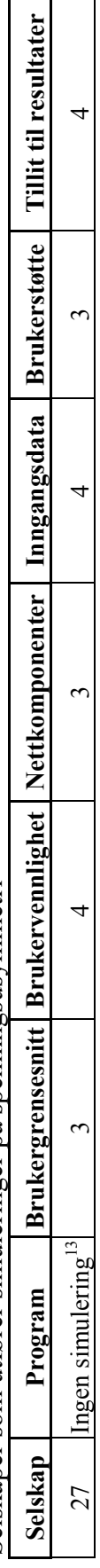

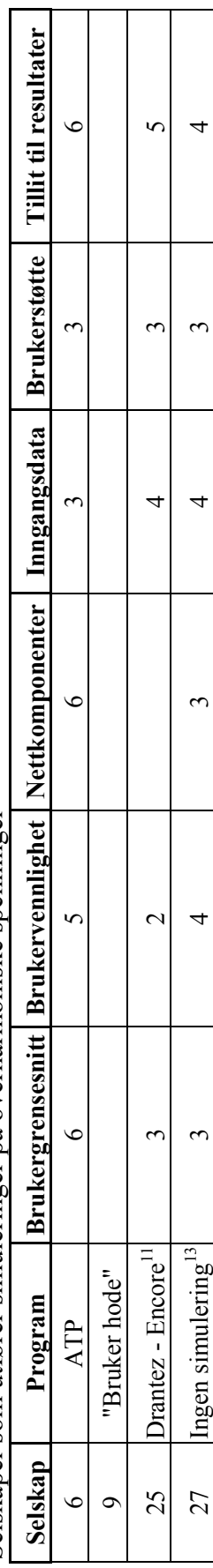

 $\mathbf l$ 

Selskaper som utfører simuleringer på overharmoniske spenninger Selskaper som utfører simuleringer på overharmoniske spenninger

# Selskaper som utfører simuleringer på interharmoniske spenninger Selskaper som utfører simuleringer på interharmoniske spenninger

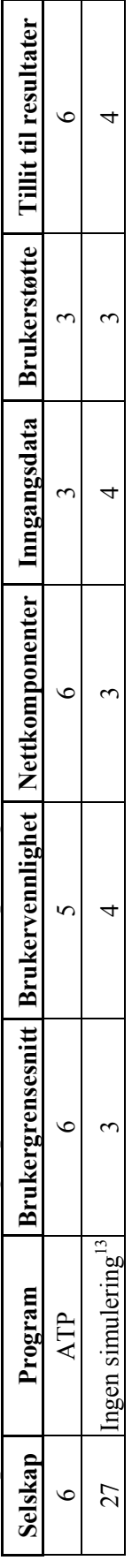

Selskaper som utfører simuleringer på signalspenning overlagret forsyningsspenningen Selskaper som utfører simuleringer på signalspenning overlagret forsyningsspenningen

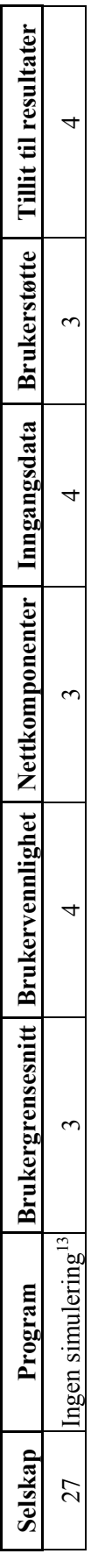

 $\mathsf{r}$ 

Selskaper som utfører simuleringer på transiente overspenninger Selskaper som utfører simuleringer på transiente overspenninger

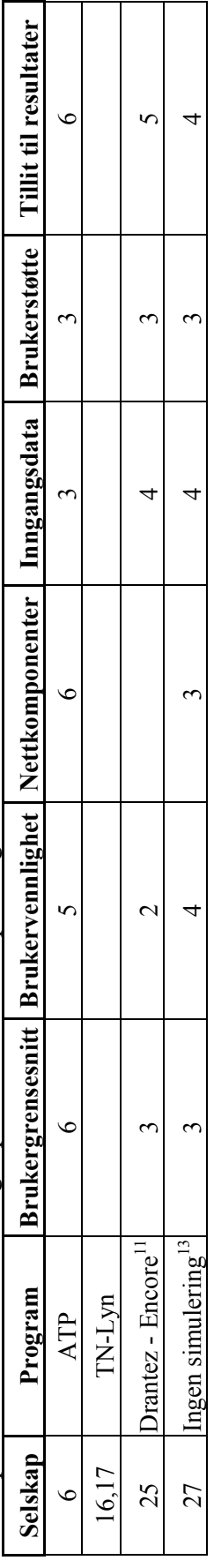

Begrunnelser for simulering eller ikke simulering av de forskjellige selskapene. Det er også angitt om simuleringen blir gjort lokalt eller eksternt.

Simulering av variasjoner i frekvensen

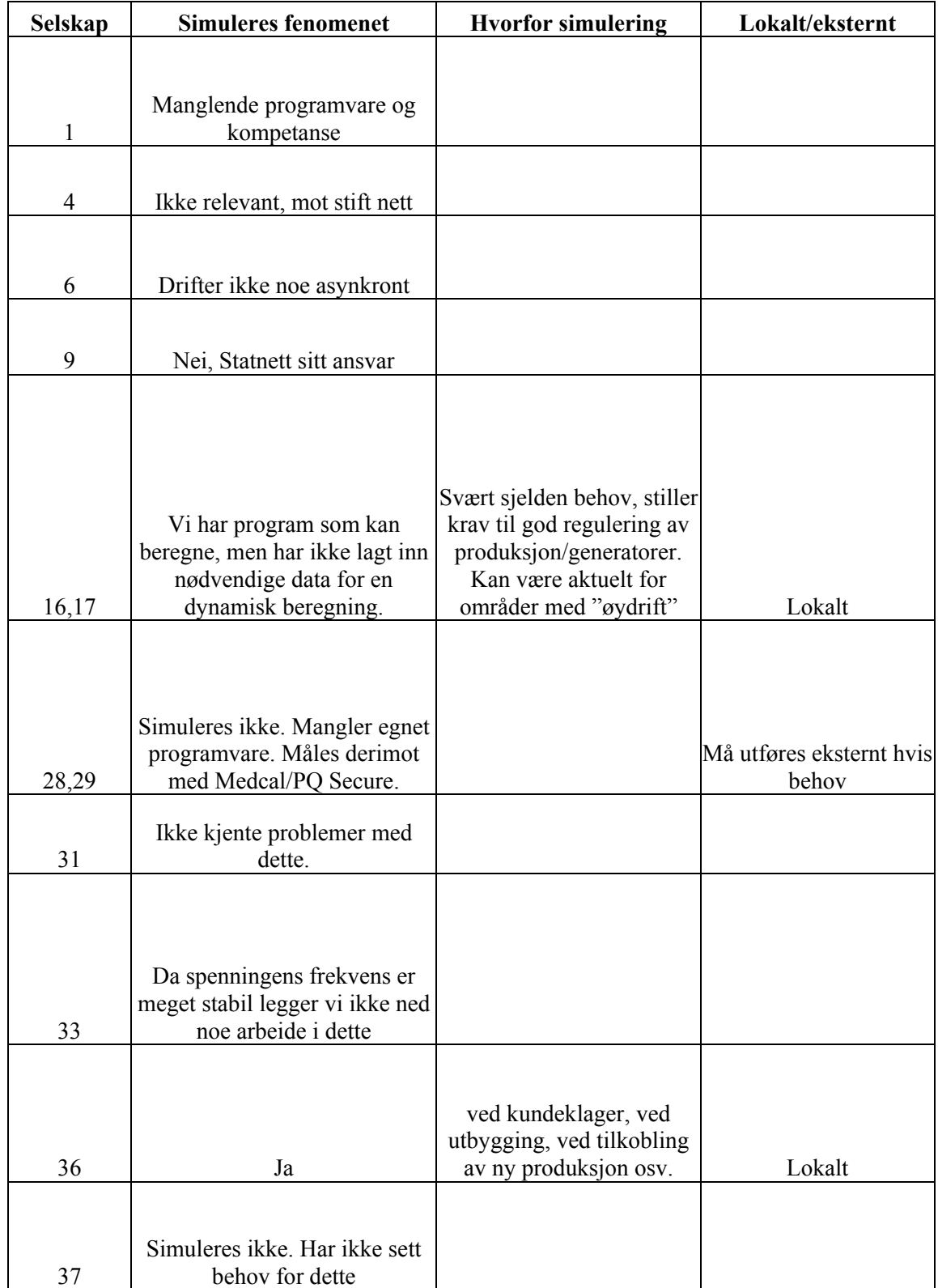

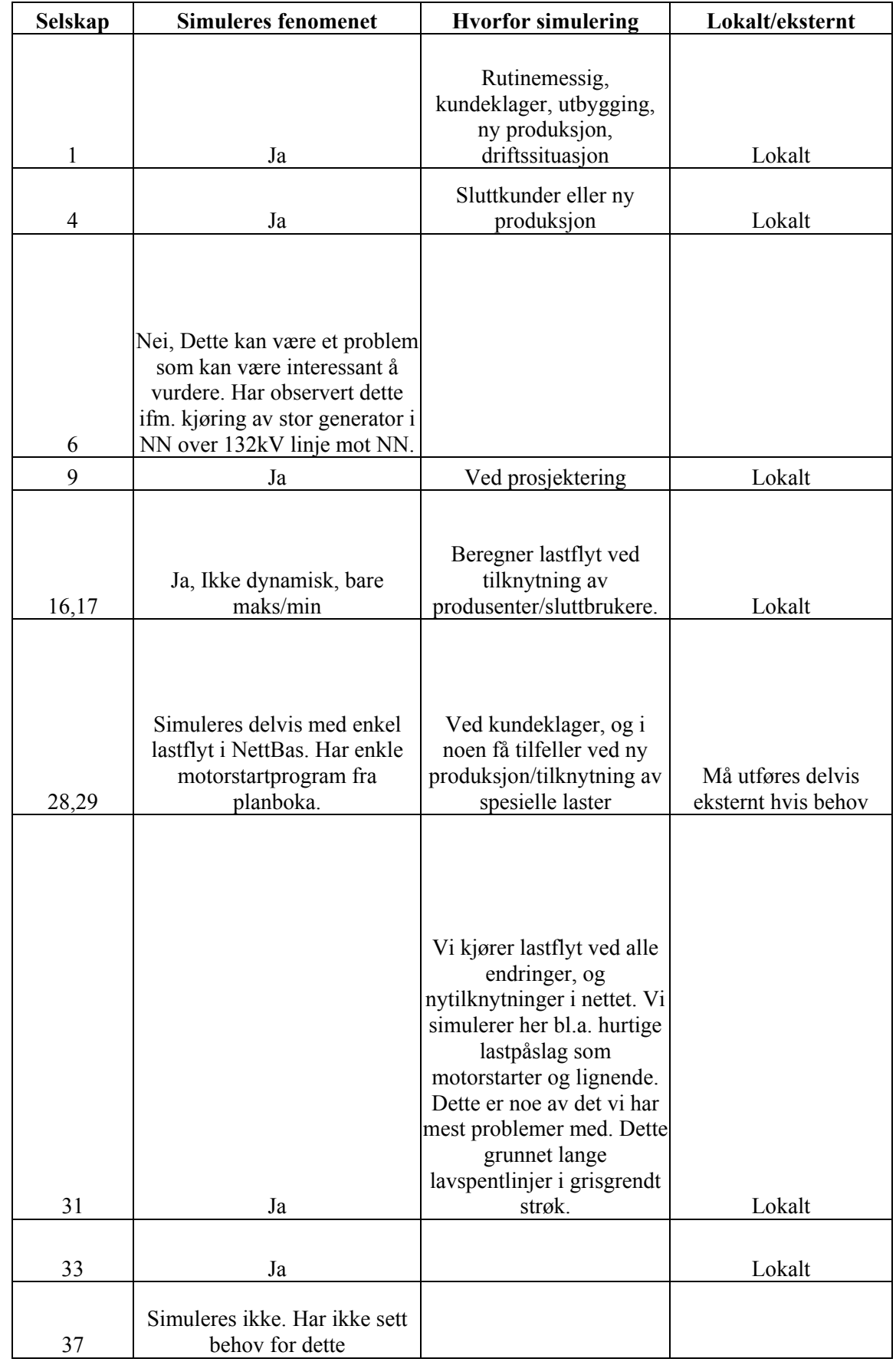

### Simulering av langsomme variasjoner i spenningens RMS verdi

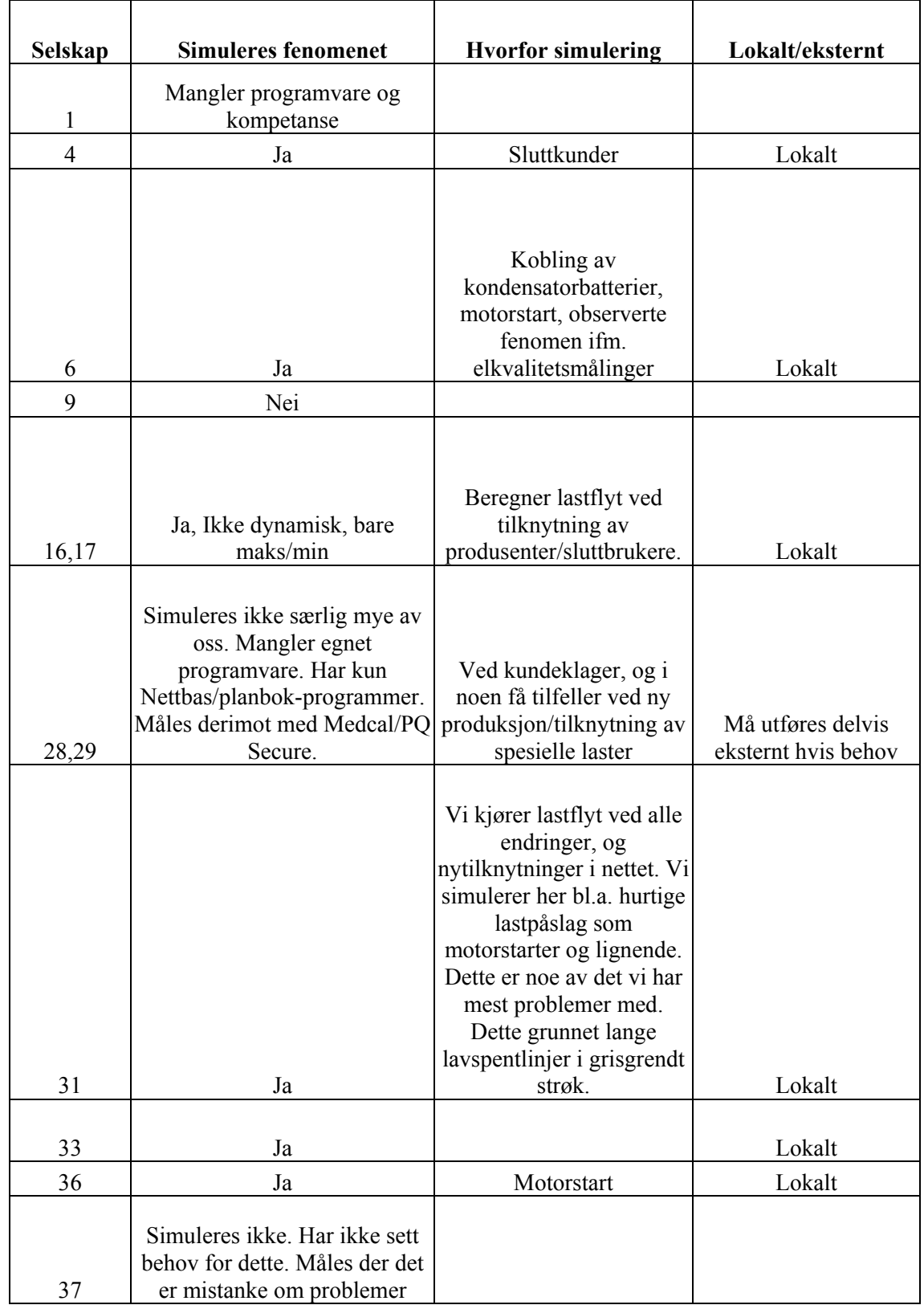

### Simulering av kortvarige over- og underspenninger
## Simulering av spenningssprang

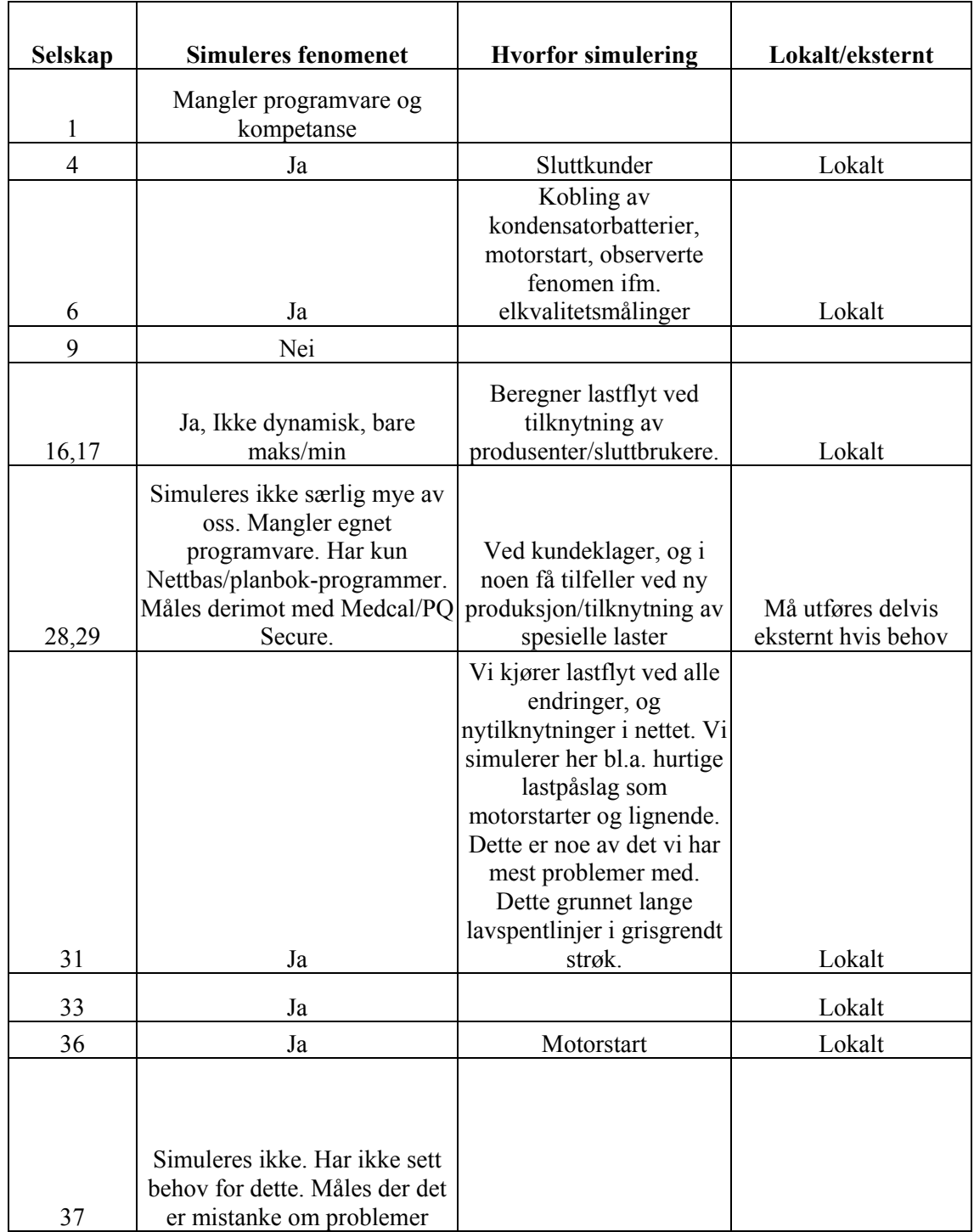

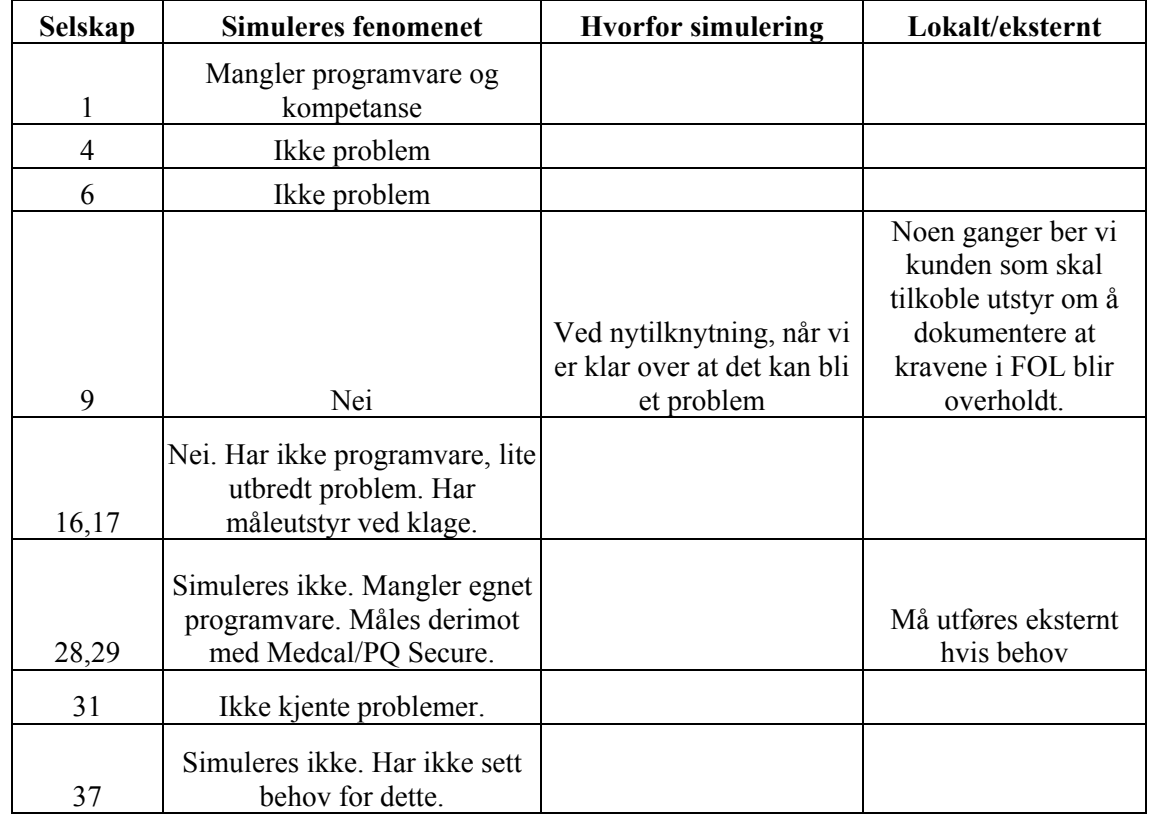

Simulering av flimmerintensitet

## Simulering av spenningsusymmetri

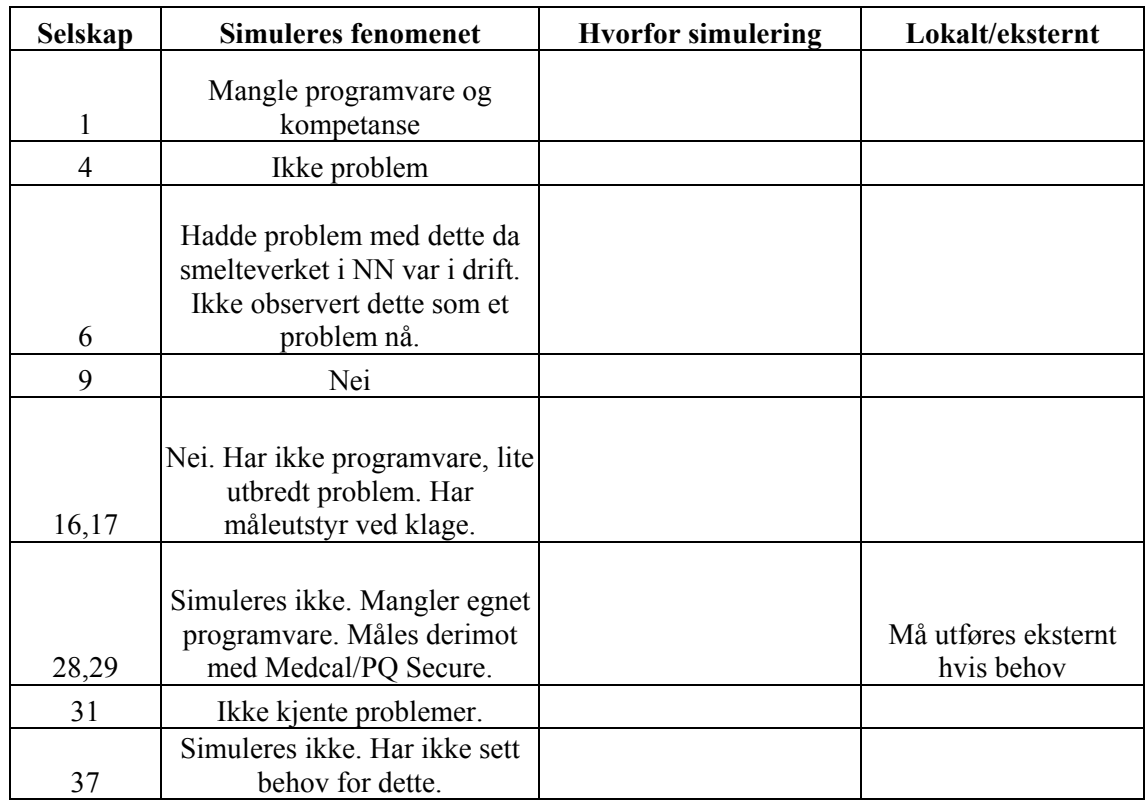

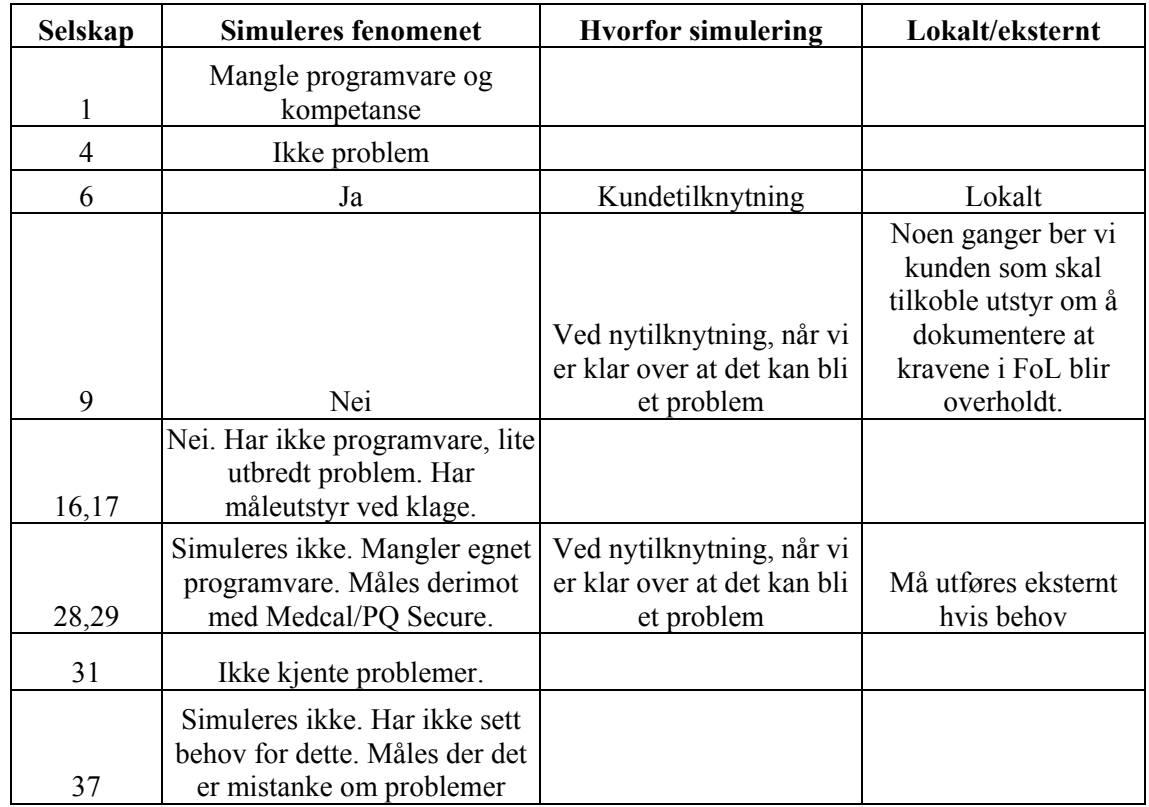

Simulering av overharmoniske spenninger

## Simulering av interharmoniske spenninger

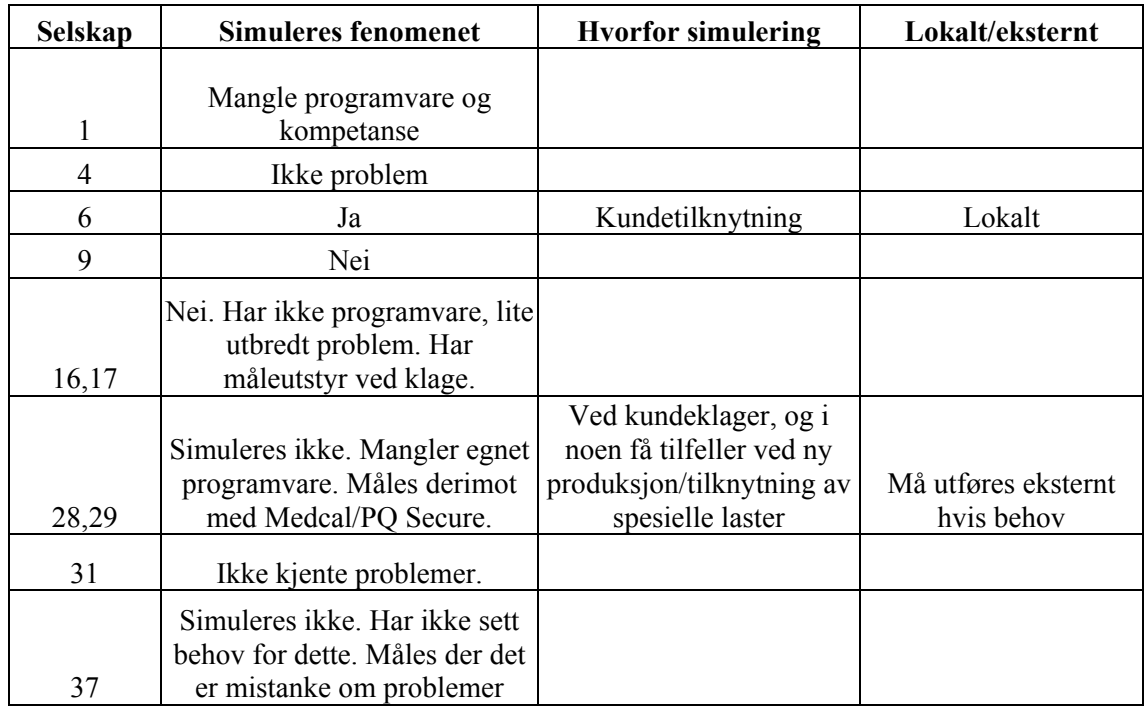

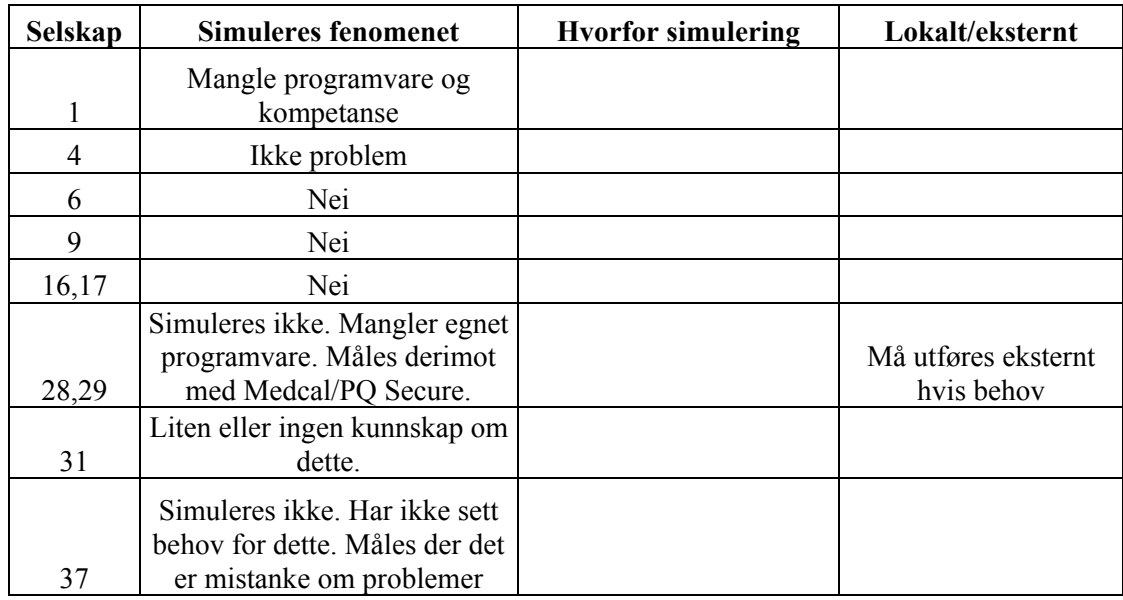

## Simulering av signalspenning overlagret forsyningsspenning

Simulering av transiente overspenninger

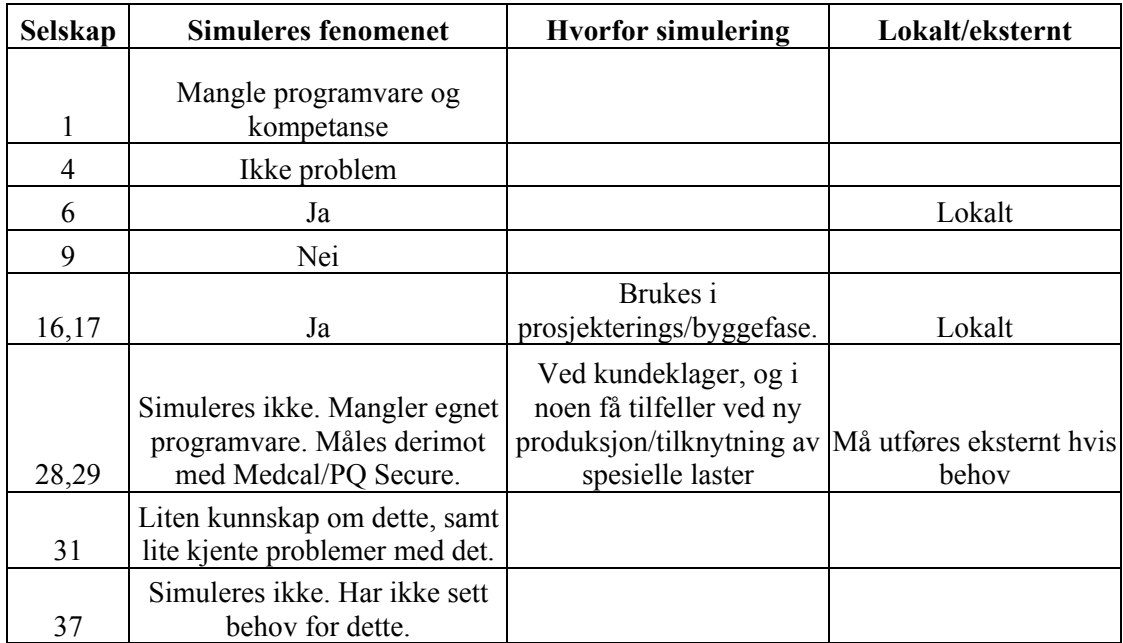

I spørreundersøkelsen var det mulig å komme med generelle kommentarer om simulering og om programmene som ble brukt. Disse kommentarene er fritt sitert her. Alle selskap er anonymisert med det samme nummeret som er i de foregående tabellene.

**1.** 

- Vanskelig å få korrekt lastmodellering,
- Programmet beregner erfaringsmessig hardere enn ved virkelige målinger.
- Kun rene statiske beregninger (Spenning, effekt kortslutningsstrømmer etc.), ingen dynamiske.
- Vi kan kjøre samlet beregning på hele nettet samlet over (132 kV 1 kV) med 20.000 komponenter, Kraftnettanalysen beregner i tillegg hver enkelt av 4000 nettstasjoner med underliggende lavspenningsnett, og lagrer alle resultater.

### **3.**

Det benyttes ingen spesielle verktøy i **3** for simulering av spenningskvalitetsparametre. Vi benytter kun NetBas til beregninger i nettet, og det er da U, spenningsfall og Ikmin vi benytter meste.

#### **4.**

Dei fleste simuleringane eg utfører er når det skal ny kraftproduksjon inn på eksisterande høgspentnett og det vert behov for forsterking av nettet.

Sognekraft brukar og Medcal frå CEE for logging når kunden klagar på dårlig spenningskvalitet. Basert på målingar frå sluttkunden simulerar eg tilsvarande spenning i Netbas. Dersom det er for stort spenningsfall kan eg simulere forsterking av nettet i Netbas.

### **5.**

Ved **5** bruker vi ikke simulering på spenningskvalitetsparameter. Vi foretar måling ute hos kunde ved behov, samt måling av kortvarige avbrudd, og dip og overspenning ved innmatingsstasjonene.

## **7.**

**7** bruker ingen programvare for simulering av leveringskvalitet ut over spenningsfallberegninger som utføres i vårt NIS-system fra Smallworld.

### **8.**

Vi har ikke benyttet noen simuleringsprogrammer for å simulere spenningskvalitet hos oss de siste 10 åra. For å unngå utfall ved dårlig spenningskvalitet har vi UPS forsyning til kritisk utstyr, samt UPS spenning til styrestrømmen til viktige lavspenningsfordelinger i våre fabrikker.

## **9.**

Jeg har ikke funnet enkle programmer som kan brukes til dette arbeidet.

#### **10.**

**10** nyttar eit program som heiter LS-tap og er levert av Hallingconsult. Dette programmet tar bare for seg statiske berekningar og ein simulerer ut frå konstant spenningsnivå på høgspentnettet. Med andre ord så har ikkje **10** noko simuleringsprogram som simulerer "kvaliteten" på spenninga meir enn statisk spenningsfall ved gitt last.

#### **11.**

Har samarbeid med NN om overvåking av spenningskvalitet på 66kV, denne administrerast av NN. Dette fungerer bra, me får e-post når det oppstår feil i nettet.

#### **12.**

**12** har dessverre i dag ikke noe program for simulering/beregning av spenningskvalitet. Men det er bestemt å kjøpe inn ett program som skal leveres av POWEL. Dette skal knyttes opp mot vår driftsentral slik at simulering i kraftnettet kan gjøres så realistisk som mulig. Herunder håper jeg at simulering av spenningskvalitet også kan gjøres da det i dag kun er måling av det vi har.

**12** har gått sammen med andre nettselskaper i NN og omegn hvor **12** drifter en webserver som samler inn fra forskjellige målepunkter.

Dette er Encore Series system kjøpt fra CEE Energiteknikk med såkalte PQ noder utplassert i trafostasjoner rundtomkring.

#### **19.**

Det simuleres ikke noen av de forespurte fenomener i dag. Vi benytter PTI til generelle beregninger av spenning og strøm og det foretas målinger av spenningskvalitet i h.t. FoL. Benytter også MedCal til spenningsmåling mobilt i nettet.

#### **20.**

Av elektriske berekningsprogram brukar vi det som er knytte til OpenNis. Det blir berekna kun spenningsfall, tap og kortslutningsstraum. På h.sp. ligg det også funksjon for marginaltap. Elles blir det brukt måleapparat for å sjekke reelle forhold. Vi brukar Medcal N til slike målingar.

#### **25.**

Vi i **25** har eit system som logger spenningskvalitet. Vi har faste oppsette datanoder ute i nettet vårt. Desse sender informasjon til ein server ved vårt hovudkontor kvart 3. Minutt. Vi har ingen programmer der vi simulerer enkelte nett modeller.

#### **26.**

Det einaste vi simulerer er lastflytberegninger med tilhøyrande spenningsverdiar, som vert utført i Netbas (stasjonære forhold). Ved behov får vi utført transiente beregningar hos Statnett eller hos andre.

#### **28.**

Utstyret er lett å koble opp, men rapportene etter endt logging er vanskelige å tolke. Rapportene blir store å lite brukervennlig ovenfor kunden. (Målinger Medcal)

#### **29.**

De programmene vi har i **29** er egentlig meget enkle – kan kun vurdere stasjonære forhold, og ikke gjøre transiente analyser.

Vi har ikke programmer som eks. ATP/EMTP eller lignende, og vi ser vel på disse programmene som et problem å bruke pga. høy brukerterskel og at vi har generelt litt for lite kompetanse på slike programmer. Vi er også av den formening at man bør nærmest drive litt med dette nærmest daglig/ukentlig – i alle fall en viss tid for å få dette "under huden og i ryggmargen". På et elverk som hos oss, så er det ikke dedikert en person som kan sitte med dette i lengre tid - - det oppfattes heller ikke å være såpass mange problemer med dette at man bør sitte mer eller mindre kontinuerlig med det. Vi bruker ellers Medcal og PQ Secure til å måle/avdekke slike problemer, og har valgt å kjøpe inn hjelp/kompetanse hvis det er bruk for dette i enkelte tilfeller.

#### **37.**

Å kjøre simuleringer/beregninger på slike problemstillinger er nok mest aktuelt for konsulenter på oppdrag fra våre nettkunder. Vi oppgir krav og kortslutningsytelse i tilknytningspunktet. Nettkunden må sørge for å holde seg innfor disse krava. Vi har utstyr og kan kontrollmåle.

## **Vedlegg 3 - Beregning av spenningsdipp**

Ved beregning av spenningsdipp er det kortsluttninger i nettet som vil gi de største spenningsfallene. Det er mage faktorer som har betydning for størrelsen på en dipp:

- Hvor skjer kortslutningen
- Hvilken type kortslutning
- Impedansen i kortslutningen
- Den aktuelle lastsituasjonen når feilen inntreffer

Dette kan beregnes i enkle tilfeller ved hjelp av håndregning. Dett er vist med et enkelt eksempel, der feilsituasjonen blir analysert. I Figur 8.1 er det en kortsluttning mellom fase c og jord ved samleskinnen. Dett er en usymmetrisk feil, der det vil være hensiktsmessig å bruke symmetriske komponenter for å kunne beregne strøm og spenning. Det er lagt inn en impedans som representerer linjen. Lasten er lagt inn som en fast impedans. Hvis en øker antall samleskinner vil det raskt bli vanskelig å utføre dette for hånd. Det må da brukes et egnet dataprogram.

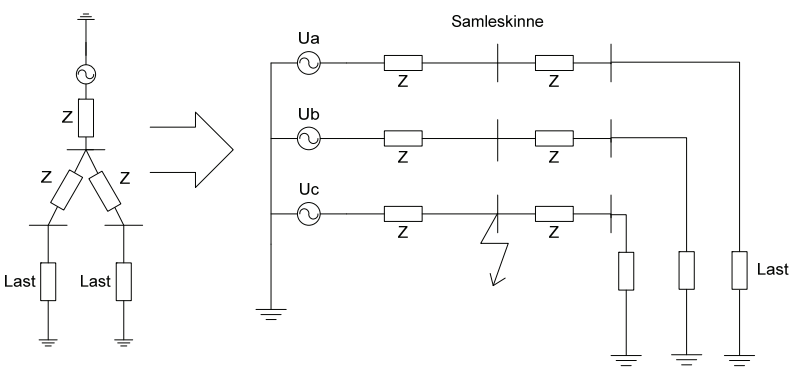

**Figur 8.1 Ekvivalentskjema for en avgang, kortslutning fase-jord** 

For å kunne regne på en slik feil som er usymmetrisk, er det hensiktsmessig å bruke symmetriske komponenter[25]. Betingelsene på feilstedet er vist under:

$$
U_{2a} = I_a \cdot R_f \Rightarrow U_{2+} + U_{2-} + U_{20} = (I_{a+} + I_{a+} + I_{a+}) \cdot R_f
$$
  
\n
$$
I_{2b} = 0 \Rightarrow a^2 I_{2+} + aI_{2-} + I_{20}
$$
  
\n
$$
I_{2c} = 0 \Rightarrow aI_{2-} + a^2 I_{2+} + I_{20}
$$

Systemligningene er som følger:

$$
U_{2+} = U_{2a} - Z_{22+}I_{2+}
$$
  
\n
$$
U_{2-} = -Z_{22-}I_{2-}
$$
  
\n
$$
U_{20} = -Z_{220}I_{20}
$$
  
\n
$$
I_{f2} = I_{2+} = I_{2-} = I_{20} = \frac{U_{p2}}{Z_{22+} + Z_{22-} + Z_{220}}
$$

Ved å kjøre en lastflytanalyse på systemet vil en få spenningen på de forskjellige samleskinnene, dette trengs for å finne strømmene.

Spenningen som er på samleskinne 2 etter kortslutningen blir:

$$
U_{2+} = U_{p2} - Z_{22+}I_{2+}
$$
  
\n
$$
U_{2-} = -Z_{22-}I_{2-}
$$
  
\n
$$
U_{20} = -Z_{220}I_{20}
$$

Fasespenninger blir som følger:

$$
\begin{bmatrix} U_{2a} \\ U_{2b} \\ U_{2c} \end{bmatrix} = \begin{bmatrix} 1 & 1 & 1 \\ 1 & a^2 & a \\ 1 & a & a^2 \end{bmatrix} \begin{bmatrix} U_{2+} \\ U_{2-} \\ U_{20} \end{bmatrix}
$$

Ved en symmetrisk 3-fase kortslutning er det ikke nødvendig å bruke symmetriske komponenter. Det mest krevende er å finne impedansmatrisen Z. Hvis systemet innholder mange samleskinner, vil det være enklest å bruke et lite dataprogram for å generere impedansmatrisen.

For å kunne finne spenningen på en samleskinne vil det på generell form i et n-samleskinne system, være gitt på følgende form

$$
\underbrace{U}_n = \underbrace{U}_p - \underbrace{Z}_n \cdot \underbrace{I}_f
$$
  

$$
\underbrace{U}_p = \text{Spenning på samleskinne}
$$
for feil interffer  

$$
\underbrace{Z}_p = \text{Impedansematrise}
$$
  

$$
\underbrace{I}_f = \text{Feilstrøm}
$$

Feilstrømmen kan finnes ved hjelp av følgende formel.

$$
I_{fi} = \frac{U_{pi}}{Z_{ii} + Z_{fi}}
$$
  
Z<sub>fi</sub> = Overgangsimpedansen

Dette gir veldig enkle formler for å kunne finne feilstrømmer og spenninger på forskjellige samleskinner ved en kortslutning. Det vanskelige elementet ved håndregning er å finne impedansmatrisen til systemet.

# **Vedlegg 4 - Simulering i PSCAD**

Det er utført noen enkle simuleringer i PSCAD for å prøve programmet til simulering av spenningsdipp. Det er lagt inn en kortslutning mellom fase A og jord som inntreffer etter 0,2s. Lasten blir koblet inn etter 0,4s. Det er mulig å se variasjonen i RMS spenningen og variasjonen på de enkelte fasene.

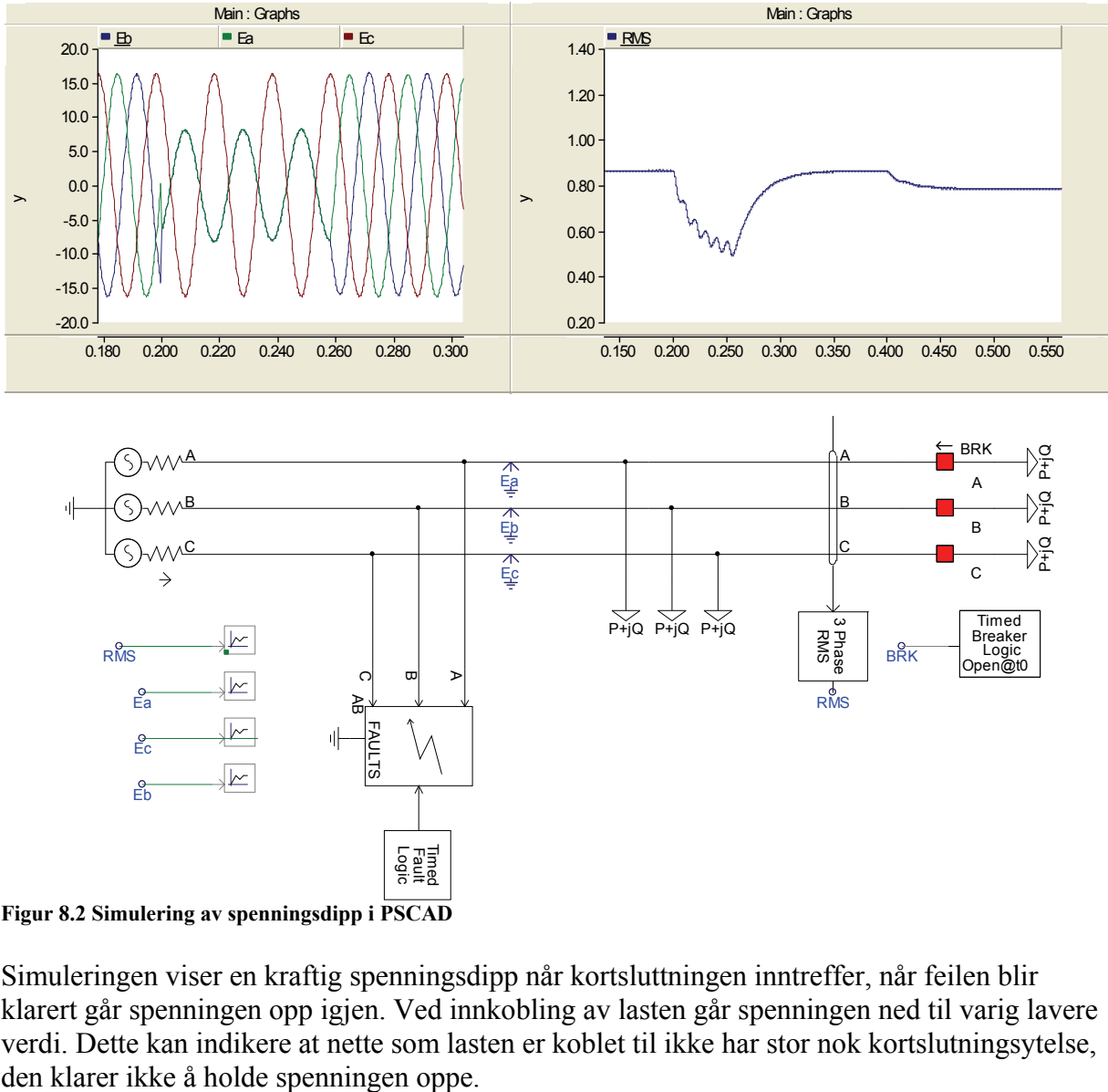

**Figur 8.2 Simulering av spenningsdipp i PSCAD** 

Simuleringen viser en kraftig spenningsdipp når kortsluttningen inntreffer, når feilen blir klarert går spenningen opp igjen. Ved innkobling av lasten går spenningen ned til varig lavere verdi. Dette kan indikere at nette som lasten er koblet til ikke har stor nok kortslutningsytelse,

## **Vedlegg 5 - Programkode fra Matlab**

Programkode for stokastiske beregning av spenningsdipp som følge av feil langs en radial. Programmet vil gi fordelingen av spenningsdipp ved starten av radiale og ved halv lengde.

```
clc 
clear all
l=input('Lengde på linje[km]: '); 
z=input('Impedans i linjen[ohm/km]: '); 
u=input('Spenning ved ssk1[kV]: '); 
s=input('Kortslutningsytelse ved ssk1[MVA]: '); 
Z = ((u * 10^3)^2 / (s * 10^6));r=input('Realdel av kortslutningsimpedansen[%]: '); 
r2 = (r/100) * Z;Z2 = Z * i + r2:
typefeil=zeros(10000:1); 
dipp = zeros(10000:1);dipp2 = zeros(10000:1);for m=1:10000; %Simulerer 10000 forskjellige feilposisjoner
     r=rand; %Tilfeldig posisjon
     lengde=r*l; 
     dipp(m,1)=abs((z*lengde/(Z2+z*lengde)));%Spenningsdippen ved ssk1
    lengde2=r*(1/2);
    dipp2(m,1)=abs((z*lengde2/(Z2+z*lengde2))); %Spenningsdippen ved ssk2
     if r < 0.5; %Spenningen blir 0, når 
       dipp2(m,1)=0; \text{Step 2 in } \mathbb{R} sfeilen inntreffer før ssk2
     end
end
x=0:0.1:1; %Teller opp antall spenningsdipp 
N=histc(dipp,x); 
p=x<sup>\prime</sup>;
N2=N.7100;M=histc(dipp2,x);<br>M2=M./100;%Beregner andelen i %
subplot(2,1,1); %Plotter fordeling av spenningsdipp ved ssk1
bar(p,N2,'histc') 
axis([0 1 0 70]); 
grid 
title('Fordeling av spenningsdipp') 
xlabel('Spenning ved ssk1 [pu]') 
ylabel('Andel [%]') 
subplot(2,1,2); $Plotter fordeling av spenningsdipp ved ssk2
bar(p,M2,'histc')axis([0 1 0 70]); 
grid 
xlabel('Spenning ved ssk2 [pu]') 
ylabel('Andel [%]')
```
Ved å implementere overgangsmotstand og forskjellige feiltyper, blir programkoden endret til følgende. Alle de verdiene som står i parentes når inngangsdata skal tastes inn, er verdier som er brukt i eksemplet i kapitel 5.9.

```
clc
clear all
l=input('Lengde på linje(30)[km]: '); 
z=input('Impedans i linejen Z+/-(0.151+0.337i)[ohm/km]: '); 
z0=input('Impedans i linejen Zl0(0.37+1.57i)[ohm/km]: '); 
Z2=input('Zs+/- ved ssk1(0.048+0.968i): '); 
Z0=input('Zs0 ved ssk1(0.048+2.75i): '); 
me=input('Forventningsverdi på overgangsmotstand(5)[ohm]: '); 
sig=input('Standardavvik på overgangsmotstand(1)[ohm]: '); 
n=input('Antall iterasjoner(10000): '); 
dipp111=[];
dipp222=[ ]; ]dipp333=[];
dipp444=[];
dipp1111=[;]dipp2222=[;]dipp3333=[]; 
dipp4444=[]; 
for m=1:n; \frac{1}{s} spenning ved ssk1
     r=rand; %Hvor kommer feilen 
     lengde=r*l; 
     fl=sig+me*randn; %Overgangsmotstand
     r2=rand; %Type feil 
     if(0<r2 && r2<0.65); %1-fase jord
    dipp11111=abs((1-(3*Z2)/(2*z*lengde+z0*lengde+2*Z2+Z0+3*fl)));
    dipp1111=[dipp1111;dipp11111]; end 
     if(0.65<r2 && r2<0.82); %3-fase feil
     dipp22222=abs(((z*lengde+fl)/(Z2+z*lengde+fl))); 
     dipp2222=[dipp2222;dipp22222]; 
     end
     if(0.82<r2 && r2<0.92); %2-fase feil
     dipp33333=abs((2*z*length)/(2*Z2+2*z*length)(;
     dipp3333=[dipp3333;dipp33333]; end
      if(0.92<r2); %2-fase-jord
     dipp44444=abs(1-((Z0+z0*1\nenqde+f1)+(Z2+z*1\nenqde+f1))/(2*(Z0+z0*1\nenqde+f1)+(Z2+z*1\nenqde+f1));
      dipp4444=[dipp4444;dipp44444]; 
      end
```

```
end
```
for  $m=1:n$ ;  $\frac{1}{3}$  spenning ved ssk2 r=rand; %Hvor kommer feilen  $l$ engde=r\* $(1/2)$ ; fl=sig+me\*randn; %Overgangsmotstand r2=rand; %Type feil

#### Simulering av spenningskvalitet i kraftnett

```
 if(0<r2 && r2<0.65); %1-fase jord
        dipp11=abs((1-(3*Z2)/(2*z*length20*length20*length2*Z2+Z0+3*fl)));
        dipp111=[dipp111;dipp11]; end 
     if(0.65<r2 && r2<0.82 && r>0.5); %3-fase feil
     dipp22=abs(((z*lengde+fl)/(Z2+z*lengde+fl)));
      dipp222=[dipp222;dipp22]; 
     end
     if(0.65<r2 && r2<0.82 && r<0.5); %3-fase feil før ssk2
        dipp222 = [dipp222; 0]; end
     if(0.82<r2 && r2<0.92); %2-fase feil
    dipp33=abs((2*z*length)/(2*Z2+2*z*length));
     dipp333=[dipp333;dipp33]; end
      if(0.92<r2); %2-fase-jord
      dipp44=abs(1-
((Z0+z0*length)+(Z2+z*length)/(2*(Z0+z0*length)+(Z2+z*length)+(Z2+z*length));
     dipp444=[dipp444;dipp44]; end
end
x=0:0.1:1;N1=histc(dipp1111,x); 
N2=histc(dipp2222,x); 
N3=histc(dipp3333,x); 
N4=histc(dipp4444,x); 
M1 = histc (dipp111, x);
M2 =histc(dipp222, x);M3=histc(dipp333,x); 
M4 =histc(dipp444, x);
dipp=[N1,N2,N3,N4]; 
dipp2=[M1,M2,M3,M4]; 
p=x;
D = (dipo. /n) * 100;
D2 = (dipp2./n) * 100;subplot(2,1,1); %Plotting av grafer for ssk1
bar(p,D,'stack') 
axis([-0.1 1 0 70]);grid 
title('Fordeling av spenningsdipp') 
xlabel('Spenning ved ssk1 [pu]') 
ylabel('Andel [%]') 
legend('1-fase-jord','3-fase','2-fase','2-fase-jord','location','eastoutside') 
subplot(2,1,2); %Plotting av grafer for ssk2
bar(p,D2,'stack') 
axis([-0.1 1 0 50]); 
grid 
xlabel('Spenning ved ssk2 [pu]') 
ylabel('Andel [%]') 
legend('1-fase-jord','3-fase','2-fase','2-fase-jord','location','eastoutside')
```
## **Vedlegg 6 - Planlegging av analyse**

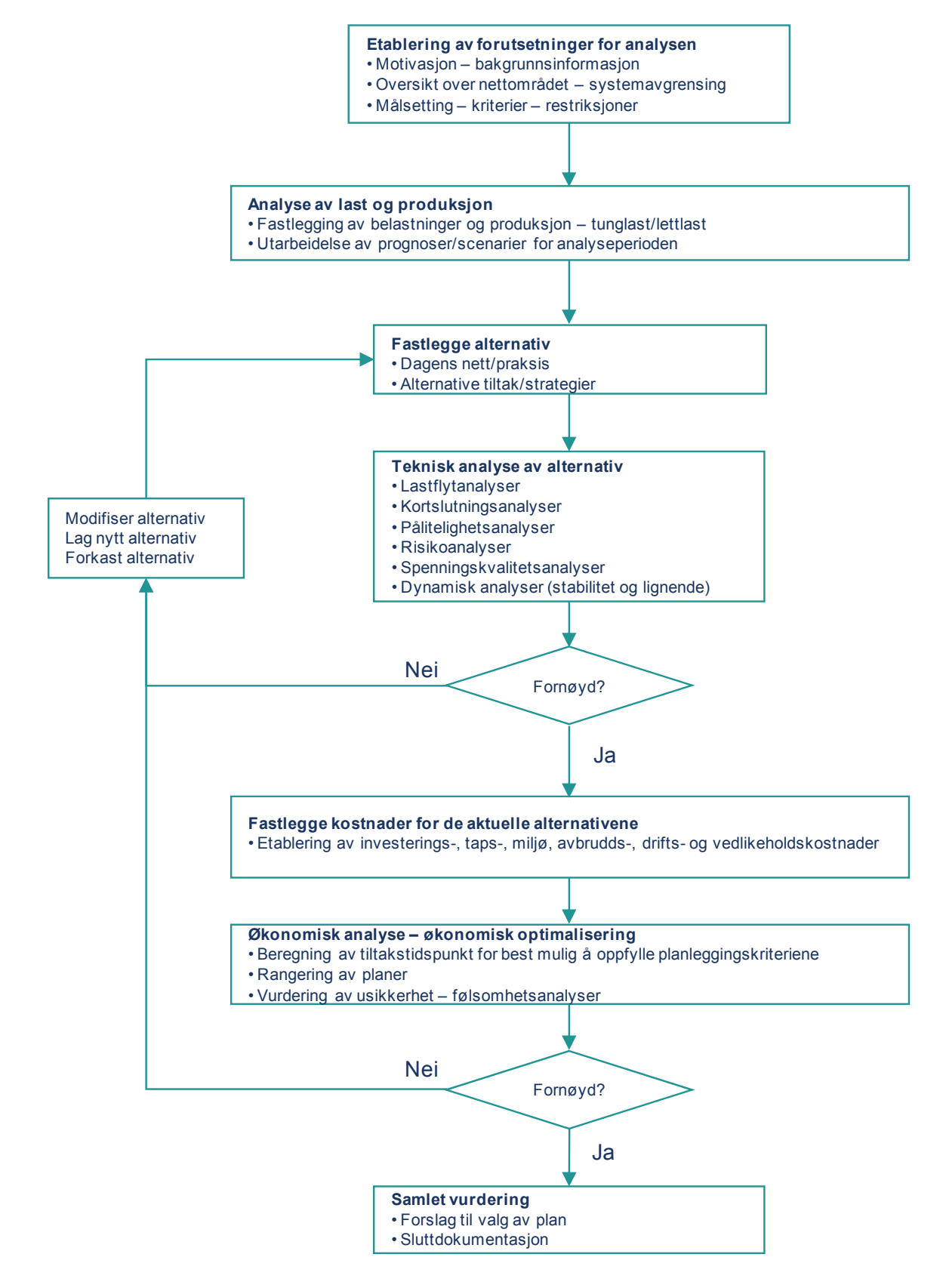

Skjemaet er hentet fra denne presentasjonen[1].